МИНИСТЕРСТВО НАУКИ И ВЫСШЕГО ОБРАЗОВАНИЯ РОССИЙСКОЙ ФЕДЕРАЦИИ ФЕДЕРАЛЬНОЕ ГОСУДАРСТВЕННОЕ АВТОНОМНОЕ ОБРАЗОВАТЕЛЬНОЕ УЧРЕЖДЕНИЕ ВЫСШЕГО ОБРАЗОВАНИЯ «Национальный исследовательский ядерный университет «МИФИ» **Северский технологический институт –**

филиал федерального государственного автономного образовательного учреждения высшего образования «Национальный исследовательский ядерный университет «МИФИ»

# **(СТИ НИЯУ МИФИ)**

У<br>У Барилий Салан (1991) УТВЕРЖДАЮ И. о. зав. кафедрой ЭиАТП канд. техн $\mu$ наук, доцент  $\overline{Q4}$  — А.Л. Федянин

Л.Н. Лохтина, Г.А. Симогаев

# **ОФОРМЛЕНИЕ ВЫПУСКНОЙ КВАЛИФИКАЦИОННОЙ РАБОТЫ В СООТВЕТСТВИИ С ТРЕБОВАНИЯМИ НАЦИОНАЛЬНЫХ СТАНДАРТОВ РФ**

Методическое пособие

для студентов, обучающихся по направлениям

подготовки бакалавров:

- 13.03.02 «Электроэнергетика и электротехника»;

- 15.03.04 «Автоматизация технологических процессов и производств»

Северск 2020

#### **Авторы:**

*Лохтина Л.Н.* - кандидат физико-математических наук, доцент кафедры «Электроника и автоматика физических установок» СТИ НИЯУ МИФИ;

*Симогаев Г.А.* - преподаватель кафедры «Электроника и автоматика физических установок» СТИ НИЯУ МИФИ

#### **Рецензент:**

*Леонов С.В.* - кандидат технических наук, доцент Отделения автоматизации и робототехники (ОАР) ИШИТР ТПУ

#### **Лохтина Л.Н.**

Л 813 Оформление выпускной квалификационной работы в соответствии с требованиями национальных стандартов РФ: методическое пособие/Л.Н. Лохтина, Г.А. Симогаев; Северский технологический институт НИЯУ МИФИ – Северск: Издательство СТИ НИЯУ МИФИ, 2020. – 94 с. – Текст: электронный.

В пособии рассмотрены вопросы оформления выпускной квалификационной работы с применением компьютерных технологий. Пособие составлено на основе стандарта СТИ НИЯУ МИФИ, а также требований стандартов ЕСКД, СПДС. Пособие предназначено для студентов кафедры электрооборудования и автоматизации технологических процессов, обучающихся по направлениям подготовки:

13.03.02 «Электроэнергетика и электротехника»;

15.03.04 «Автоматизация технологических процессов и производств».

Пособие рассмотрено и одобрено на заседании кафедры «Электрооборудование и автоматизация технологических процессов», рекомендовано к изданию (протокол № 5 от 06 марта 2020 г.).

Рег. № 21/20 от 07.07.2020 г. Редактор М. В. Ворожейкина

© Федеральное государственное автономное образовательное учреждение высшего образования «Национальный исследовательский ядерный университет «МИФИ, Северский технологический институт - филиал ФГАОУ ВО «Национальный исследовательский ядерный университет «МИФИ» (СТИ НИЯУ МИФИ), 2020

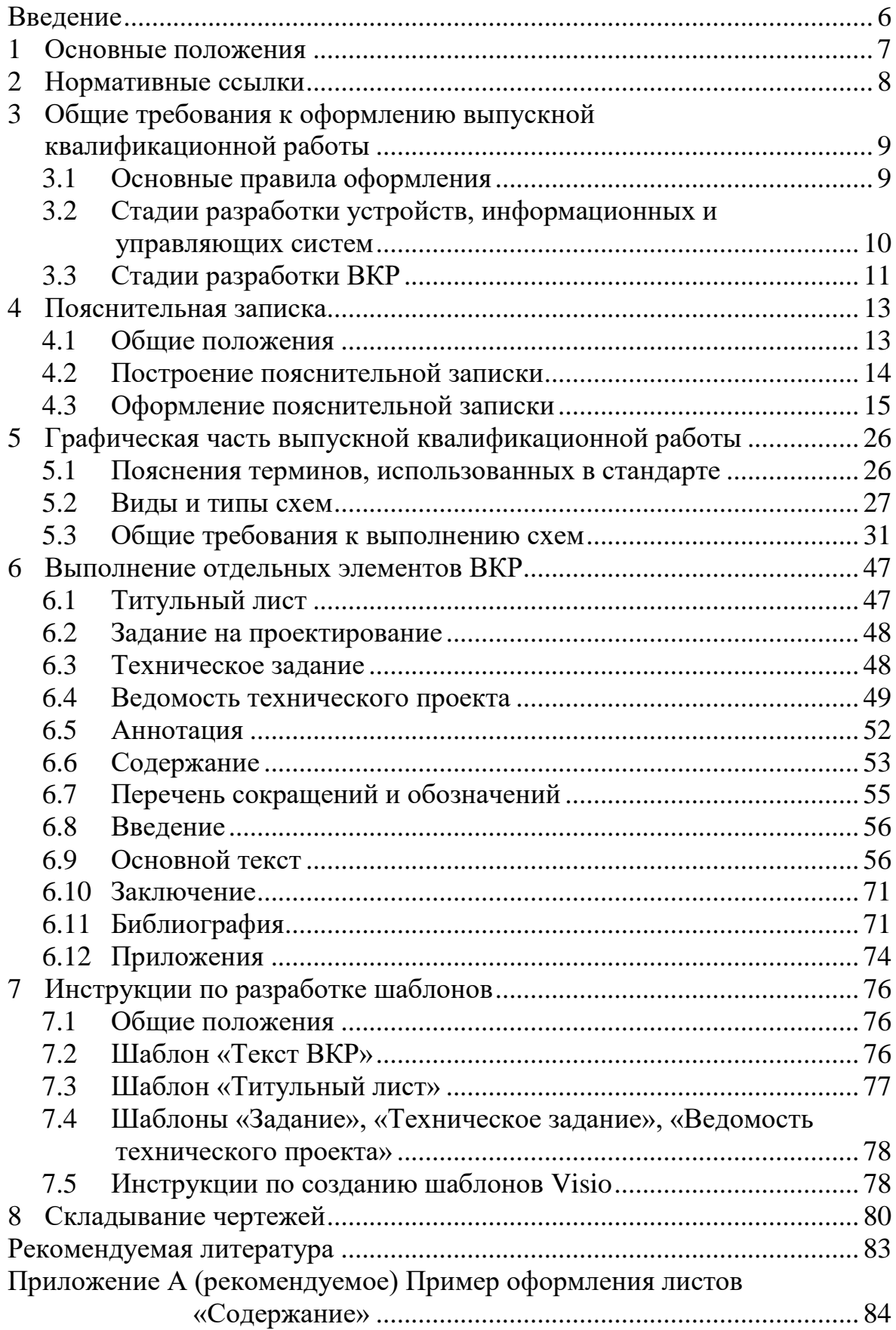

# Содержание

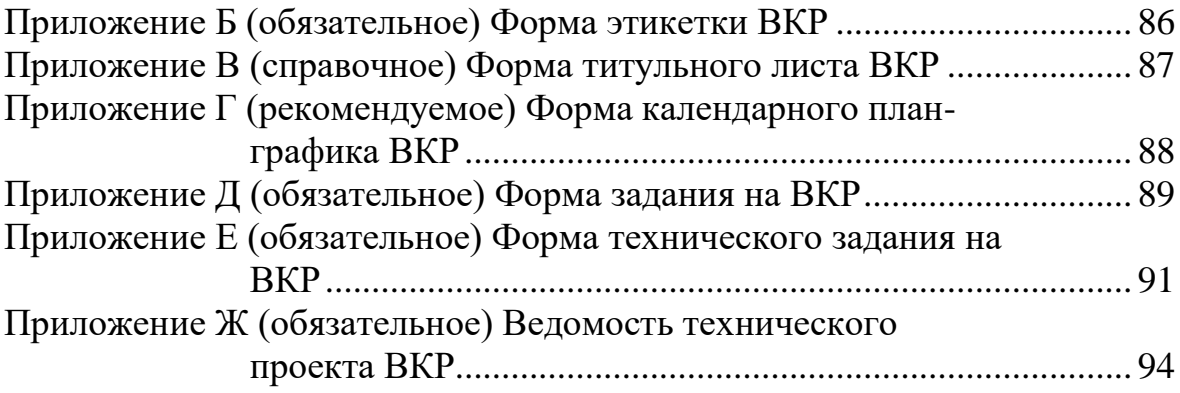

# **Перечень сокращений и обозначений**

В настоящем документе использованы следующие сокращения и обозначения:

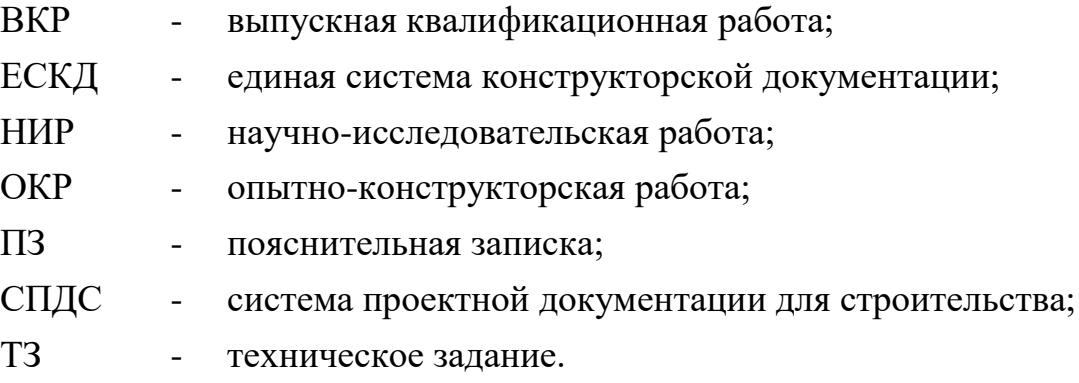

#### **Введение**

<span id="page-5-0"></span>Выпускная квалификационная работа является заключительным этапом обучения. Разработка ВКР выполняется по техническому заданию, в котором определяются все основные исходные данные и параметры проектируемого прибора, устройства, системы.

ВКР имеет своими целями:

- систематизацию, закрепление и углубление теоретических и практических знаний по специальности, применение этих знаний при решении конкретных научных, технических, экономических и производственных задач;

- развитие и совершенствование навыков ведения самостоятельной работы и овладение методикой исследования и экспериментирования при решении вопросов, разрабатываемых в выпускных работах;

- выяснение подготовленности студентов к самостоятельной инженерной работе в условиях современного состояния науки, техники и производства.

В современных условиях оформление ВКР в основном ведется с применением персональных компьютеров. Данное обстоятельство требует разработки положений и нормативов, регламентирующих процесс оформления текстовой и графической документации с применением компьютерных технологий.

Разработка рекомендаций базируется на использовании стандартов ЕСКД, СПДС и действующей системы менеджмента качества СМК-ПРВ-7.5.1-01-СТИ-32 «Работы выпускные квалификационные. Правила оформления».

#### <span id="page-6-0"></span>**1 Основные положения**

Пособие содержит общие требования к объему, содержанию, и оформлению ВКР для специальностей 13.03.02 и 15.03.04 кафедры электрооборудования и автоматизации технологических процессов.

Пособие разработано на основе требований системы ЕСКД и СПДС с учетом специфики учебной документации в вузе. Эта специфика отражена в системе менеджмента качества СМК-ПРВ-7.5.1-01-СТИ-32 «Работы выпускные квалификационные. Правила оформления».

Организация дипломного проектирования в СТИ, его цель, тематика выпускных квалификационных работ, порядок работы ГАК регламентированы Положением о дипломном проектировании, утвержденным приказом руководителя.

Тематика дипломного проектирования разрабатывается и утверждается на стадии выполнения учебно-исследовательской работы, включенной в учебный план подготовки бакалавров по указанным специальностям.

#### <span id="page-7-0"></span>**2 Нормативные ссылки**

В настоящем пособии использованы ссылки на следующие стандарты:

- ГОСТ 1.5–2001 Общие требования к построению, изложению, оформлению, содержанию и обозначению;

- ГОСТ 2.004-88 ЕСКД. Общие требования к выполнению конструкторских и технологических документов на печатающих и графических устройствах вывода ЭВМ;

- ГОСТ 2.102–2013 ЕСКД. Виды и комплектность конструкторских документов;

- ГОСТ 2.104–2006 ЕСКД. Основные надписи;

- ГОСТ 2.109–73 ЕСКД. Основные требования к чертежам;

- ГОСТ 2.301–68 ЕСКД. Форматы;

- ГОСТ 2.302–68 ЕСКД. Масштабы;

- ГОСТ 2.303–68 ЕСКД. Линии;

- ГОСТ 2.304–81 ЕСКД. Шрифты чертёжные;

- ГОСТ 2.319–68 ЕСКД. Правила выполнения диаграмм;

- ГОСТ 2.701–2008 ЕСКД. Схемы. Виды и типы. Общие требования к выполнению;

- ГОСТ 2.702–2011 ЕСКД. Правила оформления электрических схем;

- ГОСТ 2.704–2011 ЕСКД. Правила выполнения гидравлических и пневматических схем;

- ГОСТ 7.1–2003 Библиографическая запись. Сокращение слов и словосочетаний на русском языке. Общие требования и правила;

- ГОСТ 7.32–2017 Отчёт о научно – исследовательской работе. Структура и правила оформления;

- ГОСТ 21.408–2013 СПДС. Правила выполнения рабочей документации автоматизации технологических процессов;

- ГОСТ 34.201-89 Виды, комплектность и обозначение документов при создании автоматизированных систем;

- ГОСТ Р 1.5-2012 Правила построения, изложения, оформления и обозначения;

- ГОСТ Р 2.105–2019 Общие требования к текстовым документам;

- ГОСТ Р 2.106–2019 Текстовые документы;

- ГОСТ Р 21.1101–2013 СПДС. Основные требования к проектной и рабочей документации;

- ГОСТ Р 7.0.100-2018 Библиографическая запись. библиографическое описание;

- ГОСТ Р 7.0.97 – 2016 Организационно-распорядительная документация. Требования к оформлению документов.

# <span id="page-8-0"></span>**3 Общие требования к оформлению выпускной квалификационной работы**

# **3.1 Основные правила оформления**

<span id="page-8-1"></span>ВКР выполняется в виде дипломного проекта или дипломной работы в соответствии с требованиями Единой системы конструкторской документации и Системы проектной документации для строительства.

В общем случае ВКР включает графические (чертежи, схемы, диаграммы, графики) и текстовые (программы расчета и проектирования, спецификации, расчеты, пояснительную записку) документы.

Пояснительная записка к ВКР является основным документом учебно-технической документации, в которой излагаются исчерпывающие сведения о проделанной работе. Оформление пояснительной записки, содержащей сплошной текст, должно соответствовать требованиям ГОСТ 2.105—95, ГОСТ Р 2.105–2019.

Текст пояснительной записки ВКР следует выполнять компьютерным (машинописным) способом на листах белой бумаги формата А4 (297x210 мм) по ГОСТ 2.301—68. Объем выпускной работы от 80 до 120 страниц.

Листы основной части пояснительной записки ВКР могут выполняться без рамки, однако рамка обязательна на титульном листе, на листах ведомости технического проекта, на листах содержания. Каждый такой лист пояснительной записки ВКР должен быть снабжен рамкой на расстоянии 20 мм слева и по 5 мм с трех остальных сторон. На первых листах разделов «Содержание», «Ведомость технического проекта» помещается основная надпись по ГОСТ Р 21.1101—2013 форма 5, на последующих листах содержания и ведомости – надпись по форме 6 (см. приложение А). На титульном листе основную надпись помещать не надо.

В соответствии с ГОСТ Р 2.105-2019 (п.5.1.3) расстояние от рамки формы до границ текста следует оставлять: в начале строк и в конце строк – не менее 3 мм. Расстояния от верхней и нижней строк текста до рамки формы должны быть не менее 10 мм. Поэтому рекомендуется установить следующие поля для текста всего документа: слева - 25 мм; справа - 8 мм; сверху - 15 мм; снизу - 15 мм.

При выполнении пояснительной записки компьютерным способом необходимо, чтобы представляемый материал после печати (текст, рисунки и таблицы) был четким, не допускается при оформлении пояснительной записки и графической части использовать дополнительно другие цвета, кроме основного черного цвета. Плотность текста должна быть одинаковой в пределах всей пояснительной записки.

При подготовке текста пояснительной записки на ЭВМ в среде Windows рекомендуется использовать легко читаемые пропорциональные

TrueТуре шрифты гарнитуры Times. Декоративные и оформительские шрифты применять не рекомендуется. Выделение в тексте следует выполнять полужирным шрифтом или курсивом, но не подчеркиванием или разряженным текстом.

Графические документы надо выполнять на листах форматов А1, А2 или А3. В суммарном исчислении объем графической части ВКР должен составлять от 2 до 4 листов формата А1.

Графическая часть содержит принципиальные (электрические, пневматические) схемы, технологические схемы, схемы автоматизации, схемы (таблицы) соединений и подключения внешних проводок, чертежи разрабатываемого оборудования, чертежи расположения оборудования и внешних проводок, чертежи установок средств автоматизации, строительные чертежи, демонстрационные листы организационно-экономической и научно-исследовательской частей, технологическую документацию, расчетно-графический материал.

Оформление графической части должно соответствовать требованиям ГОСТ 2.109—73, ГОСТ 2.301—68, ГОСТ 2.302—68, ГОСТ 2.303—68, ГОСТ 2.304—81, ГОСТ Р 21.1101—2013 и других соответствующих стандартов.

Отчетный материал при дипломном проектировании (материал, представляемый на защиту) в общем случае должен включать пояснительную записку, спецификации, графические документы и презентацию. Графическими документами являются: чертеж общего вида разрабатываемого устройства, сборочные чертежи, плакаты с изображениями принципов действия аналогов (обзорные листы), плакаты с результатами экспериментов, представленными диаграммами или таблицами, схемы алгоритмов расчета, эскизы технологических операций, технологические схемы сборки и др. Защита ВКР ведется по презентации, включающей необходимую информацию из пояснительной записки и графический материал.

# <span id="page-9-0"></span>**3.2 Стадии разработки устройств, информационных и управляющих систем**

ГОСТ 2.103—2013 устанавливает следующие стадии промышленной разработки: техническое предложение, эскизный проект, технический проект, рабочая конструкторская документация.

Допускается исключать стадии эскизного или технического проектирования и вести разработку по схемам: техническое предложение — технический проект — рабочая документация, техническое предложение эскизный проект — рабочая документация.

Разработка документации проектов систем автоматизации технологических процессов проходит, как правило, в две стадии: проектную (П) и рабочую (Р). Допускается выполнять разработку за одну стадию – рабочий проект (РП).

<span id="page-10-0"></span>При учебном проектировании разрабатываемым документам рекомендуется присвоение стадии (литеры) «Д» или «П».

# **3.3 Стадии разработки ВКР**

Примерный перечень работ и документов, выполняемых на каждой стадии дипломного проектирования, приведен в таблице 3.1.

| Стадия                     | Этап               | Перечень работ         | Документ с          |
|----------------------------|--------------------|------------------------|---------------------|
|                            | проектирования     |                        | результатами работы |
| Техническое<br>предложение | Системотехнический | 1 Подбор и изучение    | Пояснительная       |
|                            |                    | литературы             | записка             |
|                            | Системотехнический | 2 Составление обзора   | Пояснительная       |
|                            |                    | по литературным ис-    | записка             |
|                            |                    | точникам               |                     |
|                            | Системотехнический | 3 Анализ технического  | Пояснительная       |
|                            |                    | задания                | записка             |
|                            | Системотехнический | 4 Разработка структур- | Структурная         |
|                            |                    | ной схемы              | схема               |
|                            | Схемотехнический   | 5 Выбор элементной     | Пояснительная       |
|                            |                    | базы                   | записка             |
| Эскизный<br>проект         | Схемотехнический   | 6 Разработка принци-   | Пояснительная       |
|                            |                    | пиальных схем блоков   | записка             |
|                            |                    | структурной схемы      |                     |
|                            | Схемотехнический   | 7 Составление полной   | Пояснительная       |
|                            |                    | принципиальной схе-    | записка             |
|                            |                    | мы устройства          |                     |
|                            | Схемотехнический   | 8 Дополнение принци-   | Пояснительная       |
|                            |                    | пиальной схемы эле-    | записка             |
|                            |                    | ментами управления,    |                     |
|                            |                    | контроля и защиты      |                     |
|                            | Схемотехнический   | 9 Расчет параметров    | Пояснительная       |
|                            |                    | элементов схемы        | записка             |
|                            | Схемотехнический   | 10 Составление переч-  | Пояснительная       |
|                            |                    | ня элементов схемы     | записка             |
|                            | Схемотехнический   | 11 Другие расчеты (ес- | Пояснительная       |
|                            |                    | ли указаны в ТЗ)       | записка             |
|                            | Конструкторский    | 12 Разработка печат-   | Чертежи детали      |
|                            |                    | ной платы              |                     |
|                            | Конструкторский    | 13 Разработка ячейки   | Сборочный чертеж    |
|                            |                    | (если указано в ТЗ)    |                     |
|                            | Конструкторский    | 14 Компоновка элек-    | Чертеж общего вида  |
|                            |                    | тронного устройства    |                     |
|                            | Конструкторский    | 15 Разработка таблицы  | Пояснительная       |
|                            |                    | составных частей из-   | записка или чертеж  |
|                            |                    | делия                  | общего вида         |

Таблица 3.1 – Перечень работ и документов при проектировании

Из таблицы 3.1 видно, что основным содержанием указанных стадий является системотехническое и схемотехническое проектирование. Но стадия технического предложения предусматривает «...сравнительную оценку решений с учетом конструктивных и эксплуатационных особенностей...», а стадия эскизного проекта — разработку «...документов, которые содержат принципиальные конструктивные решения, дающие общее представление об устройстве и принципе работы изделия...», поэтому дипломное проектирование обычно тоже содержит элементы конструкторского проектирования.

#### <span id="page-12-0"></span> $\overline{\mathbf{4}}$ Пояснительная записка

#### 4.1 Обшие положения

<span id="page-12-1"></span>При дипломном проектировании, учитывая его учебный характер, текстовая часть проекта в отличие от положений ГОСТ 2.102-2013 объединяется в один документ, называемый «Пояснительная записка». В среднем устанавливается объем пояснительной записки 100 листов формата А4.

Пояснительная записка должна содержать текстовую часть с таблицами расчетных, статистических или экспериментальных данных, графиками, схемами, фотографиями, осциллограммами, диаграммами самопишущих приборов и т. п. Важно, чтобы таблицы, формулы и все виды иллюстраций, помимо точности и достоверности, отличались наглядностью. Если график дает более наглядную картину процесса или явления, чем таблица, то в пояснительную записку предпочтительнее помещать график.

Изложение материала ведется от первого лица множественного числа («принимаем...», «определяем...»).

Пояснительная записка должна характеризоваться: четкостью построения; логической последовательностью изложения материала; убедительностью аргументации; краткостью и точностью формулировок; конкретностью изложения результатов работы; доказательностью выводов и рекомендаций.

Графический материал и условные обозначения должны соответствовать действующим стандартам ЕСКД, СПДС. Терминология и определения должны быть едиными на протяжении всей записки и также соответствовать стандартам, а при их отсутствии — общепринятым в научнотехнической литературе. Схемы, таблицы и чертежи, входящие в состав пояснительной записки, могут выполняться на листах любого формата согласно ГОСТ 2.301-68.

Повреждения листов текстового документа, помарки и следы не полностью удаленного текста не допускаются. Опечатки, описки и графические неточности допускается исправлять подчисткой или закрашиванием белой краской и нанесением на том же месте исправленного текста машинописным или иным способом, а также путем вклеивания исправленного текста.

Все листы записки должны быть последовательно пронумерованы в правом нижнем углу листа арабскими цифрами без точки и тире. Нумерация листов должна быть сквозной от титульного листа до последнего, включая все иллюстрации, таблицы и т. п., расположенные внутри текста или после него, а также приложения.

Следует отметить, что не на каждый лист принято наносить номер, хотя каждый лист должен быть учтен. В пояснительной записке номера листов следует ставить, начиная со второй страницы введения.

Объем ПЗ ВКР должен составлять от 80 до 120 страниц компьютерного набора шрифтом 12 пунктов (pt), включая схемы, диаграммы и другие иллюстрации, а также приложения.

Пояснительная записка должна быть сброшюрована совместно с графическим материалом и, по возможности, переплетена. Если пояснительная записка переплетена в твёрдые корочки, то на обложку наклеивается этикетка размером 125x100 мм, приведённая в приложении Б, выполненная типографским, машинописным, рукописным, или иным способом. Верхний край этикетки располагается на расстоянии 80 мм от верхнего края обложки. На этикетке выполняется рамка с полями по 10 мм, указывается название работы, фамилия и инициалы дипломника, группа, номер специальности, год.

#### <span id="page-13-0"></span>**4.2 Построение пояснительной записки**

4.2.1 Национальный стандарт ГОСТ Р 2.105-2019 устанавливает следующие требования к построению текстовых документов, содержащим в основном сплошной текст (ГОСТ Р 2.105-2019, п.6.1):

В общем случае в текстовый документ, содержащие в основном сплошной текст, включают следующие структурные элементы:

- титульный лист;
- предисловие;
- содержание;
- обозначения и сокращения;
- термины и определения;
- основное тематическое содержание документа;
- приложения;
- ссылочные нормативные документы;
- ссылочные документы:
- библиография;
- лист регистрации изменений.

Элементы «Титульный лист». «Основное тематическое содержание документа» являются обязательными элементами.

Элементы «Содержание», «Предисловие». «Термины и определения». «Обозначения и сокращения». «Приложения». «Ссылочные документы». «Библиография». «Лист регистрации изменений» являются дополнительными элементами, их приводят в текстовом документе при необходимости, исходя из особенностей его содержания и изложения. Требования к элементу «Предисловие» — по ГОСТ 1.5, к элементам «Термины и определения», «Обозначения и сокращения» — по ГОСТ 7.32.

4.2.2 Исходя из особенностей ВКР, рекомендуется следующий порядок размещения материала в пояснительной записке:

- титульный лист;
- задание на ВКР;
- техническое задание;
- ведомость технического проекта;
- аннотации на русском и иностранном языках;
- содержание;
- перечень сокращений и обозначений;
- введение;
- основной текст;
- заключение;
- библиография;
- приложения.

<span id="page-14-0"></span>Примечание – Лист регистрации изменений в пояснительной записке ВКР не предусмотрен.

#### **4.3 Оформление пояснительной записки**

Оформление пояснительной записки рекомендуется вести с применением персонального компьютера. Желательно использовать версию операционной системы Microsoft Windows 7, 8 или 10 и приложение Microsoft Office 2007, 2010 или 2016 и более позднее. Формирование текстового документа (пояснительной записки ВКР) осуществляется в программе Word. Для сохранения единого стиля оформления записки необходимо сформировать шаблон документа (записки). Шаблон представляет набор стилей, обеспечивающих представление текстового документа в заданном виде.

Национальный стандарт ГОСТ Р 2.105-2019 (статус – принят, введение с 01.07.2020 г.) устанавливает определеннные требования к оформлению текстовых документов.

Общие требования к оформлению (ГОСТ Р 2.105-2019, п.5.1):

- При оформлении документа используют гарнитуры шрифта Times New Roman или Arial размером 14 для основного текста и размером 12 для приложений, примечаний, сносок и примеров.

Допускается использование шрифта размером 13 и 11 для основного текста и размером 12 и 10 для приложений, примечаний, сносок и примеров соответственно.

Использование различных сочетаний размеров шрифта в одном документе не допускается.

Использование различных гарнитур шрифта в одном документе не рекомендуется.

- При оформлении документа допускается использовать перенос в словах, кроме заголовков. Текст оформляют с использованием полуторного межстрочного интервала. Допускается использование двойного межстрочного интервала.

- Расстояние от рамки формы до границ текста в начале и в конце строк — не менее 3 мм.

Расстояние от верхней или нижней строки текста до верхней или нижней рамки должно быть не менее 10 мм.

- Абзацы в тексте начинают отступом, равным пяти знакам используемой гарнитуры шрифта.

*Заголовки* (ГОСТ Р 2.105-2019, п.6.6):

- Разделы, подразделы должны иметь заголовки. Пункты, как правило, заголовков не имеют.

Заголовки должны четко и кратко отражать содержание разделов, подразделов.

- Заголовки следует печатать с прописной буквы без точки в конце, полужирным шрифтом, не подчеркивая. Заголовки разделов выделяют увеличенным размером шрифта. Допускается выделять заголовки подразделов увеличенным размером шрифта. В этом случае размер шрифта заголовка подраздела должен быть меньше, чем шрифт заголовка раздела.

Переносы слов в заголовках не допускаются. Если заголовок состоит из двух предложений, их разделяют точкой.

- Расстояние между заголовком раздела (подраздела) и предыдущим или последующим текстом, а также между заголовками раздела и подраздела должно быть равно не менее чем четырем высотам шрифта, которым набран основной текст стандарта.

Примечание — При выполнении машинописным способом интервал должен быть равен 3 или 4 интервалам. при выполнении рукописным способом — не менее 15 мм.

- Расстояние между строками заголовков подразделов и пунктов принимают таким же, как в тексте.

- Каждый раздел текстового документа рекомендуется начинать с нового листа (страницы).

Руководствуясь требованием стандарта ГОСТ Р 2.105-2019, для оформления текстовой части пояснительной записки ВКР рекомендованы следующие шрифты:

- основной текст − Times New Roman размером 11 пт, полуторный межстрочный интервал;

- текст приложений, примечаний, сносок и примеров – Times New Roman размером 10 пт, полуторный межстрочный интервал;

- заголовок раздела − Times New Roman размером 14 пт полужирным шрифтом, полуторный межстрочный интервал;

- заголовок подраздела − Times New Roman размером 13 пт полужирным шрифтом, полуторный межстрочный интервал;

 $-$  заголовки пункта и подпункта – Times New Roman размером 11 пт полужирным шрифтом, полуторный межстрочный интервал;

- расстояние между заголовком раздела (подраздела) и предыдущим или последующим текстом, а также между заголовками раздела и подраздела 24 пт (учтен полуторный межстрочный интервал заголовка раздела 14 пт и стандартные возможности Microsoft Office);

- расстояние между заголовком пункта, подпункта (если они имеют заголовок) и предыдущим или последующим текстом 12 пт.

Рассмотрим процесс создания какого-либо стиля, например, «Обычный» в Microsoft Office 2010. Речь идет о выборе типа и размера шрифта текстового документа и его размещения. После открытия документа в программе Word выбирается из закладки «Главная» меню «Стили», в верхней части которого располагаются различные стили. С помощью кнопок, указанных справа окон со стилями, находим стиль «Обычный», аналогичный разрабатываемому стилю. Или кнопкой в виде стрелки открываем весь перечень стилей. В открывшемся окне, показанном на рисунке 4.1а), выделяется выбранное название стиля и щелчком правой кнопки мыши вызывается набор команд. Командой «Изменить» открывается окно для создания необходимого стиля. С помощью опции «Формат» заносятся все необходимые параметры будущего стиля. После нажатия кнопки «ОК» созданный стиль вступает в действие.

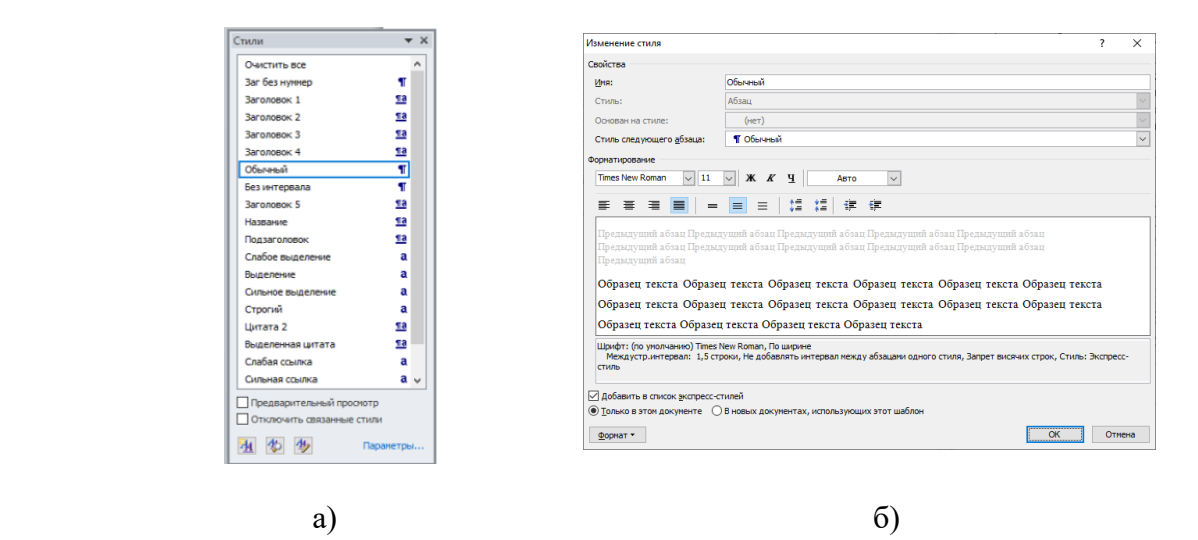

а – список стилей; б – окно для создания стиля Рисунок 4.1 – Процедуры создания нужного стиля

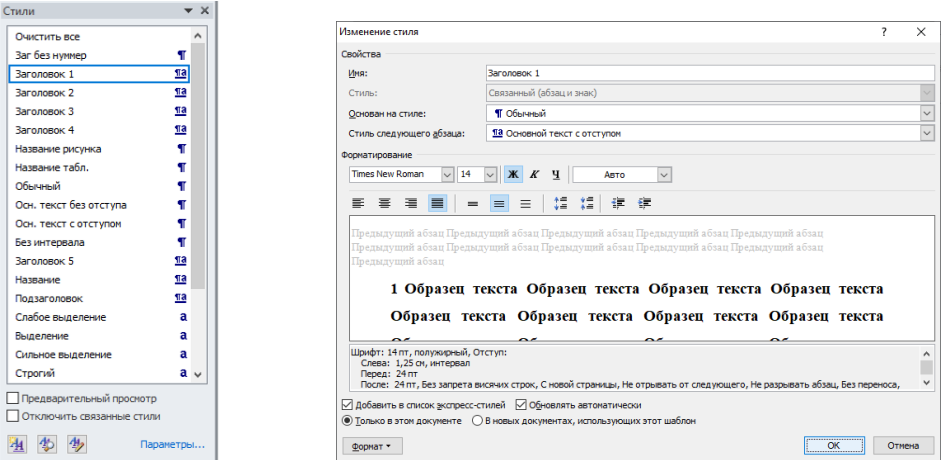

Рисунок 4.2 – Перечень стилей «Текст ВКР»

На рисунке 4.2 показан перечень стилей шаблона «Текст ВКР», используемых при оформлении пояснительной записки ВКР. Перечень включает все формы документов, входящие в состав ВКР, и позволяет оформить пояснительную записку в виде единого документа.

*Назначение и описание стилей*

1) Стиль «**Обычный**» - используется как основа для построения других стилей.

Шрифт: (по умолчанию) Times New Roman, По ширине.

Междустрочный интервал: 1,5 строки. Не добавлять интервал между абзацами одного стиля. Запрет висячих строк. Стиль: Экспресс-стиль.

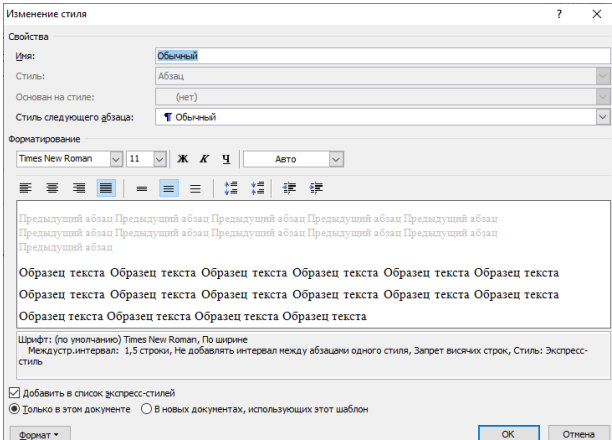

Рисунок 4.3 – Стиль «Обычный»

2) Стиль «**Основной текст с отступом» -** используется для оформления текста пояснительной записки ВКР.

Отступ: Первая строка: 1,25 см. Стиль: Связанный. Основан на стиле: Обычный.

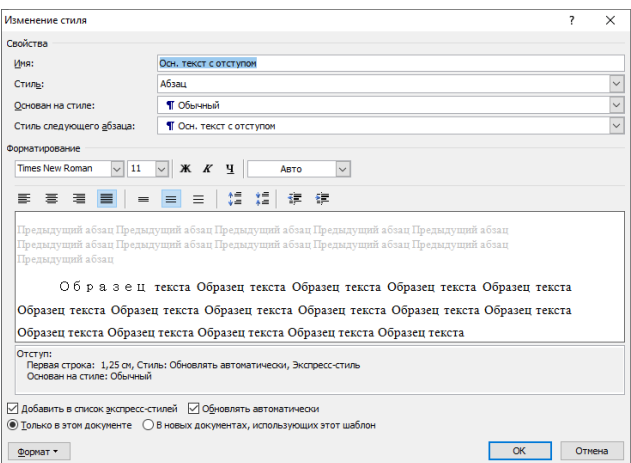

Рисунок 4.4 – Стиль «Основной текст с отступом»

3) Стиль «**Заголовок без нумерации**» - используется для формирования ненумерованных заголовков: **Аннотация, Введение, Заключение, Библиография**.

Шрифт: 14 пт, полужирный. Отступ: Первая строка: 1,25 см, интервал Перед: 24 пт, После: 24 пт. Без запрета висячих строк. С новой страницы. Не отрывать от следующего. Не разрывать абзац. Без переноса. Стиль: Обновлять автоматически. Основан на стиле: Обычный. Следующий стиль: Основной текст с отступом.

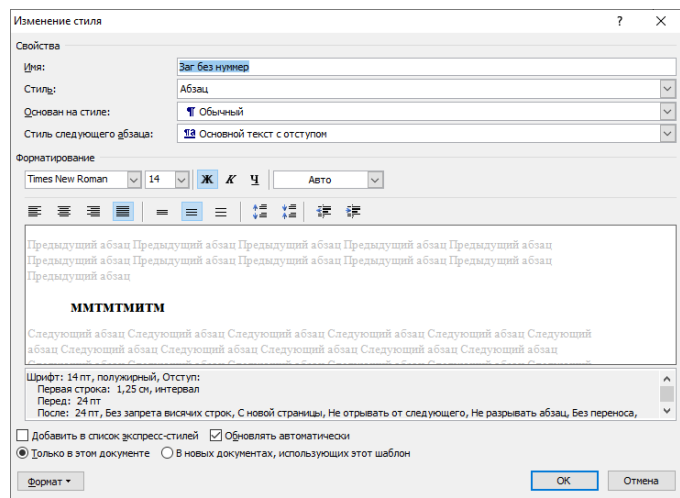

Рисунок 4.5 – Стиль «Заголовок без нумерации»

4) Стиль «**Содержание»** (заголовок) – заголовок составных элементов ВКР.

Отступ: Первая строка: 0 см, По центру, Основан на стиле: Заг без нуммер, Следующий стиль: Основной текст с отступом; Основной текст с отступом Знак.

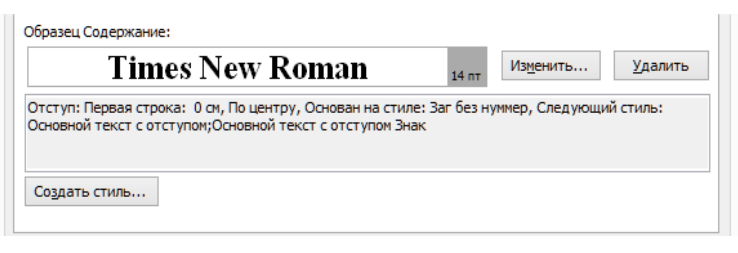

Рисунок 4.6 – Стиль «Содержание»

5) Стиль «**Заголовок 1**» - формирование стиля названий разделов ВКР.

Шрифт: 14 пт, полужирный, Отступ: Слева: 1,25 см, интервал Перед: 24 пт, После: 24 пт, Без запрета висячих строк, С новой страницы, Не отрывать от следующего, Не разрывать абзац, Без переноса, Уровень 1. Поз.табуляции: 1,7 см, Выровнять по позиции табуляции + 1,9 см, по левому краю. Не изменять интервал между восточноазиатскими и латинскими буквами. Не изменять интервал между восточноазиатскими буквами и цифрами, многоуровневый + Уровень: 1 + Стиль нумерации: 1, 2, 3, … + Начать с: 1 + Выравнивание: слева + Выровнять по: 1,2 см + Табуляция после: 1,7 см + Отступ: 0 см, Стиль: Связанный, Обновлять автоматически, Экспресс-стиль. Основан на стиле: Обычный. Следующий стиль: Основной текст с отступом

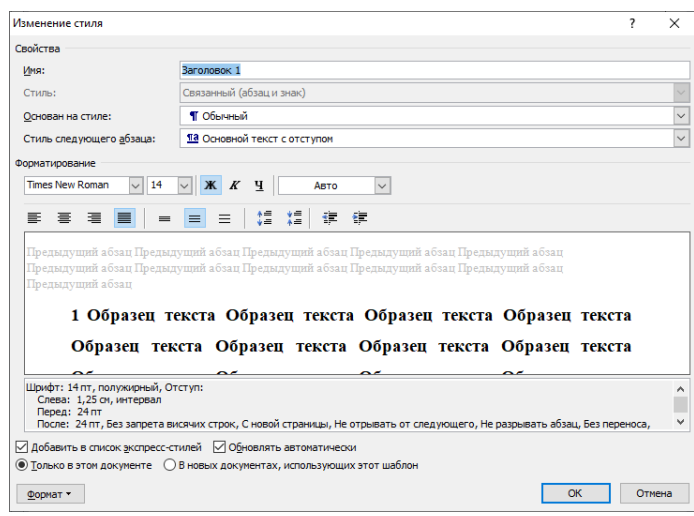

Рисунок 4.7 – Стиль «Заголовок 1»

6) Стиль «**Заголовок 2»** - формирование стиля названий подразделов ВКР.

Шрифт: 13 пт, полужирный, Отступ: Слева: 1,25 см, интервал Перед: 24 пт, После: 24 пт, Не отрывать от следующего, Без переноса, Уровень 2. Поз.табуляции: 2,2 см, Выровнять по позиции табуляции, многоуровневый + Уровень:  $2 +$  Стиль нумерации: 1, 2, 3, ... + Начать с: 1 + Выравнивание: слева + Выровнять по: 1,2 см + Табуляция после: 2,2 см + Отступ: 0 см, Стиль: Связанный, Обновлять автоматически, Экспресс-стиль. Основан на стиле: Обычный. Следующий стиль: Основной текст с отступом.

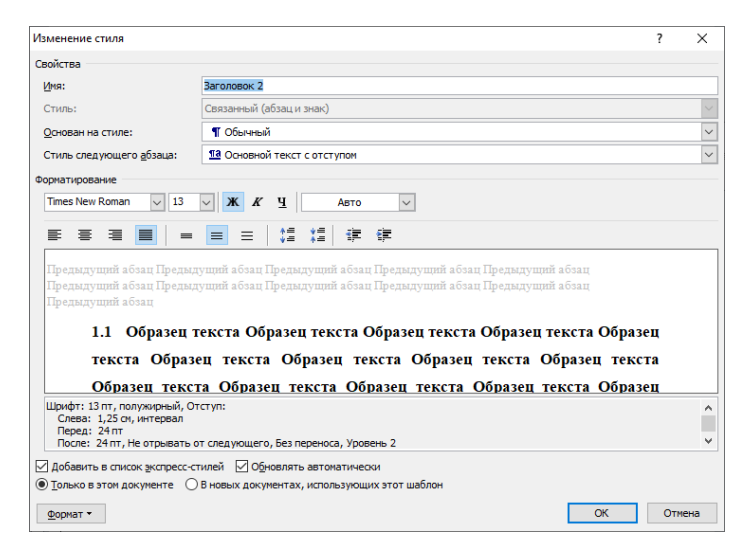

Рисунок 4.8– Стиль «Заголовок 2»

7) Стиль **«Заголовок 3» -** формирование стиля названий пунктов разделов ВКР.

Шрифт: полужирный, Отступ: Слева: 1,25 см, интервал Перед: 12 пт, После: 12 пт, Без запрета висячих строк, Не отрывать от следующего, Без переноса, Уровень 3. Поз.табуляции: 2,7 см, Выровнять по позиции табуляции, Не изменять интервал между восточноазиатскими и латинскими буквами, Не изменять интервал между восточноазиатскими буквами и цифрами, многоуровневый + Уровень: 3 + Стиль нумерации: 1, 2, 3, … + Начать с:  $1 + B$ ыравнивание: слева + Выровнять по:  $1,2$  см + Табуляция после: 2,7 см + Отступ: 0 см, Стиль: Связанный, Обновлять автоматически, Экспресс-стиль. Основан на стиле: Обычный. Следующий стиль: Основной текст с отступом.

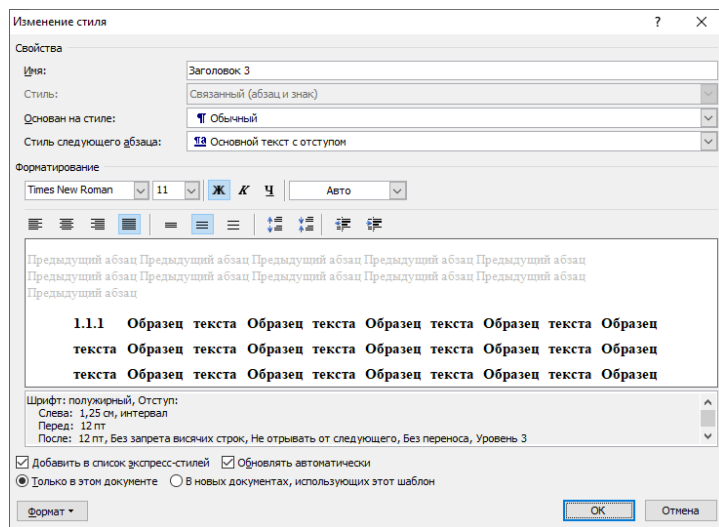

Рисунок 4.9 – Стиль «Заголовок 3»

8) Стиль «**Заголовок 4**» -**-** формирование стиля названий подпунктов разделов ВКР.

Шрифт: полужирный, Отступ: Слева:1,25 см, интервал Перед: 12 пт, После:12 пт, Не отрывать от следующего, Без переноса, Уровень 4. Поз.табуляции: 3,2 см, Выровнять по позиции табуляции, многоуровневый + Уровень: 4 + Стиль нумерации: 1, 2, 3, … + Начать с: 1 + Выравнивание: слева + Выровнять по: 1,2 см + Табуляция после: 3,2 см + Отступ: 0 см, Стиль: Связанный, Обновлять автоматически, Экспресс-стиль. Основан на стиле: Обычный. Следующий стиль: Основной текст с отступом.

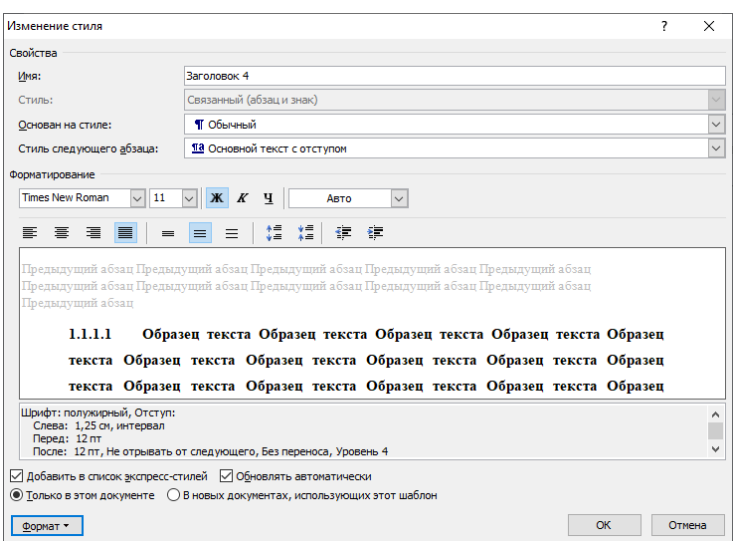

Рисунок 4.10 - Стиль «Заголовок 4»

9) Стиль «**Приложение»** (Заголовок) – стиль оформления заголовка приложений.

Отступ: Первая строка: 0 см, По центру, интервал После: 0 пт, Уровень 1, Основан на стиле: Заг. без нуммер., Следующий стиль: Обычный.

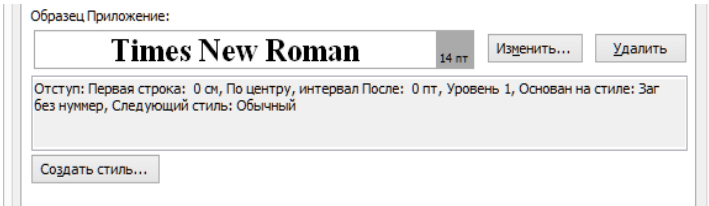

Рисунок 4.11 – Стиль «Приложение»

10) Стиль **«Название объекта»** - формирует номер рисунка, таблицы и формулы.

Шрифт: Times New Roman, 11 пт. Междустр.интервал: 1,5 строки, интервал Перед: 6 пт После: 6 пт, Не добавлять интервал между абзацами одного стиля, Стиль: Обновлять автоматически, Скрыть до использования, Экспресс-стиль, Приоритет: 36 Основан на стиле: Обычный Следующий стиль: Обычный.

11) Стиль **«Название рисунка»** - основан на стиле «Название объекта» формирует название рисунка в нужном стиле.

Шрифт: 11 пт, не полужирный, Цвет шрифта: Авто, Без проверки правописания, По центру. Междустр.интервал: 1,5 строки, интервал Перед: 6 пт. После: 12 пт, Без переноса, Стиль: Обновлять автоматически, Экспресс-стиль. Следующий стиль: Основной текст с отступом.

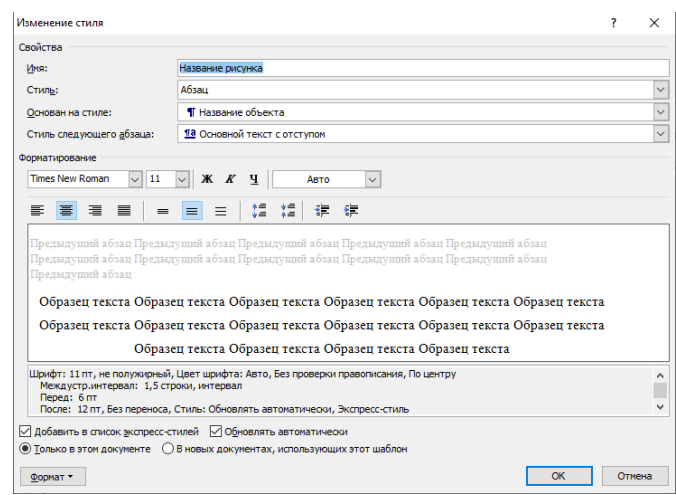

Рисунок 4.12 – Стиль «Название рисунка»

12) Стиль **«Название таблицы»** - формирует название таблицы в нужном стиле.

Шрифт: 11 пт, По левому краю Междустр.интервал: 1,5 строки, Интервал Перед: 6 пт; После: 6 пт, Не добавлять интервал между абзацами одного стиля, Не разрывать абзац, Без переноса, Стиль: Обновлять автоматически, Экспресс-стиль. Основан на стиле: Название объекта.

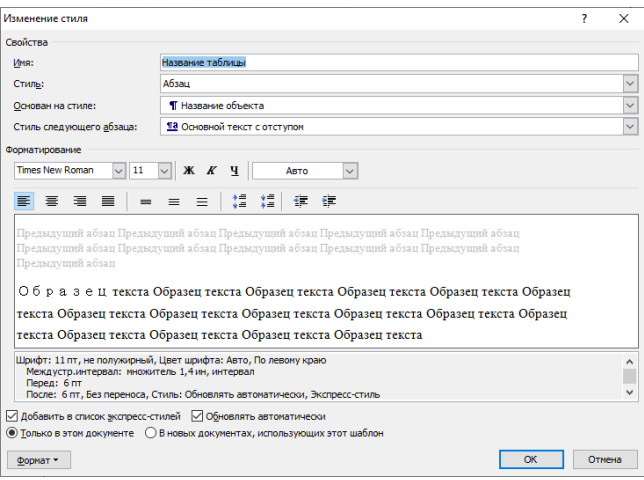

Рисунок 4.13 – Стиль «Название таблицы»

14) Стиль **«Формула»** - формирует номер формулы и его положение в нужном стиле.

По правому краю, Стиль: Связанный, Основан на стиле: Обычный, Следующий стиль: Обычный.

15) Стиль «**Рисунок**» - определяет расположение рисунка по центру.

По центру, Без запрета висячих строк, Не отрывать от следующего, Основан на стиле: Обычный, Следующий стиль: Название объекта.

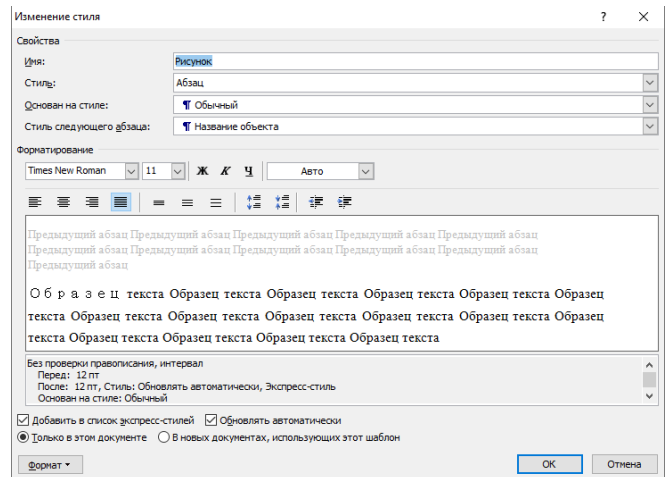

Рисунок 4.14 – Стиль «Рисунок»

Указанный шаблон не устанавливает параметры страницы. Поэтому в меню «Файл» открывшегося документа выбирается команда «Параметры страницы» и назначаются следующие поля:

слева - 25 мм; справа - 8 мм; сверху - 15 мм; снизу - 15 мм,

Далее следует откорректировать стиль страницы «Обычный».

Параметры полей учитывают расположение рамки и текста внутри рамки в соответствии со стандартом предприятия. На вкладке «Размер бумаги» задается стандартный размер А4, нажав стрелочку в нижнем правом углу, переходим на вкладке «Источник бумаги», где вводятся размеры отступов от края до верхнего колонтитула 10 мм и до нижнего колонтитула 5 мм. Последний размер определяет нормальное расположение номера страницы.

Нумерации подвергается только основной текст пояснительной записки, который представляется в виде разделов, подразделов, пунктов и подпунктов, а также заключение, список литературы и приложения. Задание на проект, техническое задание, аннотации, перечень сокращений и обозначений, введение не нумеруются (номера на листах раздела «Введение» начинают проставлять со второго его листа).

Для автоматической нумерации рисунков, таблиц и формул необходимо использовать в меню «Ссылки» команду «Вставить название». Для

формирования порядкового номера формулы, заключенного в круглые скобки, необходимо команду «Формула» заменить на символ открывающей скобки «(». Этот символ нужно ввести в состав команд «Рисунок», «Таблица», «Формула» через процедуру «Создать» в окне, открывающемся после команды «Название…». После автоматического ввода номера формулы добавить закрывающую скобку. Следует также иметь в виду, что окончательный вид и положение подрисуночной подписи, названия таблицы и номера формулы будут получены после использования стилей «Название рисунка», «Название таблицы» и «Формула».

# <span id="page-25-0"></span>**5 Графическая часть выпускной квалификационной работы**

#### <span id="page-25-1"></span>**5.1 Пояснения терминов, использованных в стандарте**

Термины даны в соответствии с ГОСТ 2.701-2008.

*Элемент схемы* - составная часть схемы, которая выполняет определенную функцию в изделии и не может быть разделена на части, имеющие самостоятельное назначение и собственные условные графические и буквенно-цифровые обозначения (резистор, трансформатор, насос, распределитель, муфта и т.п.).

*Устройство* - совокупность элементов, представляющая единую конструкцию (многоконтактное реле, набор транзисторов, плата, блок, шкаф, механизм, разделительная панель и т. п.). Устройство может не иметь в изделии определенного функционального назначения.

*Функциональная группа* - совокупность элементов, выполняющих в изделии определенную функцию и не объединенных в единую конструкцию.

*Функциональная часть* - элемент, устройство, функциональная группа.

*Функциональная цепь* - линия, канал, тракт определенного назначения (канал звука, видеоканал, тракт СВЧ и т. п.). Линия взаимосвязи — отрезок линии, указывающей на наличие связи между функциональными частями изделия.

*Установка* - условное наименование объекта в энергетических сооружениях, на который выпускается схема, например, главные цепи.

*Схема структурная* - схема, определяющая основные функциональные части изделия, их назначение и взаимосвязи. Схемы структурные разрабатывают при проектировании изделий (установок) на стадиях, предшествующих разработке схем других типов, и пользуются ими для общего ознакомления с изделием (установкой).

*Схема функциональная* - схема, разъясняющая определенные процессы, протекающие в отдельных функциональных цепях изделия (установки) или в изделии (установке) в целом. Схемами функциональными пользуются для изучения принципов работы изделий (установок), а также при их наладке, контроле и ремонте.

*Схема принципиальная (полная)* - схема, определяющая полный состав элементов и связей между ними и, как правило, дающая детальное представление о принципах работы изделия (установки). Схемами принципиальными пользуются для изучения принципов работы изделий (установок), а также при их наладке, контроле и ремонте. Они служат основанием для разработки других конструкторских документов (например, схем соединений (монтажных) и чертежей).

*Схема соединений (монтажная)* - схема, показывающая соединения составных частей изделия (установки) и определяющая провода, жгуты, кабели или трубопроводы, которыми осуществляются эти соединения, а также места их присоединений и ввода (разъемы, платы, зажимы и т. п.). Схемами соединений (монтажными) пользуются при разработке других конструкторских документов, в первую очередь, чертежей, определяющих прокладку и способы крепления проводов, жгутов, кабелей или трубопроводов в изделии (установке), а также для осуществления присоединений и при контроле, эксплуатации и ремонте изделий (установок).

*Схема подключения* - схема, показывающая внешние подключения изделия. Схемами подключения пользуются при разработке других конструкторских документов, а также для осуществления подключений изделий и при их эксплуатации.

*Схема общая* - схема, определяющая составные части комплекса и соединения их между собой на месте эксплуатации. Схемами общими пользуются при ознакомлении с комплексами, а также при их контроле и эксплуатации. Схему общую на сборочную единицу допускается разрабатывать при необходимости.

*Схема расположения* - схема, определяющая относительное расположение составных частей изделия (установки), а при необходимости, также жгутов, проводов, кабелей, трубопроводов и т. п. Схемами расположения пользуется при разработке других конструкторских документов, а также при эксплуатации и ремонте изделий (установок).

*Схема объединенная* - схема, когда на одном конструкторском документе выполняют схемы двух или нескольких типов, выпущенных на одно изделие (установку).

#### <span id="page-26-0"></span>**5.2 Виды и типы схем**

Виды и типы схем даны в соответствии с ГОСТ 2.701-2008.

Схемы в зависимости от видов элементов и связей, входящих в состав изделия (установки), подразделяют на следующие виды:

- электрические;
- гидравлические;
- пневматические;
- газовые (кроме пневматических);
- кинематические;
- вакуумные;
- оптические;
- энергетические;
- деления;
- комбинированные.

#### Примечания

1 Для изделия, в состав которого входят элементы разных видов, разрабатывают несколько схем соответствующих видов одного типа, например, схема электрическая принципиальная и схема гидравлическая принципиальная, или одну комбинированную схему, содержащую элементы и связи разных видов.

2 На схеме одного вида допускается изображать элементы схем другого вида, непосредственно влияющие на работу схемы этого вида, а также элементы и устройства, не входящие в изделие (установку), на которое (которую) составляют схему, но необходимые для разъяснения принципов работы изделия (установки). Графические обозначения таких элементов и устройств отделяют на схеме штрихпунктирными линиями, равными по толщине линиям связи, и помещают надписи, указывая в них местонахождение этих элементов, а также необходимые данные.

3 Схему деления изделия на составные части (схему деления) выпускают для определения состава изделия.

Схемы в зависимости от основного назначения подразделяют на следующие типы:

- структурные;
- функциональные;
- принципиальные (полные);
- соединений (монтажные);
- подключения;
- общие;
- расположения;
- объединенные.

Примечание - Наименования типов схем, указанные в скобках, устанавливают для электрических схем энергетических сооружений.

Наименование и код схем определяют их видом и типом. Наименование схемы комбинированной определяют комбинированными видами схем и типов схемы.

Наименование схемы объединенной определяют видом схемы и объединенными типами схемы.

**Код схемы** должен состоять из буквенной части, определяющей вид схемы, и цифровой части, определяющей тип схемы.

**Виды схем** обозначают буквами:

- электрические Э;
- $\blacksquare$  гидравлические Г;
- $n$  пневматические  $\Pi$ ;
- газовые (кроме пневматических) X;
- кинематические К;
- вакуумные В;
- оптические Л;
- энергетические Р;
- деления Е;
- комбинированные С.

Типы схем обозначают цифрами:

- структурные—1;  $\overline{a}$
- функциональные 2;
- принципиальные (полные) 3:  $\overline{a}$
- соединений (монтажные) 4;
- подключения 5;
- общие 6;
- расположения 7:
- объединенные 0.

Наименование и код схемы определяется её видом и типом. Код схемы должен состоять из буквенной части, определяющей вид схемы, и цифровой части, определяющей тип схемы. Например, схема электрическая принципиальная — ЭЗ, схема гидравлическая соединений — Г4, схема деления структурная — E1: схема электрогидравлическая принципиальная — СЗ; схема электрогидропневмокинематическая принципиальная—СЗ, схема электрическая соединений и подключения — Э0; схема электрическая подключения—Э5.

К схемам или взамен схем в случаях, установленных правилами выполнения конкретных видов схем, выпускают в виде самостоятельных документов таблицы, содержащие сведения о расположении устройств, соединениях, местах подключения и другую информацию. Таким документам присваивают код, состоящий из буквы Т и кода соответствующей схемы, например, код таблицы соединений к электрической схеме соединений  $-$ T $\overline{3}$ 4.

В основной надписи документа указывают наименование изделия, а также наименование документа «Таблица соединений».

Таблицы соединений записывают в спецификацию после схем, к которым они выпущены или вместо них.

Примечания

 $\mathbf{1}$ Допускается разрабатывать схемы совмещенные, когда на схемах одного типа помещают сведения, характерные для схемы другого типа, например, на схеме соединений изделия (установки) показывают его внешние подключения. При выполнении схем совмещенных должны быть соблюдены правила, установленные для схем соответствующих типов. Номенклатура, наименования и коды совмещенных схем должны быть установлены в отраслевых стандартах.

Если в связи с особенностями изделия (установки) объем сведе- $\mathcal{D}_{\mathcal{L}}$ ний, необходимых для его проектирования, регулировки, контроля, ремонта и эксплуатации, не может быть передан в комплекте документации и схемах установленных видов и типов, то допускается разрабатывать схемы прочих видов и типов. Номенклатура, наименования и коды прочих схем должны быть установлены в отраслевых стандартах.

3 На изделие (установку) допускается выполнять схему определенного вида и типа на нескольких листах или вместо одной схемы определенного вида и типа выполнять совокупность схем того же вида и типа. При этом каждая схема должна быть оформлена как самостоятельный документ. При выпуске на изделие (установку) нескольких схем определенного вида и типа в виде самостоятельных документов допускается в наименовании схемы указывать название функциональной цепи или функциональной группы (например, схема электрическая принципиальная привода, схема электрическая принципиальная цепей питания, схема гидравлическая принципиальная привода, схема гидравлическая принципиальная смазки, схема гидравлическая принципиальная охлаждения). В этом случае каждой схеме присваивают обозначение по ГОСТ 2.201—80, как самостоятельному конструкторскому документу, и начиная со второй схемы, к коду схемы в обозначении добавляют через точку арабскими цифрами порядковые номера (например, АБВГ.XXXXXX.XXX.XXX33, АБВГ.ХХХХХХ.ХХХ.ХХЭ3.1).

Схемы автоматизации технологических процессов выполняются в соответствии с требованием стандартов СПДС (ГОСТ 21.208—2013, ГОСТ 21.408—2008, ГОСТ Р 21.1101—2013) и имеют код АТХ, записываемый через дефис, например, АБВГ.ХХХХХХ.ХХХ.ХХ-АТХ.

Правила оформления принципиальных электрических схем и схем автоматизации подробно изложены в документах:

1) Агеев, Александр Юрьевич (1966- ; кандидат технических наук; доцент ; заведующий кафедрой «Электроника и автоматика физических установок» СТИ НИЯУ МИФИ) . Принципиальные электрические схемы [Электронный ресурс] : методические указания по проектированию / А. Ю. Агеев .— 1 компьютерный файл (pdf; 1420 KB) .— Северск : Изд-во СТИ НИЯУ МИФИ, 2017 .— 51 с. : ил. — Заглавие с титульного листа экрана .— Библиогр.: с. 51 (12 назв.) .— Свободный доступ из сети Интернет .— Adobe Reader .— <URL[:ftp://ftp.ssti.ru/library/textbook/2017/b0001.pdf>](ftp://ftp.ssti.ru/library/textbook/2017/b0001.pdf).

2) Агеев, Александр Юрьевич (1966- ; кандидат технических наук ; доцент ; заведующий кафедрой «Электроника и автоматика физических установок» СТИ НИЯУ МИФИ). Схемы автоматизации [Электронный ресурс] : методические указания по проектированию / А. Ю. Агеев, Л. Н. Лохтина .— 1 компьютерный файл (pdf; 1215 KB) .— Северск : Изд-во СТИ НИЯУ МИФИ, 2017 .— 46 с. : ил. — Заглавие с титульного листа экрана .— Библиогр.: с. 41 (8 назв.) .— Свободный доступ из сети Интернет .— Adobe Reader .— <URL[:ftp://ftp.ssti.ru/library/textbook/2017/b0003.pdf>](ftp://ftp.ssti.ru/library/textbook/2017/b0003.pdf).

# <span id="page-30-0"></span>**5.3 Общие требования к выполнению схем**

# **Комплект (номенклатура) схем**

Номенклатура схем на изделие должна определяться в зависимости от особенностей изделия (установки).

Количество типов схем на изделие (установку) должно быть минимальным, но в совокупности они должны содержать сведения в объеме, достаточном для проектирования, изготовления, эксплуатации и ремонта изделия (установки).

Между схемами одного комплекта конструкторских документов на изделие (установку) должна быть установлена однозначная связь, которая обеспечила бы возможность быстрого отыскания одних и тех же элементов (устройств, функциональных групп), связей или соединений на всех схемах данного комплекта.

#### **Форматы**

Форматы листов схем выбираются в соответствии с требованиями, установленными в ГОСТ 2.301—68 и ГОСТ 2.004—88, при этом основные форматы являются предпочтительными.

При выборе форматов следует учитывать:

- объем и сложность проектируемого изделия (установки);

- необходимую степень детализации данных, обусловленную назначением схемы;

- условия хранения и обращений схем;

- особенности и возможности техники выполнения, репродуцирования и (или) микрофильмирования схем;

- возможность обработки схем средствами вычислительной техники.

Выбранный формат должен обеспечивать компактное выполнение схемы, не нарушая ее наглядности и удобства пользования ей.

# **Построение схемы**

Схема выполняется без соблюдения масштаба, действительное пространственное расположение составных частей изделия (установки) не учитывается или учитывается приближенно.

Графические обозначения элементов (устройств, функциональных групп) и соединяющие их линии связи следует располагать на схеме таким образом, чтобы обеспечить наилучшее представление о структуре изделия и взаимодействии его составных частей.

Примечания

1 Допускается располагать условные графические обозначения элементов (устройств, функциональных групп) на схеме в том же порядке, в котором они расположены в изделии, при условии, что это не нарушит удобочитаемость схемы.

 $\overline{2}$ При наличии в изделии нескольких одинаковых элементов (устройств, функциональных групп), соединенных параллельно, допускается вместо изображения всех ветвей параллельного соединения изображать только одну ветвь, указав количество ветвей при помощи обозначения ответвления. Около графических обозначений (устройств, функциональных групп), изображенных в одной ветви, проставляются их обозначения. При этом должны быть учтены все элементы, устройства или функциональные группы, входящие в это параллельное соединение, как на рисунке 5.1.

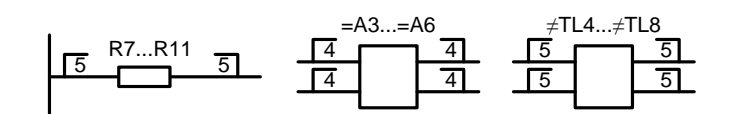

Рисунок 5.1 – Обозначение параллельного соединения элементов, устройств и функциональных групп

Элементы в этом случае записываются в перечень элементов в одну строку.

При наличии в изделии трех и более одинаковых элементов (устройств, функциональных групп), соединенных последовательно, допускается вместо изображения всех последовательно соединенных элементов (устройств, функциональных групп) изображать только первый и последний элементы (устройства, функциональные группы), показывая связи между ними штриховыми линиями. При присвоении элементам (устройствам, функциональным группам) обозначений должны быть учтены элементы (устройства, функциональные группы), не изображенные на схеме, как на рисунке 5.2. Над штриховой линией при этом указывается общее количество одинаковых элементов. Элементы в этом случае записываются в перечень элементов в одну строку.

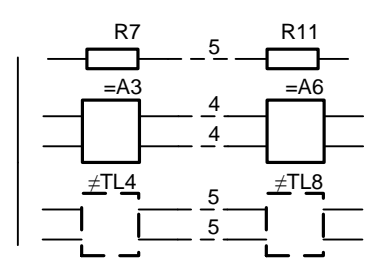

Рисунок 5.2 – Обозначение последовательного соединения элементов. устройств и функциональных групп

3 Схемы допускается выполнять в пределах условного контура, упрощенно изображающего конструкцию изделия. В этих случаях условные контуры выполняются линиями, равными по толщине линиям связи.

При выполнении схемы на нескольких листах или в виде совокупности схем одного типа рекомендуется:

- для схем, предназначенных для пояснения принципов работы изделия (функциональная, принципиальная), изображать на каждом листе или на каждой схеме определенную функциональную группу, функциональную цепь (линию, тракт и т. п.);

- для схем, предназначенных для определения соединений (схема соединений), изображать на каждом листе или на каждой схеме часть изделия (установки), расположенную в определенном месте пространства или определенной функциональной цепи.

Расстояние (просвет) между двумя соседними линиями графического обозначения должно быть не менее 1,0 мм.

Расстояние между соседними параллельными линиями связи должно быть не менее 3,0 мм. Расстояние между отдельными условными графическими обозначениями должно быть не менее 2,0 мм.

Устройства, имеющие самостоятельную принципиальную схему, выполняют на схемах в виде фигуры сплошной линией, равной по толщине линиям связи.

Примечание - Допускается выполнять устройства в виде фигуры линией в два раза толще линии связи.

Функциональную группу или устройство, не имеющие самостоятельной принципиальной схемы, выполняют на схемах в виде фигуры из контурных штрих-пунктирных линий, равных по толщине линиям связи.

Примечание - Фигура, очерченная контурной линией, как правило, должна быть прямоугольником. Допускается выделять части схемы фигурами непрямоугольной формы.

При проектировании изделия, в которое входят несколько разных устройств, на каждое устройство рекомендуется выполнять самостоятельную принципиальную схему.

На устройства, которые могут быть применены в других изделиях (установках) или самостоятельно, следует выполнять самостоятельные принципиальные схемы.

При оформлении схем изделия (установки), в состав которых входят одинаковые устройства, имеющие самостоятельные принципиальные схемы, каждое такое устройство надо рассматривать как элемент схемы изделия и изображать его в виде прямоугольника или условного графического обозначения и присваивать позиционное обозначение.

Примечания

1 Если в изделие (установку) входят несколько одинаковых устройств, не имеющих самостоятельных принципиальных схем, или одинаковых функциональных групп, то на схеме изделия (установки) допускается не повторять схемы этих устройств или функциональных групп. При этом устройство или функциональная группа изображаются в виде прямоугольника, а схема такого устройства или функциональной группы изображается внутри одного из прямоугольников (большего размера) или помещается на поле схемы с соответствующей надписью, например: «Схема блока АБВГ.ХХХХХХ.ХХХ.ХХ».

2 При выполнении принципиальной схемы на нескольких листах следует выполнять следующие требования:

а) при присвоении элементам позиционных обозначений соблюдать сквозную нумерацию в пределах изделия (установки);

б) перечень элементов должен быть общим;

в) отдельные элементы допускается повторно изображать на других листах схемы, сохраняя позиционные обозначения, присвоенные им на одном из листов схемы.

3 При разработке на одно изделие нескольких самостоятельных принципиальных схем следует выполнять следующие требования:

а) позиционные обозначения элементам присваивать по правилам, установленным в примечании;

б) в каждой схеме должен быть перечень только тех элементов, позиционные обозначения которым присвоены на этой схеме;

в) отдельные элементы допускается повторно изображать на нескольких схемах, сохраняя за ними позиционные обозначения, присвоенные им на одной из схем.

В этом случае на схемах помещаются указания по типу: «Элементы, изображенные на схеме и не включенные в перечень элементов, приведены на схеме АБВГ.ХХХХХХ.XXX.ХХГ3» или «Гидроклапаны К1 и К5 показаны на схеме АБВГ.ХХХХХХ.ХХХ.ХХГ3».

# **Графические обозначения**

При выполнении схем применяются следующие графические обозначения:

- условные графические обозначения, установленные в стандартах Единой системы конструкторской документации, а так же построенные на их основе;

- прямоугольники;

- упрощенные внешние очертания.

При необходимости применяются нестандартизованные условные графические обозначения.

При применении нестандартизованных условных графических обозначений и упрощенных внешних очертаний на схеме следует приводить соответствующие пояснения.

Для некоторых элементов установлено несколько допустимых (альтернативных) вариантов выполнения условного графического обозначения, различающихся геометрической формой или степенью детализации. Применение варианта зависит от вида и типа разрабатываемой схемы и от информации, которую необходимо передать на схеме графическими средствами. При этом на всех схемах одного типа, входящих в комплект документации, должен быть применен один выбранный вариант обозначения.

Применение на схемах тех или иных графических обозначений определяется правилами выполнения схем определенного вида и типа.

Условные графические обозначения элементов изображаются в размерах, установленных в стандартах на условные графические обозначения.

Условные графические обозначения элементов, размеры которых в указанных стандартах не установлены, должны изображаться на схеме в размерах, в которых они выполнены в соответствующих стандартах на условные графические обозначения.

Размеры условных графических обозначений, а также толшины их линий должны быть одинаковыми на всех схемах для данного изделия (установки).

Примечания

1 Все размеры графических обозначений допускается пропорционально изменять.

2 Условные графические обозначения элементов, используемых как составные части обозначений других элементов (устройств), допускается изображать уменьшенными по сравнению с остальными элементами (например, резистор в ромбической антенне, клапаны в разделительной панели).

Графические обозначения на схемах следует выполнять линиями той же толщины, что и линии связи.

Условные графические обозначения элементов изображают на схеме в положении, в котором они приведены в соответствующих стандартах, или повернутыми на угол, кратный 90°, если в соответствующих стандартах отсутствуют специальные указания. Допускается условные графические обозначения поворачивать на угол, кратный 45°, или изображать зеркально повернутыми.

Если при повороте или зеркальном изображении условных графических обозначений может нарушиться смысл или удобочитаемость обозначения, то такие обозначения должны быть изображены в положении, в котором они приведены в соответствующих стандартах.

Условные графические обозначения, содержащие цифровые или буквенно-цифровые обозначения, допускается поворачивать против хода часовой стрелки только на угол 90° или 45°.

#### 5.3.5 Линии связи

Линии связи выполняются толщиной от 0.2 до 1.0 мм в зависимости от форматов схемы и размеров графических обозначений. Рекомендуемая толщина линий от 0.3 до 0.4 мм.

Линии связи должны состоять из горизонтальных и вертикальных отрезков и иметь наименьшее количество изломов и взаимных пересечений.

Примечание - В отдельных случаях допускается применять наклонные отрезки линий связи, длину которых следует по возможности ограничивать.

Линии связи, переходящие с одного листа или одного документа на другой, следует обрывать за пределами изображения схемы без стрелок.

Рядом с обрывом линии связи должно быть указано обозначение или наименование, присвоенное этой линии (например, номер провода, номер трубопровода, наименование сигнала или его сокращенное обозначение и т. п.), и в круглых скобках номер листа схемы и зоны при ее наличии при выполнении схемы на нескольких листах, например, лист 5 зона А6 (5, А6), или обозначение документа при выполнении схемы самостоятельным документом, на который переходит линия связи.

Линии связи должны быть показаны, как правило, полностью.

Примечание - Линии связи в пределах одного листа, если они затрудняют чтение схемы, допускается обрывать. Обрывы линий связи заканчиваются стрелками.

Элементы (устройства, функциональные группы), входящие в изделие и изображенные на схеме, должны иметь обозначения в соответствии со стандартами на правила выполнения конкретных видов схем.

Обозначения могут быть буквенные, буквенно-цифровые и цифровые.

Примечание - Обозначения элементов (устройств, функциональных групп), специфических для определенных отраслей техники, должны быть установлены отраслевыми стандартами.

# **Перечень элементов**

Перечень элементов помещается на первом листе схемы или выполняется в виде самостоятельного документа.

Перечень элементов оформляется в виде таблицы, показанной на рисунке 5.3, заполняемой сверху вниз.

В графах таблицы указываются следующие данные:

- в графе «Поз. обозначение» — позиционные обозначения элементов, устройств и функциональных групп;
| 45 | Поз.<br>обозначе<br>ние | Наименование | Кол. | Примечание | 8 <sub>min</sub> |
|----|-------------------------|--------------|------|------------|------------------|
|    |                         |              |      |            |                  |
|    | 20                      | 110          | 10   |            |                  |
|    |                         | 185          |      |            |                  |

Рисунок 5.3 – Перечень элементов

в графе «Наименование» — для элемента (устройства) наименование в соответствии с документом, на основании которого этот элемент (устройство) применен, и обозначение этого документа (основной конструкторский документ, государственный стандарт, отраслевой стандарт, технические условия); для функциональной группы — наименование:

в графе «Примечание» — рекомендуется указывать технические данные элемента (устройства), не содержащиеся в его наименовании.

При выполнении перечня элементов на первом листе схемы его располагают, как правило, над основной надписью.

Расстояние между перечнем элементов и основной надписью должно быть не менее 12 мм.

Продолжение перечня элементов помещают слева от основной надписи, повторяя головку таблицы.

При оформлении перечня элементов в виде самостоятельного документа его код должен состоять из буквы «П» и кода схемы, к которой выпускается перечень, например, код перечня элементов к гидравлической принципиальной схеме - ПГЗ. При этом в основной надписи указываются наименование изделия, а также наименование документа «Перечень элементов».

Перечень элементов записывают в спецификацию после схемы, к которой он выпущен.

Перечень элементов в виде самостоятельного документа выполняют на формате А4. Основную надпись и дополнительные графы к ней выполняют по ГОСТ Р 21.1101-2013 (формы 5 и 6).

При разбивке поля схемы на зоны перечень элементов дополняют графой «Зона», как показано на рисунке 5.4, указывая в ней обозначение зоны, в которой расположен данный элемент (устройство).

Примечания

1 В отдельных случаях сведения об элементах, помещаемые на схеме, могут быть неполными, если их объем установлен в государственных или отраслевых стандартах.

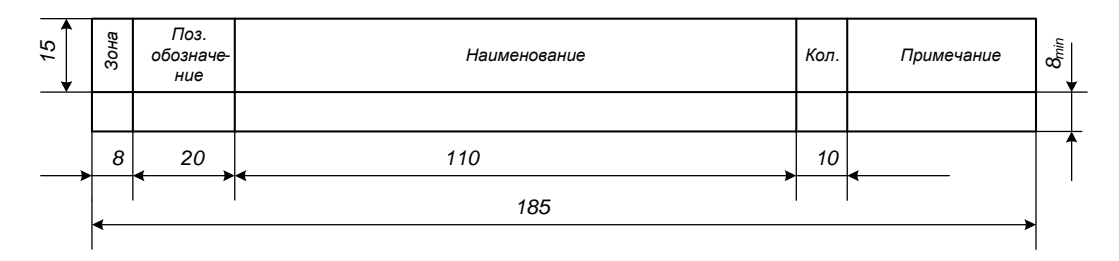

Рисунок 5.4 – Перечень элементов с графой «Зона»

2 На этапах технического предложения, эскизного и технического проектирования сведения об элементах, помещаемые на схеме, могут быть неполными.

3 При необходимости допускается вводить в перечень элементов дополнительные графы, если они не нарушают запись и не дублируют сведений в основных графах.

Элементы в перечень записывают группами в алфавитном порядке буквенных позиционных обозначений.

В пределах каждой группы, имеющей одинаковые буквенные позиционные обозначения, элементы располагаются по возрастанию порядковых номеров.

При выполнении на схеме цифровых обозначений в перечень их записывают в порядке возрастания, как показано на рисунке 5.6.

Примечания

Для облегчения внесения изменений допускается оставлять не- $\mathbf{1}$ сколько незаполненных строк между отдельными группами элементов, а при большом количестве элементов внутри групп - и между элементами.

Элементы одного типа с одинаковыми параметрами, имеющие 2 на схеме последовательные порядковые номера, допускается записывать в перечень в одну строку. В этом случае в графу «Поз. обозначение» вписываются только позиционные обозначения с наименьшим и наибольшим порядковыми номерами, например, R3, R4, C8. . . C12, а в графу «Кол.» общее количество таких элементов.

При записи элементов одинакового наименования, отличающих-3 ся техническими характеристиками и другими данными и имеющих одинаковое буквенное позиционное обозначение, допускается в графе «Наименование» записывать:

наименование этих элементов в виде общего наименования;

в общем наименовании — наименование, тип и обозначение документа (государственный стандарт, технические условия или основной конструкторский документ), на основании которого эти элементы применены (см. рисунок 5.5).

При присвоении позиционных обозначений элементам в пределах групп устройств или при вхождении в изделие одинаковых функциональных групп в перечне элементов, элементы, относящиеся к устройствам и

функциональным группам, записываются отдельно. Группу начинают с наименования устройства или функциональной группы, которые записывают в графе «Наименование» и подчеркивают. При автоматизированном проектировании наименование устройства (функциональной группы) допускается не подчеркивать.

Ниже наименования устройства (функциональной группы) должна быть оставлена одна свободная строка, выше — не менее одной свободной строки.

Примечания

1 Если в состав изделия входят неодинаковые функциональные группы, то этот способ записи является допустимым.

2 Если на схеме изделия имеются элементы, не входящие в устройства (функциональные группы), то при заполнении перечня элементов вначале записываются эти элементы без заголовка, а затем устройства, не имеющие самостоятельных принципиальных схем, и функциональные группы с элементами, входящими в них.

3 Если в изделии имеется несколько одинаковых устройств или функциональных групп, то в перечне указывается количество элементов, входящих в одно устройство (функциональную группу). Общее количество одинаковых устройств (функциональных групп) указывается в графе «Кол.» на одной строке с заголовком.

4 Если в изделии имеются элементы, не являющиеся самостоятельными конструкциями, то при записи их в перечень графу «Наименование» не заполняют, а в графе «Примечание» помещают поясняющую надпись или ссылку на поясняющую надпись на поле схемы, как на рисунке 5.6.

| Поз.<br>обозначе-<br>HUe | Наименование                                    | Кол.          | Примечание |
|--------------------------|-------------------------------------------------|---------------|------------|
| L1                       | Катушка индуктивности АБВГ XXXXXX<br><b>XXX</b> | $\mathbf{1}$  |            |
|                          |                                                 |               |            |
|                          | Резисторы                                       |               |            |
| R1                       | МЛТ- 0, 5- 300 кОм $\pm 5\%$ ГОСТ               | 1             |            |
| R <sub>2</sub>           | 1 СП- 1-1-560 Ом $\pm 20\%$ - A-BC-3-12,<br>5   | $\mathbf{1}$  |            |
| R3                       | ПЭВ- 10- 3 кОм $\pm 5\%$ ГОСТ                   | $\mathbf{1}$  |            |
|                          | Резисторы МЛТ ГОСТ                              |               |            |
|                          | Резисторы СП ГОСТ                               |               |            |
| R4                       | МЛТ- 0, 5- 150 кОм $\pm 10\%$                   | $\mathbf{1}$  |            |
| R5                       | $1$ CN- 1-1-560 OM $\pm 20\%$ - A-BC-3-12,<br>5 | 1             |            |
| R <sub>6</sub>           | МЛТ- 0, 5- 150 кОм $\pm 10\%$                   | 1             |            |
| R7, R8                   | МЛТ- 0, 25- 100 кОм $\pm 10\%$                  | $\mathcal{P}$ |            |
| R9                       | 1 CN- 1-1-560 OM $\pm 20\%$ - A-BC-3-12,<br>5   | 1             |            |
|                          |                                                 |               |            |
|                          |                                                 |               |            |
| $\Phi$ 1                 | XXX<br>Фильтр AБВГ XXXXXX                       | 1             |            |
|                          |                                                 |               |            |
|                          | Гидроклапаны предохранительные ГОСТ             |               |            |
| $K\Box$ 1                | Клапан 10- 100- 1 К - 11                        | 1             |            |
| $K\Box$ 1- $K\Box$ 4     | Клапан 10- 320-1 К- 11                          | 3             |            |
|                          |                                                 |               |            |

Рисунок 5.5 – Перечень элементов

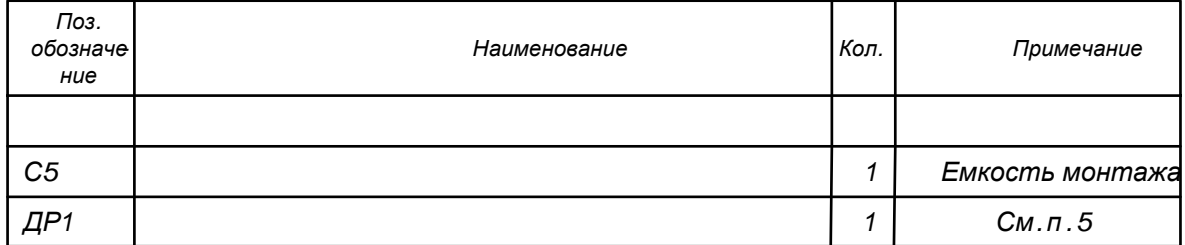

Рисунок 5.6 – Пример заполнения примечания в перечне элементов

#### **Текстовая информация**

На схемах допускается помещать различные технические данные, характер которых определяется назначением схемы. Такие сведения указывают либо около графических обозначений (по возможности справа или сверху), либо на свободном поле схемы. Около графических обозначений элементов и устройств помещают, например, номинальные значения их параметров, а на свободном поле схемы — диаграммы, таблицы, текстовые указания (диаграммы последовательности временных процессов, циклограммы, таблицы замыкания контактов коммутирующих устройств, указания о специфических требованиях к монтажу и т. п.).

Текстовые данные приводят на схеме в тех случаях, когда содержащиеся в них сведения нецелесообразно или невозможно выразить графически или условными обозначениями.

Содержание текста должно быть кратким и точным. В надписях на схемах не должны применяться сокращения слов, за исключением общепринятых или установленных в стандартах.

Текстовые данные в зависимости от их содержания и назначения могут быть расположены:

- рядом с графическими обозначениями;
- внутри графических обозначений;
- над линиями связи;
- в разрыве линий связи;
- рядом с концами линий связи;
- на свободном поле схемы.

Текстовые данные, относящиеся к линиям, ориентируют параллельно горизонтальным участкам соответствующих линий.

При большой плотности схемы допускается вертикальная ориентация данных.

На схеме около условных графических обозначений элементов, требующих пояснения в условиях эксплуатации (например, переключатели, потенциометры, регуляторы и т. п.), помещают соответствующие надписи, знаки или графические обозначения.

Надписи, знаки или графические обозначения, предназначенные для нанесения на изделие, на схеме заключают в кавычки.

Если на изделие должна быть нанесена надпись в кавычках, то на поле схемы приводят соответствующие указания.

На поле схемы над основной надписью допускается помещать необходимые технические указания, например:

- требования о недопустимости совместной прокладки некоторых проводов, жгутов, кабелей, трубопроводов;

- величины минимально допустимых расстояний между проводами, жгутами, жгутами и кабелями, трубопроводами;

- данные о специфичности прокладки и защиты проводов, жгутов, кабелей и трубопроводов и т. п.

При выполнении схемы на нескольких листах технические указания, являющиеся общими для всей схемы, следует располагать на свободном поле (по возможности над основной надписью) первого листа схемы, а технические указания, относящиеся к отдельным элементам, располагать или в непосредственной близости от изображения элемента, или на свободном поле того листа, где они являются наиболее необходимыми для удобства чтения схемы.

# 5.3.8 Правила заполнения комбинированных схем

Элементы (устройства, функциональные группы) и связи каждого вида (электрические, гидравлические, пневматические и т. п.) изображают на схеме по правилам, установленным для соответствующих видов схем данного типа.

Сведения, помещаемые на схеме, и оформление схемы в целом следует определять по правилам, установленным для соответствующих видов схем данного типа.

Элементам одного вида схем на схеме присваивают позиционные обозначения, сквозные в пределах схемы. Для различия одинакового написания их следует подчеркивать, начиная с элементов, относящихся ко второй по виду схеме, указанной в наименовании. Эти правила следует выполнять для устройств и функциональных групп.

Например, схема электрогидравлическая принципиальная — одной чертой для гидравлических элементов (устройств, функциональных групп); схема гидропневмокинематическая принципиальная — одной чертой для пневматических элементов (устройств, функциональных групп), двумя - для кинематических.

#### 5.3.9 Основные надписи

Содержание, расположение и размеры граф основных надписей на чертежах, схемах и текстовых документах установлены ГОСТ Р 21.1101-2013. Основные надписи располагают в правом нижнем углу конструкторских документов. На листах формата А4 основные надписи располагают вдоль короткой стороны листа.

Основную надпись на чертежах и схемах выполняют по форме 3 (см. рисунок 5.7а) или по форме 4 (см. рисунок 5.7б), на первом и заглавном листе текстовых конструкторских документов — по форме 5 (см. рисунок 5.8а), на последующих листах текстовых конструкторских документов по форме 6 (см. рисунок 5.86).

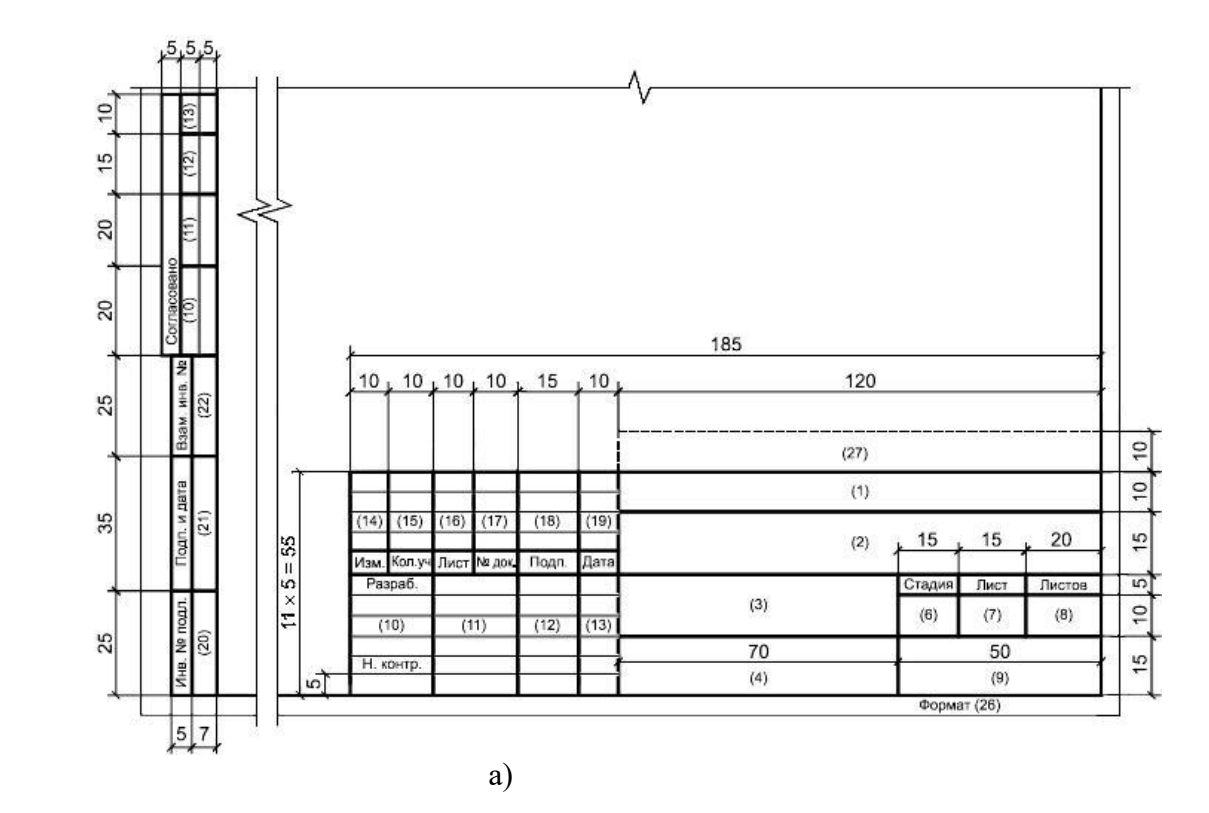

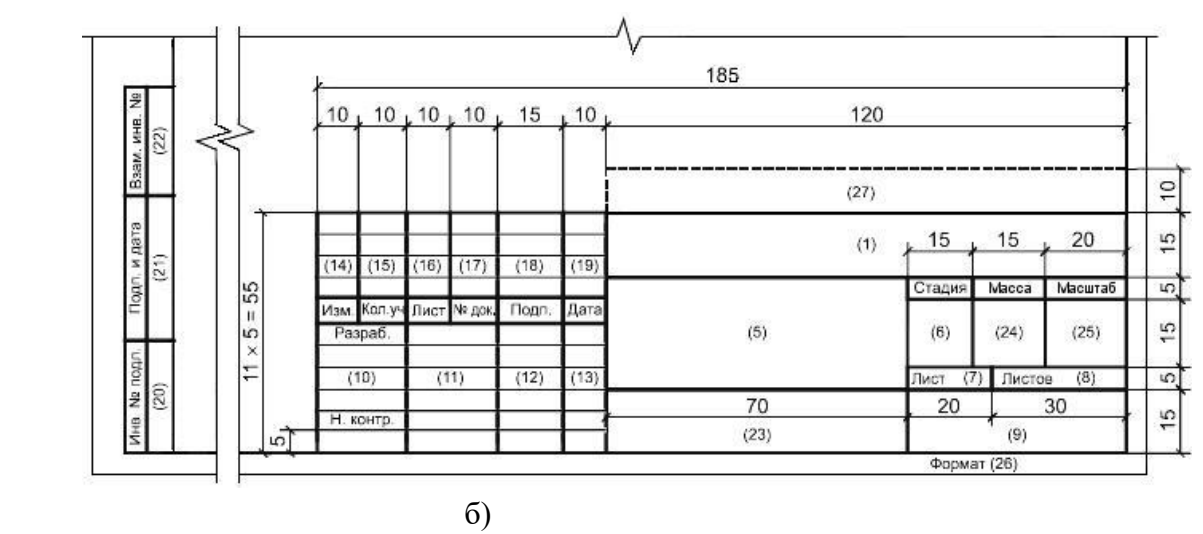

а – для листов основных графических документов документации;

б – для листов основных документов, требующих указания масштаба или массы изделия

Рисунок 5.7 – Основные надписи на графических документах

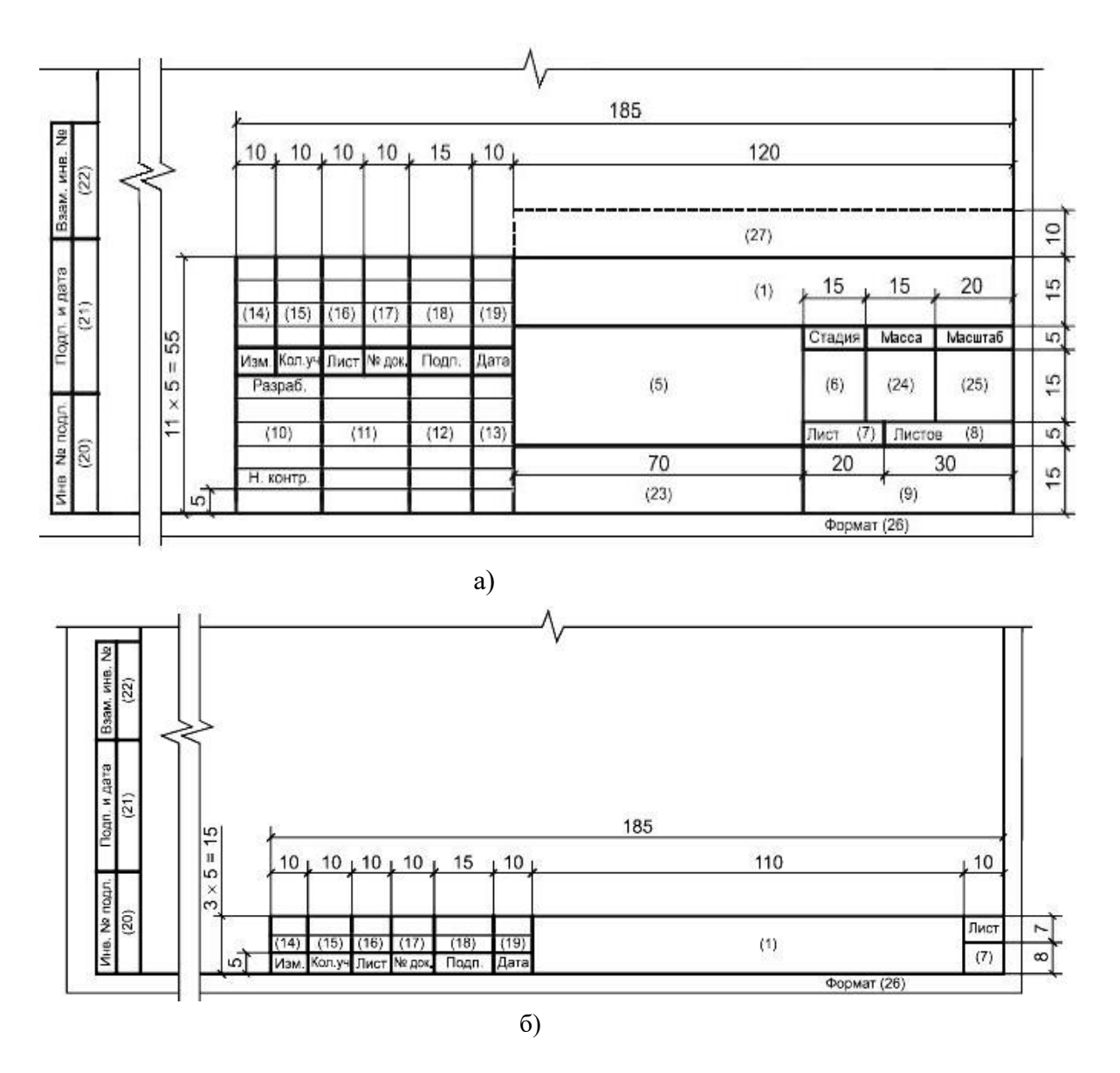

а – для всех видов текстовых документов (первый или заглавный лист);

б – для всех видов текстовых документов (последующие листы).

Рисунок 5.8 – Основные надписи на текстовых документах

В графах основной надписи и дополнительных графах к ней (номера граф указаны в скобках) приводят:

- в графе 1 - обозначение документа, в том числе текстового или графического документа раздела, подраздела проектной документации, основного комплекта рабочих чертежей, чертежа изделия и т.п.;

- в графе 2 - наименование предприятия и, при необходимости, его части (комплекса), жилищно-гражданского комплекса или другого объекта строительства, в состав которого входит здание (сооружение), или наименование микрорайона;

- в графе 3 - наименование здания (сооружения) и, при необходимости, вид строительства (реконструкция, техническое перевооружение, капитальный ремонт);

- в графе 4 - наименование изображений, помещенных на данном листе, в соответствии с их наименованием на чертеже. Если на листе помещено одно изображение, допускается его наименование приводить только в графе 4.

- в графе 5 - наименование изделия и/или наименование документа;

- в графе 6 - условное обозначение вида документации: П - для проектной документации, Р - для рабочей документации. Для других видов документации графу не заполняют или приводят условные обозначения, установленные в стандартах организации;

- в графе 7 - порядковый номер листа документа. На документах, состоящих из одного листа, графу не заполняют;

- в графе 8 - общее количество листов документа. Графу заполняют только на первом листе;

- в графе 9 - наименование или различительный индекс организации, разработавшей документ;

- в графе 10 - характер работы, выполняемой лицом. В свободных строках приводят должности специалистов, ответственных за разработку и проверку документа. В строке под записью «Разработал» вместо должности допускается приводить запись «Проверил». Подписи лица, разработавшего данный документ, и нормоконтролера являются обязательными.

В нижней строке приводится должность лица, утвердившего документ, например, главного инженера проекта, начальника отдела или другого ответственного за данный документ (лист) должностного лица.

Подписи лица, ответственного за подготовку проектной или рабочей документации (главного инженера проекта), являются обязательными на листах общих данных по рабочим чертежам, наиболее значимых листах графической части проектной документации и рабочих чертежей;

- в графах 11-13 - фамилии и подписи лиц, указанных в графе 10, и дату подписания.

Подписи других должностных лиц и согласующие подписи размещают на поле для подшивки листа;

- в графах 14-19 - сведения об изменениях, которые заполняют в соответствии с ГОСТ Р 21.1101-2013 (см. 7.3.21);

- в графе 20 - инвентарный номер подлинника;

- в графе 21 - подпись лица, принявшего подлинник на хранение, и дату приемки;

- в графе 22 - инвентарный номер подлинника документа, взамен которого выпущен новый подлинник;

- в графе 23 - обозначение материала детали (графу заполняют только на чертежах деталей);

- в графе 24 - массу изделия, изображенного на чертеже, в килограммах без указания единицы массы.

Массу изделия в других единицах массы приводят с указанием единицы массы.

- в графе 26 - обозначение формата листа по ГОСТ 2.301-68. Для электронного документа указывают формат листа, на котором изображение будет соответствовать установленному масштабу;

- в графе 27 - краткое наименование организации-заказчика.

Примечания

1 При разработке ВКР боковую надпись не выполняют и соответствующие графы не заполняют.

2 В графе 2 указывают тему ВКР.

3 При разработке ВКР графу 3 не заполняют, если нет привязки к конкретному зданию объекта.

### **6 Выполнение отдельных элементов ВКР**

## **6.1 Титульный лист**

Титульный лист является первым листом пояснительной записки, на котором помещаются наименование Федерального государственного автономного образовательного учреждения высшего образования вуза, кафедры, название работы, обозначение ВКР, информация об исполнителях. На титульном листе должны быть предусмотрены места для подписей исполнителя, руководителя, консультантов и указаны даты подписания работы.

Образец титульного листа в виде документа Microsoft Word (в электронной форме) приведен на сайте института СТИ НИЯУ МИФИ в разделе «Помощь дипломнику» (свой для каждой специальности и направления подготовки). Титульный лист, заполненный в соответствии с этой формой, показан в приложении В.

Наименование ВКР должно быть кратким, соответствовать принятой терминологии и записываться в именительном падеже (как сформулировано в приказе на дипломное проектирование); в наименованиях, состоящих из нескольких слов, на первом месте помещают имя существительное; перенос слов не допускается; должна соблюдаться симметрия слов.

Название документа «Пояснительная записка» следует писать строчными буквами, кроме первой прописной.

Обозначение (шифр) документа (пояснительной записки ВКР) рекомендуется составлять следующим образом: буквенная часть должна состоять из начальных букв названия темы проекта (работы), например: САУФ — система автоматизированного управления физической установкой. Количество букв, входящих в группу, не должно быть более четырех. После буквенной части обозначения ставят номер специальности дипломника (группа из шести цифр – 150304 или 130302). Далее при помощи двух групп нулей резервируются место для специальных обозначений. Обозначение (шифр) документа заканчивают буквами, определяющими вид документа (ПЗ - пояснительная записка). Например, САУФ.150304.000.00ПЗ

Следует иметь ввиду, что назначенное обозначение (САУФ. 150304.000.00) сохраняется для всех документов данной ВКР. Изменению подлежит только последний код, отражающий вид документа.

Примечания

1 Для ВКР рекомендуется в первой зарезервированной группе нулей указывать цифровой номер группы студента. В этом случае неизменяемый код документов ВКР примет вид САУФ.150304.264.00.

2 В приведенных приложениях для всех документов указан код с обозначением специальности и группы студента (ПИРР.130302.234.00).

3 Приведенное заполнение титульного листа (приложение В) отличается от требований стандартов (ГОСТ Р 2.105-2019, ГОСТ Р 21.1101-2013).

### **6.2 Задание на проектирование**

Задание на проектирование ВКР является исходным документом, в соответствии с которым студент выполняет и защищает выпускную квалификационную работу.

В СТИ задание на дипломное проектирование выдается на специальном бланке единой формы, выполненном типографским способом, или представляется студенту в электронном виде.

Перед началом проектирования студент совместно с руководителем разрабатывает календарный план выполнения работ, связанных с проектированием. Этот календарный план, приведённый в приложении Д, является дополняющей частью задания на проектирование.

Задание на дипломное проектирование подписывается руководителем проекта, студентом-дипломником и утверждается заведующим кафедрой.

Форма задания на дипломное проектирование приводится в приложении Д. Форма, в виде файла Microsoft Word, находится на сайте института в разделе «Помощь дипломнику».

### **6.3 Техническое задание**

Процесс разработки любого нового изделия разбивают на два этапа: научно-исследовательская работа и опытно-конструкторская.

На этапе НИР выявляется принципиальная возможность создания изделия. При положительном результате, научно-исследовательская работа заканчивается разработкой технического задания.

ТЗ — это исходный документ, устанавливающий основное назначение, технические и тактико-технические характеристики, показатели качества и технико-экономические требования, предъявляемые к изделию. Оно определяет также выполнение необходимых стадий разработки конструкторской документации, ее состав и специальные требования к изделию. ТЗ на промышленную разработку электронной аппаратуры представляет собой объемистый документ, содержащий ряд разделов, включающих в совокупности десятки показателей, характеристик, требований и т.п.

Техническое задание на дипломное проектирование имеет несравненно меньший объем и обычно содержит:

- наименование проектируемого изделия;

- область его применения (может быть указана в наименовании);

- основные технические характеристики (преимущественно электрические параметры);

- условия эксплуатации (как правило, диапазон изменения температуры окружающей среды);

- состав проекта;

- перечень расчетных работ;

перечень графических работ;

сроки выполнения этапов и завершения проекта.

Указываемые в задании значения параметров разрабатываемого устройства: постоянные и переменные напряжения и токи питания, предельные отклонения от номинальных значений и др. - соответствуют стандартным, если они установлены ГОСТом или ОСТом. Другие параметры имеют реальные значения, т. е. эти значения достижимы с применением типовых функциональных элементов и устройств.

При разработке ТЗ тщательно проверяется достаточность и непротиворечивость его требований, а также соответствие количества исходных данных общепринятым методам расчета.

В ТЗ задают минимально необходимое число технических характеристик. Другие характеристики при необходимости определяются расчетом по заданным характеристикам.

Особое внимание при разработке ТЗ уделяется общему объему работы над проектом. Время, затрачиваемое студентами на разработку проекта, не должно в среднем превышать фонда времени, отведенного на выполнение проекта учебным планом.

Форма технического задания на дипломное проектирование приводится в приложении Е. Форма, в виде шаблона Microsoft Word, выдается каждому студенту в электронном виде.

## 6.4 Ведомость технического проекта

6.4.1 Ведомость технического проекта - документ, содержащий перечень документов, вошедших в выпускную квалификационную работу.

6.4.2 Запись документов в ведомость производят по разделам в следующей последовательности (ГОСТ Р 2.106-2018, п.4.8):

- документация общая;

- документация по сборочным единицам.

Каждый раздел должен состоять из подразделов:

- вновь разработанная;

- примененная.

6.4.3 Формы ведомости технического проекта заглавного листа и последующего листа приведены на рисунках 6.1, 6.2 соответственно.

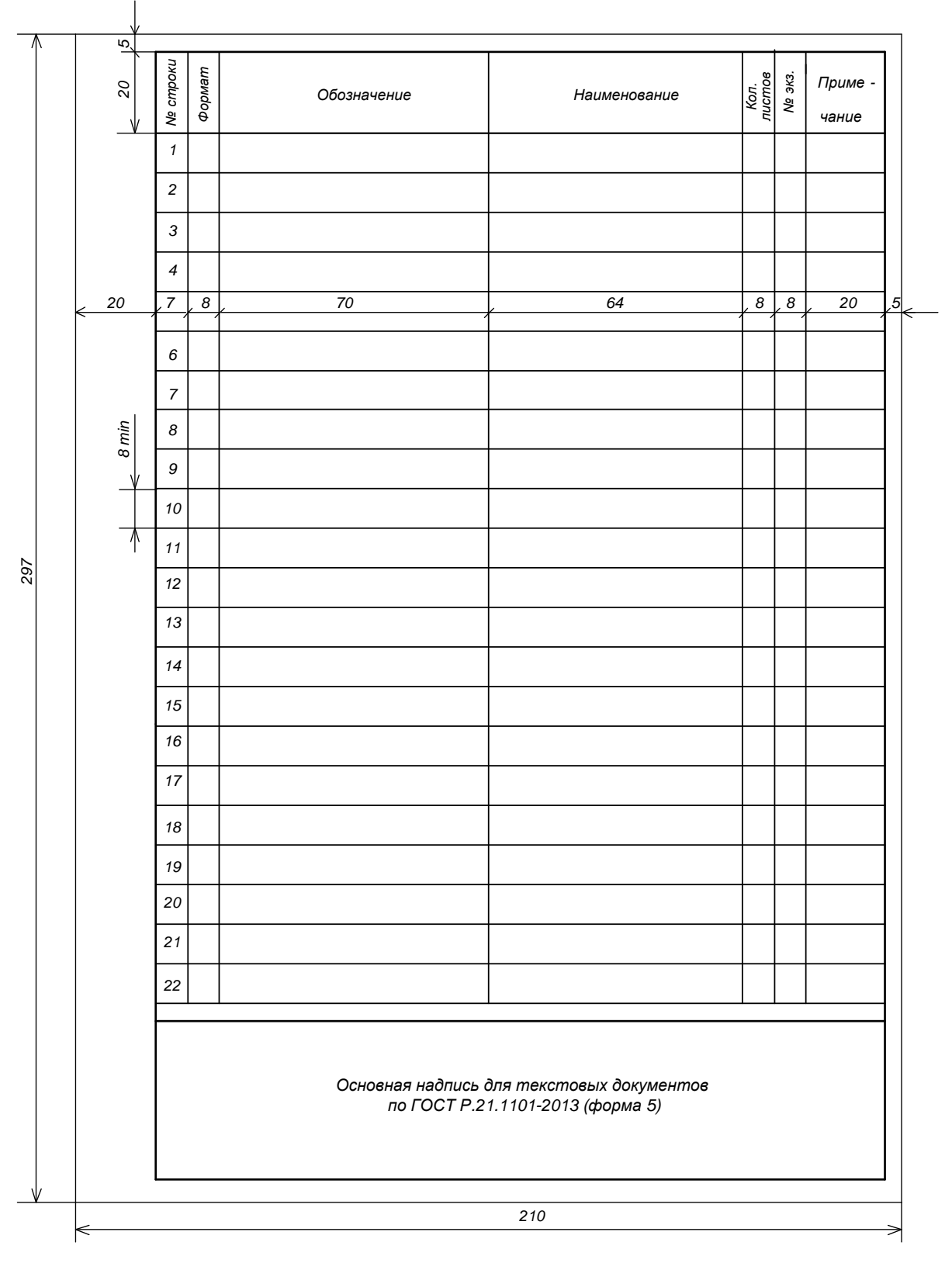

Рисунок 6.1 – Форма ведомости технического проекта (заглавный лист)

Примечание - Основная надпись для текстовых документов по ГОСТ Р 21.1101-2013 (форма 5) приведена на рисунке 5.8а.

50

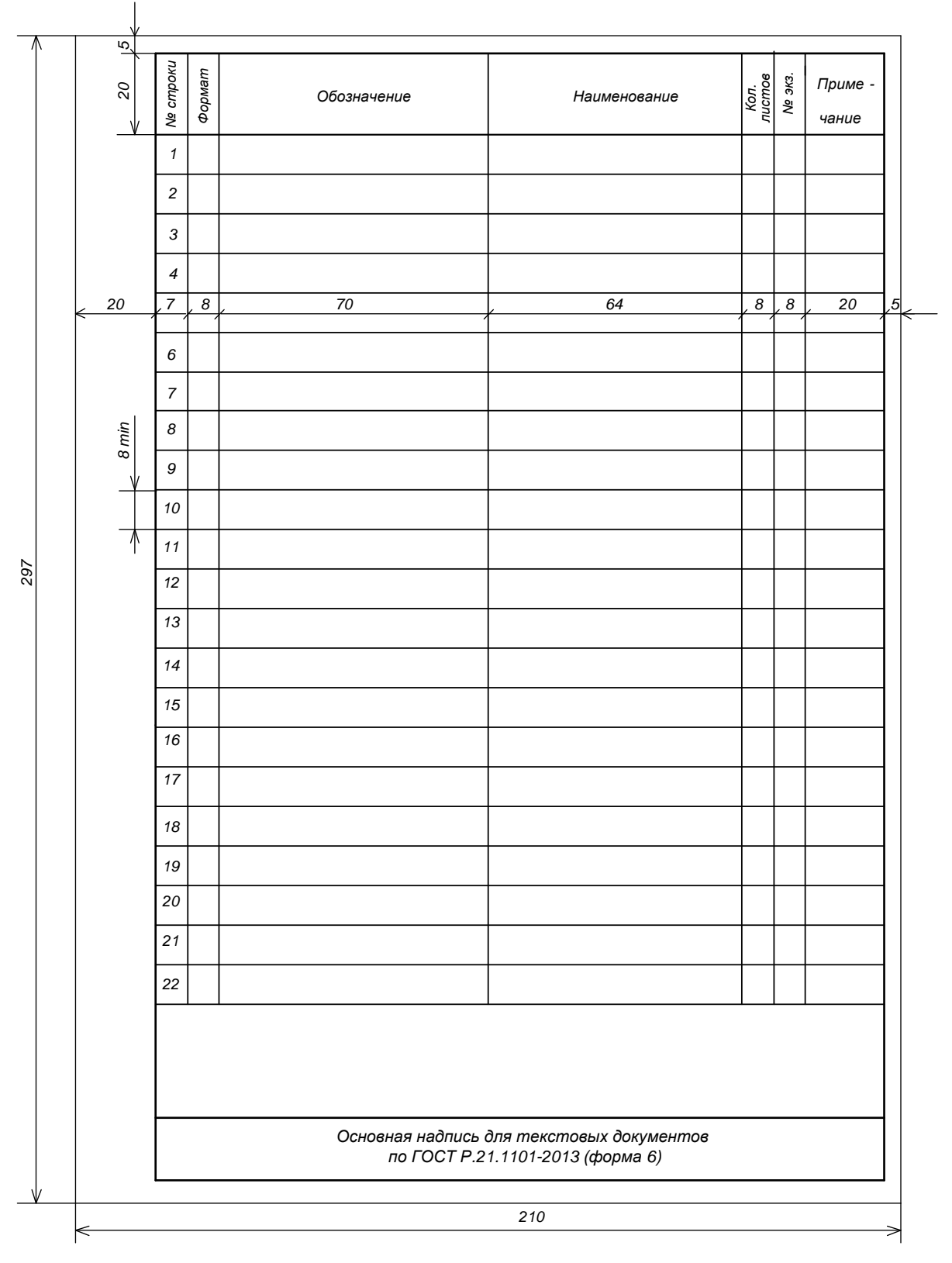

Рисунок 6.2 - Форма ведомости технического проекта (последующий лист)

Примечание - Основная надпись для текстовых документов по ГОСТ Р 21.1101-2013 (форма 6) приведена на рисунке 5.8б.

6.4.4 Графы ведомости заполняют следующим образом (ГОСТ Р 2.106-2018, п.4.8):

а) в графе «N строки» указывают порядковый номер документа, включенного в ведомость;

б) в графе «формат» указывают формат, на котором выполнен документ. Если документ выполнен на нескольких листах различных форматов, то в графе проставляют «звездочку со скобкой», а в графе «Примечание» перечисляют все форматы в порядке их увеличения;

в) в графе «Обозначение» указывают обозначение документа;

г) в графе «Наименование» указывают:

 1) в разделе «Документация общая» наименование документов, например, «Пояснительная записка»;

 2) в разделе «Документация по сборочным единицам» - наименование изделия и документа в соответствии с основной надписью, например: «Пульт управления. Габаритный чертеж», «Механизм подачи. Схема электрическая принципиальная»;

д) в графе «Кол. листов» указывают количество листов, на которых выполнен данный документ. Для документов в электронной форме указывают количество листов копии на бумажном носителе, если копия используется при рассмотрении и утверждении ведомости;

е) в графе «N экз.» указывают номер экземпляра копии данного документа. При отсутствии номеров экземпляров графу прочеркивают;

ж) в графе «Примечание» указывают дополнительные сведения. Для документов в электронной форме указывают идентификатор файла (файлов).

Пример заполнения ведомости технического проекта приведен в приложении Ж. Буквенный код документа «Ведомость технического проекта» - ТП. Например, ПИРР.130302.234.00ТП.

Примечания

1 Обозначение (ПИРР.130302.234.00) сохраняется для всех документов данной ВКР. Изменению подлежит только последний код, отражающий вид документа.

2 Если однотипных схем в проекте несколько, то, начиная со второй схемы, к коду схемы в обозначении добавляют через точку арабскими цифрами порядковые номера (например, ПИРР.130302.234.00Э7, ПИРР.130302.234.00Э7.1).

### **6.5 Аннотация**

В аннотации кратко излагается содержание ПЗ и графической части выпускной квалификационной работы. В аннотации указывается:

- цель проведенной студентом работы и область ее использования;

52

- характеристика спроектированного устройства, его основные параметры и метрологические показатели;

- преимущества разработанного технологического процесса, метода получения новых материалов;

- особенности методики проведения экспериментов и оценка погрешностей измерений;

- основные результаты теоретических и (или) экспериментальных исследований;

- технико-экономическое обоснование спроектированного устройства, проведенных исследований, разработанных технологических процессов и др.

### **6.6 Содержание**

6.6.1 Требования к оформлению структурного элемента «Содержание» (ГОСТ Р 2.105-2019, п.6.2):

- В документе (части, книге) большого объема помещают элемент «Содержание».

Примечание — Как правило, элемент «Содержание» включают в документ, если объем документа превышает 24 листа.

- В элементе «Содержание» приводят порядковые номера и заголовки разделов (при необходимости — подразделов) данного текстового документа, обозначения и заголовки его приложений. При этом после заголовка каждого из указанных структурных элементов ставят отточие, а затем приводят номер страницы текстового документа, на которой начинается данный структурный элемент.

- В элементе «Содержание» номера подразделов приводят после абзацного отступа, равного двум знакам, относительно номеров разделов.

- В элементе «Содержание» при необходимости продолжения записи заголовка раздела или подраздела на второй (последующей) строке его начинают на уровне начала этого заголовка на первой строке, а при продолжении записи заголовка приложения — на уровне записи обозначения этого приложения.

- Элемент «Содержание» размещают после предисловия текстового документа, начиная с новой страницы. При этом слово «Содержание» записывают в верхней части этой страницы, посередине, с прописной буквы и выделяют полужирным шрифтом.

Наименования структурных элементов документа, включенные в содержание, записывают с прописной буквы.

- Если документ разбит на части (книги), то в конце содержания первой части (книги) перечисляют обозначение и наименование (при наличии) остальных частей (книг). Содержание включают в общее количество страниц данного документа (части, книги).

6.6.2 На элементе «Содержание» номера страниц не указывают.

На первом листе текста «Содержание» необходимо разместить рамку с основной надписью по форме 5 ГОСТ Р 21.1101—2013 (см. рисунок 5.8а), всех последующих листах рамку по форме 6 ГОСТ Р 21.1101—2013 (см. рисунок 5.8б).

Пример оформления листов «Содержание» дан в приложении Ж.

6.6.3 Формирование содержания является заключительным этапом оформления расчетно-пояснительной записки ВКР. Для формирования содержания (оглавления) необходимо последовательно выполнить следующие процедуры:

- выбрать в меню закладку «Ссылки»;

- в открывшейся закладке слева – опцию «Оглавление»;

- нажать кнопку в виде треугольника (стрелки);

- в открывшемся списке выбираем команду «Оглавление», пропустив автособираемое и ручное оглавления.

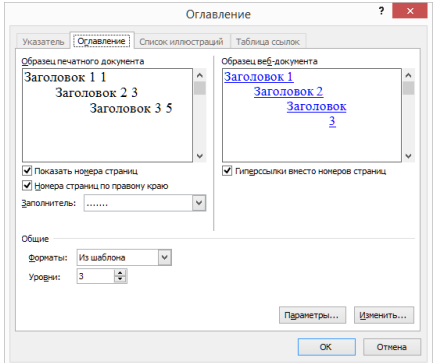

Рисунок 6.3 – Окно настройки формирования и оформления содержания

В открывшемся окне (рисунок 6.3) выбирается закладка «Параметры», представленная на рисунке 6.4, которая по умолчанию предлагает, например, включить в перечень содержания названия заголовков 1, 2 и 3. Если этот перечень требует корректировки, то необходимо в графе «Уровень» записать номер уровня против того стиля, который следует отразить в содержании (оглавлении). Рекомендуется уровень «Заг без нумер» и «Приложение» определить как 1, уровни всех остальных заголовков не менять.

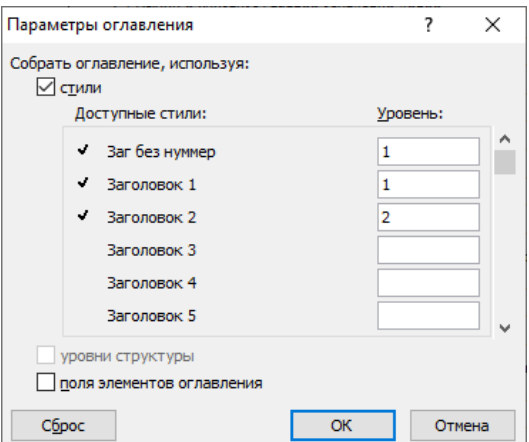

Рисунок 6.4 – Окно настройки перечня заголовков содержания

После нажатия кнопки «ОК» представляется окончательный вид будущего содержания, как на рисунке 6.5. Прежде чем нажать кнопку «ОК» для формирования текстовой части содержания, необходимо курсор выставить на странице, где должно располагаться содержание. Программа учтет при расчете номеров страниц, добавившийся объем содержания.

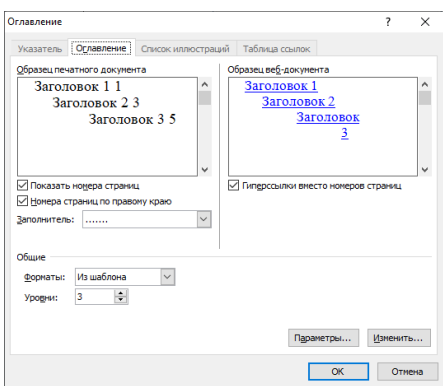

Рисунок 6.5 - Окончательный вид содержания

#### 6.7 Перечень сокращений и обозначений

Структурный элемент «Перечень сокращений и обозначений» начинают со слов: «В настоящем документе использованы следующие сокращения и обозначения».

Если в ПЗ используют более трех условных обозначений, требующих пояснения (включая специальные сокращения слов и словосочетаний, обозначения единиц физических величин и другие специальные символы), составляется их перечень, в котором для каждого обозначения приводят необходимые сведения.

Допускается определения, обозначения и сокращения приводить в одном структурном элементе «Определения, обозначения и сокращения».

### **6.8 Введение**

Во введении излагаются директивные указания по развитию науки и производства в той отрасли, в которой предполагается использовать результаты проектирования. Приводятся обоснования актуальности темы ВКР и задач, которые должны быть решены студентом, цели проектирования и необходимости разработки или модернизации заданного устройства, проведения теоретических и (или) экспериментальных исследований, разработки технологических процессов и т.п. Введение не должно содержать требований.

Показывать нумерацию страниц ВКР обязательно со второй страницы после заголовка раздела «Введение».

### **6.9 Основной текст**

#### **Текстовая часть**

Текстовая часть пояснительной записки выпускной квалификационной работы оформляется с применением компьютерных технологий в программе Word в соответствии с рекомендациями, данными в подразделе 4.3.

Структура построения ВКР в общем случае должна включать:

- разделы;
- подразделы;
- пункты;
- подпункты.

Разделы и подразделы должны иметь заголовки. При необходимости можно присваивать заголовки пунктам и подпунктам. Заголовки разделов, подразделов и пунктов следует писать с абзацного отступа строчными буквами, кроме первой прописной, не подчёркивая. Перенос слов в заголовках не допускается. Точка в конце заголовка не ставится. Если заголовок состоит из двух предложений, их разделяют точкой.

Каждый новый раздел следует писать с новой страницы. Наименование раздела пишется в виде заголовка, размер шрифта и стиль которого определяется рекомендуемым шаблоном «Текст ВКР». Подчеркивать заголовки не допускается.

Разделы должны иметь сквозную нумерацию в пределах всей записки и обозначаться арабскими цифрами без точки. Исключение составляют разделы «Содержание», «Введение», «Заключение», «Библиография» и «Приложения». Эти разделы не нумеруются. Кроме того, названия разделов «Содержание» и «Приложение» располагаются по центру страницы. В разделе «Содержание» последовательно перечисляются заголовки разделов и подразделов (при необходимости – пунктов) и указываются номера страниц, на которых они помещены. Слово «страницы» над номерами страниц не пишется.

Подразделы должны иметь порядковый номер, состоящий из номеров раздела и подраздела, разделенных точкой. В конце номера подраздела не ставят точку. Наименование подраздела записывается в виде заголовка, размер шрифта и стиль которого определяется рекомендуемым шаблоном «Текст ВКР». Если заголовок занимает более чем одну строку, то расстояние между строками заголовка соответствует рекомендуемому шаблоном «Текст ВКР» межстрочному интервалу.

Стиль оформления пунктов также предусмотрен рекомендуемым шаблоном «Текст ВКР». Нумерация пунктов должна быть в пределах подраздела и номер пункта должен состоять из номеров раздела, подраздела и пункта, разделенных точками. В конце номера пункта также не ставится точка.

Пункты могут быть разбиты на подпункты, которые должны иметь порядковую нумерацию в пределах каждого пункта. Количество номеров в нумерации структурных элементов не должно превышать четырёх.

Если основной текст разделён на подпункты, то для дальнейшего деления текста надо использовать абзацы, которые не нумеруют, а выделяют абзацным отступом.

Если документ не имеет подразделов, то нумерация пунктов в нем должна быть в пределах каждого раздела, и номер пункта должен состоять из номеров раздела и пункта, разделенных точкой. В конце номера пункта точка не ставится, например:

1 Первый раздел

1.1 1.2 Нумерация пунктов первого раздела документа 1.3

2 Второй раздел

2.1

2.2 Нумерация пунктов второго раздела документа

2.3

Если документ имеет подразделы, то нумерация пунктов должна быть в пределах подраздела и номер пункта должен состоять из номеров раздела, подраздела и пункта, разделенных точками, например:

3 Третий раздел

3.1 Первый подраздел третьего раздела

3.1.1

 $3.1.2$  – Нумерация пунктов первого подраздела третьего раздела

3.1.3 документа

3.2 Второй подраздел третьего раздела

 $3.2.1$ <sup>-</sup>

 $3.2.2$   $\rightarrow$  Нумерация пунктов первого подраздела третьего раздела

3.2.3 документа

Если раздел или подраздел состоит из одного пункта, он также нумеруется (ГОСТ Р 2.105-2019, п.6.5.7).

Расстояние между заголовком и текстом при выполнении документа машинописным способом должно быть равно 3, 4 интервалам, при выполнении рукописным способом - 15 мм. Расстояние между заголовками раздела и подраздела - 2 интервала, при выполнении рукописным способом - $8 \text{ MJ}$ .

В подчиненных заголовках не должно повторяться то, о чем уже говорилось в подчиняющем заголовке, например:

Неправильно 1 Методы исследования метеорологических условий на производстве

1.1 Общие сведения о метеорологических условиях на производcrbe

водстве 1.1 Общие сведения 1.2 Измерение температуры

теорологических условий на произ-

Правильно

Методы исследования ме-

воздуха

 $\mathbf{1}$ 

1.2 Измерение температуры воздуха на производстве

В ПЗ следует применять термины, определения и обозначения, установленные соответствующими стандартами, а при их отсутствии - общепринятые в научно-технической литературе.

Рекомендуется вести изложение без употребления местоимения (например: «определяем», «находим»). Сокращения слов в тексте и подписях под иллюстрациями, как правило, не допускаются. Исключение составляют сокращения слов, применяемых в графических документах, установленные ГОСТ 2.316-2008.

Числа в тексте следует писать, соблюдая следующие правила:

однозначные количественные и порядковые числительные, если среди них нет единиц величин, пишут словами, например: «по первому варианту»;

сложные прилагательные, первой частью которых являются числительные, а второй — метрические меры, проценты и т.п. пишут так: 10%-ный, 5-метровый, но трёхполюсный, трехколесный и т.д.;

не ставят падежные окончания в порядковых числительных, если они расположены за существительным, к которому относятся, например: «в таблице 10»; «на рисунке 5»; «см. примечание 2» и т.д.

Условные буквенные обозначения (символы) величин, условные графические обозначения (математические и др.) должны удовлетворять требованиям государственных стандартов. Не следует использовать разные символы для обозначения одной и той же величины или, наоборот, применять один символ для разных величин. Обозначения величины записывают прописными и строчными буквами латинского и греческого алфавитов. Для установления различия между разновидностями одной и той же величины используют индексацию символов, например:  $E_n$ ,  $E_n$  (потенциальная энергия, кинетическая энергия).

Внутри пунктов или подпунктов могут быть приведены перечисления. Их следует выделять в тексте абзацным отступом, который используется только в первой строке. Перед каждой позицией перечисления ставится дефис. Если необходимо в тексте документа сослаться на одно или несколько перечислений, то перед каждой позицией надо поставить строчную букву русского алфавита со скобкой. Для дальнейшей детализации перечислений следует использовать арабские цифры со скобкой, приводя их со смещением вправо на два знака относительно перечислений, обозначенных буквами. Если таких перечислений несколько, то они отделяются точкой с запятой.

Пример

На титульном листе приводят следующие сведения:

а) наименование министерства (ведомства) или другого структурного образования, в систему которого входит организация-исполнитель;

б) наименование (полное и сокращенное) организации - исполнителя;

в) индекс Универсальной десятичной классификации (УДК) по ГОСТ  $7.90:$ 

г) номера, идентифицирующие отчет;

1) регистрационный номер НИР (присваивает национальный орган научно-технической информации каждой страны при открытии те- $Mb$   $HMP$ ):

2) регистрационный номер отчета (присваивает национальный орган научно-технической информации каждой страны при предоставлении отчетной документации);

д) грифы согласования и утверждения отчета, включая подпись руководителя организации с расшифровкой, печать организации и даты согласования и утверждения отчета (дату указывают в интервале выполнения работы — для промежуточных отчетов и дату окончания — для заключительных отчетов);

е) вид документа (отчет о НИР);

ж) наименование НИР;

и) наименование отчета;

к) вид отчета (заключительный, промежуточный);

л) номер (шифр) научно-технической программы, темы,

м) номер книги отчета (при наличии нескольких книг отчета);

н) должность, ученую степень, ученое звание, подпись, инициалы и фамилию научного руководителя/руководителей НИР;

п) место и год составления отчета.

Справочные и поясняющие данные должны указываться в примечаниях к тексту. Примечания следует помещать непосредственно после текстового, графического материала или в таблице, к которым относятся эти примечания, и печатать с прописной буквы с абзаца. Если примечание одно, то после слова «Примечание» ставится тире и примечание печатается тоже с прописной буквы. Одно примечание не нумеруют. Несколько примечаний нумеруют по порядку арабскими цифрами. Примечание к таблице помещают в конце таблицы над линией, обозначающей окончание таблины.

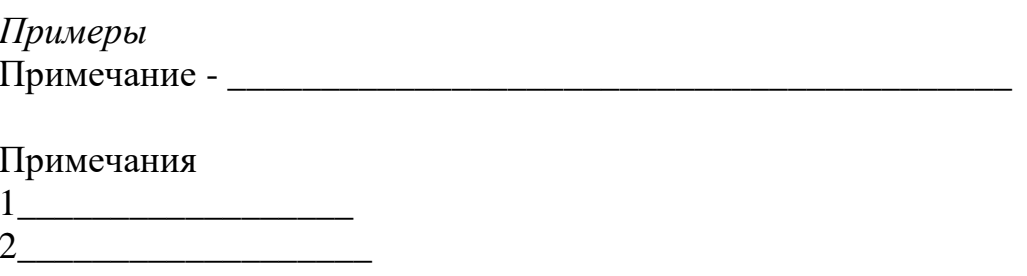

Материал, дополняющий основную часть текста, оформляется в виде приложений.

#### 6.9.2 Единицы измерения

Обязательному применению подлежат единицы международной системы единиц, а также десятичные кратные и дольные от них. Обозначения единиц должны соответствовать ГОСТ 8.417-2002.

Единицы измерения и их обозначения, употребляемые в тексте без числовых величин, пишутся полностью словами («Размеры по оси ординат даны в метрах»; «Тепловой поток измеряется в киловаттах»). Основные единицы измерения пишутся без сокращения и после условных буквенных обозначений, например:

t метров, т килограммов, п литров.

Сложные единицы измерения, образованные из основных метрических единиц измерения, сокращенно пишутся как после числовых, так и после условных буквенных обозначений. Обозначения единиц следует помещать в строку с обозначениями (без переноса на следующую строку). В обозначениях единиц точку, как знак сокращения, не ставят. Между последней цифрой числа или символа и обозначением единицы оставляют пробел, например:

а м/с<sup>2</sup>; О Дж·кг; 10 кВт; 20 °С.

При указании значений величин с предельными отклонениями числовые значения с предельными отклонениями заключают в скобки и обозначения елиниц помешают после скобок (100.0±0.1) кг. Обозначения елиниц можно проставить после числового значения величины и после предельного отклонения: 50 г, 1 г,  $\pm 10$  г.

Нельзя помещать обозначения единиц в одной строке с формулами, выражающими зависимость между величинами или между их числовыми значениями.

Правильно Неправильно  $V = S/t$ .  $V = S/t$ , M/c где  $V$  — скорость, м/с; где  $S$  — путь, м;  $S$  — путь, м.;  $t$  — время, с.  $t$  — время, с.

Буквенные обозначения единиц, входящих в произведение, отделяют точками на средней линии: м<sup>2</sup>·ч·К, Н·м, кг·м<sup>2</sup>.

В буквенных обозначениях отношений единиц в качестве знака деления надо применять только косую или горизонтальную черту. Допускается применять обозначения единиц в виде произведения обозначений, возведенных в степень (положительную и отрицательную):  $B\tau \cdot w^{-2} \cdot K^{-1}$ ;

 $B<sub>T</sub>$ 

 $\overline{M^2 \cdot K}$ 

Если для одной из единиц, входящих в отношение, установлено обозначение в виде отрицательной степени, применять косую или горизонтальную черту нельзя.

При применении косой черты обозначения единиц в числителе и знаменателе помещают в строку. Произведение обозначений единиц в знаменателе в этом случае заключается в скобки: т/с;  $Br/(M^2·K)$ .

Единицы измерения, которым присвоены наименования по фамилиям ученых, пишутся с прописной буквы, например: В, Ом, Гц, мкФ, кВт.

Если в тексте приводится ряд цифровых величин одной размерности, единицу измерения указывают только после последнего числа, например: 1; 5; 12; 18,3; 22,4  $\text{M}$ .

Если цифровые данные, оформленные в виде таблиц, имеют только одну размерность, то ее сокращенное обозначение помещают над таблицей, как показано на примере таблицы 6.1.

Таблица 6.1 - Сопротивление изоляции отдельных узлов датчика

 $B_{MOM}$ 

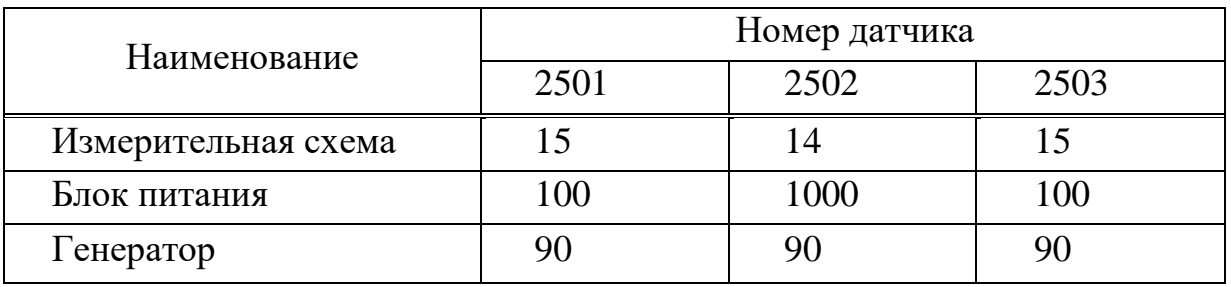

Когда в таблице помещены графы с параметрами, имеющими преимущественно одну единицу измерения, но есть параметры с другими единицами, над таблицей помещают обозначение преобладающей единицы, а обозначения других единиц указывают в заголовках соответствующих граф, как показано в таблице 6.2.

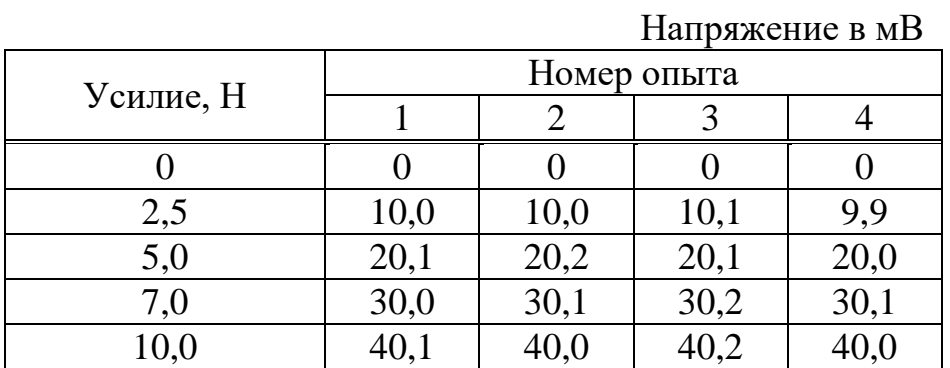

Таблица 6.2 - Зависимость сигнала датчика от прилагаемого усилия

#### 6.9.3 Написание формул

Формулы должны быть написаны отчетливо, знаки, буквы, цифры правильно размещены в соответствии со смысловым значением формулы. В конце формул и в тексте перед ними знаки препинания расставляют в соответствии с правилами пунктуации, так как формула не нарушает грамматической структуры фразы. Формулы располагают на середине строки, а связывающие их слова (следовательно, откуда, или, так как и т. п.) — в начале строки, но не в строку с формулами. Знаки препинания ставят в предложении основной строки формулы непосредственно за ней.

Формулы могут располагаться непосредственно в тексте (простые и короткие формулы) или отдельными строками. Формулы вписываются с помощью редактора формул Microsoft Equation. Формула не должна нарушать синтаксический строй фразы, поэтому в тексте знаки препинания ставят в соответствии с обычными грамматическими правилами.

Группа связанных выражений должна быть расположена симметрично относительно вертикальной оси страницы. Короткие математические выражения, не являющиеся частью серии формул, относящихся к какому-либо выводу, предпочтительно помещать непосредственно в тексте, «..., используя соотношение  $\sigma_1/\sigma_{i+1} = e^{\delta}(f)$ , где  $i$  — номер например: цикла колебаний».

Если в формуле используются скобки, их необходимо писать так, чтобы они полностью охватывали по высоте заключенное в них выражение. Открывающие и замыкающие скобки одного вида должны быть одинаковой высоты, внешние скобки должны быть большего размера, чем внутренние, например,

$$
\Delta = \sum [0.5(5 - \alpha)]
$$

Знак корня должен быть такой величины, чтобы он охватывал все элементы подкоренного выражения:

$$
\sqrt{\sum_{n}^{\infty} [y_n(x)]^2}
$$

При написании дробей, особенно многострочных, основная линия должна быть длиннее линии других дробей, входящих в состав данной формулы:

$$
W_a = \frac{\frac{3\alpha + ctg\beta}{4\beta}}{\frac{5\alpha ctg\alpha}{4\alpha}}
$$

Для выполнения этого требования при использовании редактора формул Microsoft Equation, показанного на рисунке 6.4, необходимо при формировании дробного числителя вставить пробел до и после него.

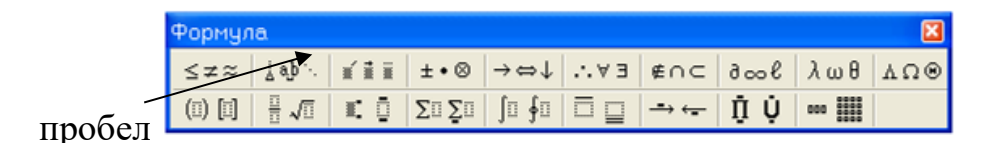

Рисунок 6.6 - Формирование пробела

Линия, разделяющая числитель и знаменатель, должна быть той же длины, что и самое длинное выражение, причем числитель и знаменатель должны быть симметричны относительно середины этой линии:

$$
y(x) = \frac{a^2 - x^2}{(a - x)(b + x)\sqrt{a - x}}
$$

Перенос формулы на другую строку допускается на математических знаках отношений  $( = , \geq , \leq , u$  т.п.), знаках  $+, \neg$ , х. На знаке деления перенос делать не следует. Знак, на котором сделан перенос, следует повторить на другой строке. Нельзя при переносе разделять показатели степеней, выражения в скобках, дроби, индексы, а также выражения, относящиеся к знакам корня, интеграла, суммы, логарифма, тригонометрической функции  $V$  T.  $\Pi$ .

Значения применяемых в математических выражениях символов должны быть разъяснены при первом их использовании в той последовательности, в какой они даны в формуле, с указанием их размерностей. Значение каждого символа записывают с новой строки, располагая их в виде колонки. Символ отделяют от его расшифровки знаком «дефис». После расшифровки каждого символа ставят точку с запятой; буквенное обозначение единиц измерения отделяют от текста запятой. Первая строка расшифровки должна начинаться со слова «где» без двоеточия после него. Колонку выравнивают по знаку «дефис».

При подстановке численных значений величин, которые входят в формулу, соответствующие числа ставятся в порядке расположения величин. После подстановки числовых значений величин пишут окончательный результат вычислений, опуская промежуточные вычислительные операции.

Перед написанием формулы необходимо дать ссылку на источник, из которого она заимствована.

Многоточие в формулах применяется в виде трех точек, которые ставятся на нижней линии строки.

Основные формулы, на которые в дальнейшем делаются ссылки в тексте, последовательно нумеруются арабскими цифрами. Нумерация может быть сквозной по всему тексту или в пределах раздела. В последнем случае номер формулы включает в себя номер раздела и порядковый номер формулы в этом разделе (арабскими цифрами, разделенными точкой).

Номер формулы пишется в круглых скобках у правого края страницы на нижней строке выражения.

Рекомендуемый шаблон «Текст ВКР» предусматривает формирование процедуры размещения и нумерации записанного выражения в тексте документа.

Прежде всего, необходимо создать стиль, предоставляющий возможность размещения номера формулы в скобках. Для этого необходимо выбрать последовательно закладку «Ссылки», и выполнить команду «Вставить название». Открывается окно, показанное на рисунке 6.5.

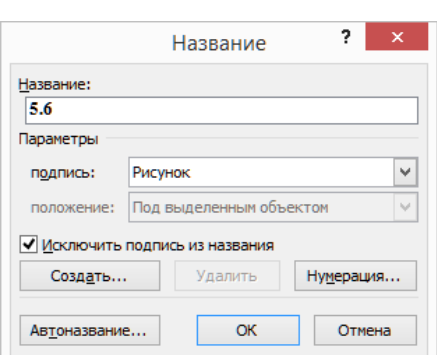

Рисунок 6.7 – Подготовка стиля написания номера формулы

После нажатия кнопки «Создать» открывается окно, представленное на рисунке 6.6, в которое записывается открывающая скобка.

После ввода нового стиля кнопкой «ОК», нажимается кнопка «Нумерация» (см. рисунок 6.5) и определяется формат номера формулы, как на рисунке 6.7.

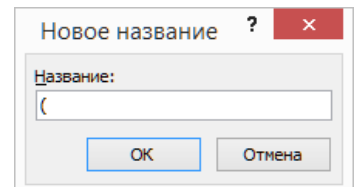

Рисунок 6.8 - Запись стиля написания формулы

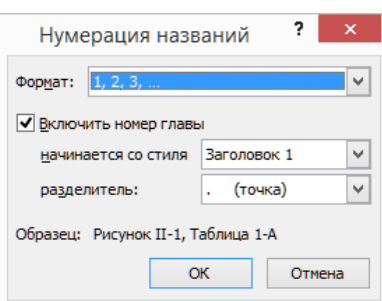

Рисунок 6.9 – Формат нумерации формул

Таким образом, нумерация формул производится использованием символа «(». Однако после процедуры нумерации формулы необходимо закрыть номер закрывающей скобкой и применить стиль «Формула» шаблона «Текст ВКР». Текст формулы разместить по центру страницы вручную.

Пример - Напряжения при растяжении могут быть рассчитаны по формуле:

$$
\sigma_x = \frac{P_x}{A},\tag{6.1}
$$

 $P_{x}$  - внутренняя сила в поперечном сечении, действующая вдоль оси гле стержня, Н;

А - площадь поперечного сечения стержня, м<sup>2</sup>.

Примечание - пояснение символов, входящих в формулу, следует выравнивать по дефису.

Здесь (6.1) означает - первая формула шестого раздела. Ссылки в тексте ВКР на порядковый номер формулы даются в скобках, например: «... в формуле (6.1)...». Следует иметь в виду, что размер формулы должен соответствовать применяемому размеру шрифта.

Если в формулах необходимо отметить различие между несколькими величинами, обозначенными одной и той же буквой, следует применять индексы. Главным образом, используются правые нижние индексы. Индексами при буквенных обозначениях могут быть:

цифры, обозначающие порядковые номера и последовательность процессов или операций и т. д.;

строчные буквы русского алфавита, соответствующие одной или нескольким начальным буквам термина:

 $\sigma_u$  - напряжение изгиба, МПа;

 $d_{v}$  - наружный диаметр втулки, мм;

буквы латинского алфавита, если они образованы сокращениями слов, общепринятыми в международной практике.

Индексы, представляющие собой сокращение одного слова, пишут без точки на конце.

Индексы, составленные из нескольких сокращенных слов, пишут с точками после всех сокращений, кроме последнего. Если в состав индекса входят сокращенные слова, выражающие различные признаки, то сокращения разделяют запятой: (S<sub>o don</sub> - относительная допускаемая погрешность).

При использовании в качестве индексов сокращения слов, пишущихся через дефис, сокращения записываются слитно.

Размеры индексов (и показателей) должны быть меньше размера основного знака буквенного обозначения и одинаковыми по величине. Они должны быть одинаково опущены или подняты по отношению к линии основной строки.

Все перечисленные требования к оформлению формул выполняются рекомендуемым редактором формул Microsoft Equation.

### 6.9.4 Иллюстрации

Рисунки, представляемые в пояснительной записке, должны быть подготовлены так, чтобы детали изображения и подрисуночные подписи были ясно различимы.

Следует избегать использования складываемых иллюстраций, превышающих по размеру стандартный лист. Если это неизбежно, то иллюстрацию складывают по правилам ГОСТ 2.501 - 2013.

Иллюстрации размещают по возможности как можно ближе к ссылке на них в тексте.

Иллюстрации желательно размещать так, чтобы их можно было рассматривать без поворота записи; если это невозможно, иллюстрации надо ориентировать так, чтобы для их рассмотрения записку надо было повернуть по ходу часовой стрелки.

Все иллюстрации именуются рисунками. Рисунки нумеруются арабскими цифрами в пределах всего текста (Рисунок 1, Рисунок 2) или в пределах раздела (Рисунок 1.1, Рисунок 1.2, Рисунок 2.2, Рисунок 3.7).

Каждый рисунок должен сопровождаться тематическим заголовком, а при необходимости иметь пояснительные данные. Заголовок помещается под рисунком и отделяется от номера тире. Пояснительные данные помещаются между рисунком и заголовком. Выполнять рисунки следует в черно-белом цвете.

Нумерация, так же как и формул, автоматизирована при применении команды «Вставить название» на вкладке «Ссылки». После формирования заголовка к заголовку и номеру рисунка применяется стиль «Название рисунка» рекомендуемого шаблона «Текст ВКР», который установит шрифт, отступы и ориентацию заголовка.

Подготовку рисунков рекомендуется производить в Microsoft Office 2007 и выше, Microsoft Visio 2007 и выше. Вставку в пояснительную записку (в Word) производят, использую возможности команды «Специальная вставка».

### **Графики**

Наиболее просто, удобно и наглядно передать содержание определенной информации можно с помощью графиков. Простой график иногда может заменить длинные объяснения или сложный чертеж, сложную таблицу.

При графическом изложении результатов работы необходимо, чтобы графики были выполнены технически грамотно и аккуратно. На графике принято по горизонтальной оси (оси абсцисс) откладывать независимую переменную, т. е. величину, которая задается, а по вертикальной (оси ординат) - ту величину, которая определяется (представляется).

Все графики, как правило, снабжают координатной сеткой, соответствующей масштабности шкал, или масштабной шкалой по осям абсцисс и ординат. В этих случаях на концах координатных осей стрелок не ставят. Толщину линии сетки и координатных осей принимают равной толщине сплошной тонкой линии согласно ГОСТ 2.303—68.

Частота координатной сетки выбирается таким образом, чтобы расстояние между соседними линиями было не менее 5 мм.

Без сетки допускаются графики, на осях которых нет числовых значений, например, графики, поясняющие лишь принципиальную картину процесса изменения состояния, характер изменения функций и т. п. При отсутствии сетки оси координат заканчиваются стрелками.

Когда частота координатной сетки затрудняет вписывание необходимого количества числовых значений, это количество по осям координат графика с равномерной сеткой должно быть сокращено. Следует избегать дробных значений масштабных делений по осям координат. Многозначные числовые значения по осям координат графика рекомендуется приводить в виде произведения целых чисел на некоторый постоянный множитель. На оси координат этот множитель следует указывать либо при буквенном обозначении величины, откладываемой по оси, либо вводить в размерность этой величины.

График оформляется как иллюстрация в виде рисунка. Оформление графиков, исходная информация для которых рассчитана с применением программного продукта, как правило, затруднений не вызывает. Над графиком заголовки не располагают. Не следует приводить графики с большими свободными участками сетки, не занятыми кривыми или надписями. Для удаления свободных участков сетки числовые деления на осях координат начинают не с нуля, а ограничивают теми значениями, в пределах которых рассматривается данная функциональная зависимость.

Оси абсцисс и ординат снабжают краткими надписями или принятыми в тексте условными буквенными обозначениями (без расшифровки) и выполняют стандартным шрифтом. Если нет возможности словесные надписи заменить буквенными обозначениями, их следует писать отдельной строкой посередине осей координат параллельно им, за пределами координатной рамки. Размерности, которые не укладываются на линии числовых значений по осям координат, выносят в отдельную строку и отделяют от надписей или буквенных обозначений запятой, не заключая в скобки. Простые обозначения следует писать, не выходя за пределы координатной рамки графика.

Расшифровку условных знаков, обозначающих характерные точки графика и надписи, характеризующие условия проведения исследования, как правило, выносят с графика в подпись под иллюстрацией. Надписи, относящиеся к кривым и точкам, оставляют на графике только тогда, когда их немного и они кратки. В местах, где расположены надписи, сетку графика следует обрывать и вокруг надписей оставлять свободное от линий поле.

Если необходимо сравнить поведение различных функциональных зависимостей при изменении одного и того же аргумента, графики можно совмещать на одном поле. При этом оси ординат для каждой функции располагают параллельно друг другу с левой стороны графика или с обеих сторон графика.

Длинные пояснительные надписи к характерным точкам и кривым, перегружающие график, заменяют цифровыми обозначениями, а расшифровку этих обозначений приводят в надписи под графиком.

На графиках с семейством однородных кривых все обозначения, относящиеся к кривым, располагают строго по одной линии.

При вычерчивании графика, у которого несколько линий выходят из одной точки, рекомендуется доводить до этой точки только две крайние линии.

Толщина линий кривых должна соответствовать сплошной основной линии по ГОСТ 2.303—68.

Графики представляют собой иллюстративный материал, поэтому их необходимо оформлять в соответствии с пунктом 6.9.4.

## **Таблицы**

Цифровой материал оформляется в виде таблиц. Таблицы должны быть простыми, чтобы читатель мог легко уяснить значение помещенных в них данных. Заголовки граф таблицы начинают с прописной буквы, а подзаголовки — со строчной, если они составляют одно предложение с заголовком, или с прописной буквы, если они имеют самостоятельное значение. Размер букв и цифр, используемых в таблицах, может быть меньше размера букв и цифр основного текста пояснительной записки ВКР. Заголовки указывают в единственном числе.

Таблицы слева, справа и снизу, как правило, ограничивают линиями. Допускается не ограничивать таблицы линиями слева и справа. Разделять заголовки и подзаголовки боковика и граф диагональными линиями не допускается. Горизонтальные и вертикальные линии, разграничивающие строки таблицы, допускается не проводить, если их отсутствие не затрудняет пользование таблицей. Заголовки граф, как правило, записывают параллельно строкам таблицы. При необходимости допускается перпендикулярное расположение заголовков граф.

Головка таблицы должна быть отделена двойной линией от остальной части таблицы. Высота строк таблицы должна быть не менее 8 мм (ГОСТ Р 2.105-2019, п.6.8.5).

Таблицы снабжают сквозной нумерацией арабскими цифрами или нумеруют в пределах раздела и снабжают тематическими заголовками, которые располагают над таблицей. Слово «Таблица» и ее номер помещают с левой стороны в одну строку с заголовком, причем, знак «№» не пишут. Если в тексте только одна таблица, она должна быть обозначена «Таблица 1» или «Таблица В.1», если она приведена в приложении В. При переносе таблицы на другой лист головку таблицы повторяют и над ней пишут слово «Продолжение таблицы» с указанием номера таблицы. Тематический заголовок на другой лист не переносят.

Графу «№ п/п» в таблицу не включают. При необходимости нумерации показателей или других данных порядковые номера указывают в графе «Наименование».

При делении таблицы на части допускается ее головку или боковик заменять соответственно номером граф и строк. При этом нумеруют арабскими цифрами графы и (или) строки первой части таблицы (ГОСТ Р 2.105-2019, п. 6.8.7).

Слово «Таблица» указывают один раз слева над первой частью таблицы, над другими частями пишут слова «Продолжение таблицы» с указанием номера (обозначения) таблицы. При подготовке текстовых документов с использованием программных средств надпись «Продолжение таблицы» допускается не указывать (ГОСТ Р 2.105-2019, п. 6.8.7).

Если в конце страницы таблица прерывается и ее продолжение будет на следующей странице, в первой части таблицы нижнюю горизонтальную линию, ограничивающую таблицу, рекомендуется не проводить.

Таблицы с небольшим количеством граф допускается делить на части и помещать одну часть рядом с другой на одной странице, при этом повторяют головку таблицы. Рекомендуется разделять части таблицы двойной линией или линией толщиной 2s по ГОСТ 2.303 (ГОСТ Р 2.105- 2019, п.6.8.7).

Автоматизированная нумерация таблиц ведется так же, как рисунков или формул. Окончательное формирование стиля оформления заголовка таблицы производится выбором стиля «Название таблицы» шаблона «Текст ВКР».

Пример оформления таблиц показан в п. 6.9.2 (таблицы 6.1 и 6.2).

Таблицу, в зависимости от ее размера, помещают под текстом, в котором впервые дана ссылка на нее или на следующей странице, а при необходимости, в приложении к документу.

Допускается помещать таблицу вдоль длинной стороны страницы документа.

На все таблицы документа должны быть приведены ссылки в тексте документа, при ссылке следует писать слово «таблица» с указанием ее номера.

#### **Ссылки**

Ссылки на имеющиеся в тексте рисунки, таблицы, формулы необходимо делать по установленному стандарту. В ссылках на иллюстрации и таблицы рекомендуется избегать оборотов: «дает», «даны», «представлены». Вместо них предпочтительнее писать: «изображены», «показаны», «построены», «нанесены» (об иллюстрациях) и «приведены» (о таблицах).

Ссылки на рисунки, таблицы следует заключать в круглые скобки, например: «(рисунок 12)», «(таблица 4)». Если ссылка на рисунок или таблицу ранее уже делалась, то следует писать: «(см. рисунок 12)», «(см. таблицу 4)». При ссылках на несколько иллюстраций или таблиц слова «рисунок» и «таблица» не повторяются, например: «(рисунки 2, 3)», «(рисунки 4-8)», «(таблицы 2, 3, 5)».

Ссылки в тексте на номера формул следует заключать в круглые скобки, не опуская предшествующее номеру слова «уравнение», «формула», «выражение», «соотношение», например: «Подставив выражение (5) в уравнение (8), получим...», «Из соотношения (6) следует, что...».

В целях упрощения записи в ПЗ при ссылке на стандарты и технические условия допускается указывать только обозначение документа без указания его наименования. Ссылаться следует на документ в целом или на его разделы и приложения.

## 6.10 Заключение

В заключении подводятся итоги выполнения выпускной квалификационной работы и излагаются её основные результаты. Приводятся характеристики спроектированного устройства (системы) и делается заключение о соответствии требованиям технического задания.

Обобщаются результаты исследований и приводятся данные о явлениях, закономерностях, характеристиках, полученных в результате проектирования устройства или системы.

Даётся оценка достоверности результатов исследования и сравнение с результатами аналогичных работ, опубликованными в технической литеparvpe.

Делаются ВЫВОДЫ  $\mathbf{o}$ новизне, перспективности, техникоэкономических достоинствах разработанного технологического процесса (устройства) или метода (способа) получения информационных, измерительных, исследовательских и других технологий.

# 6.11 Библиография

## 6.11.1 Список литературы

Раздел «Библиография» пояснительной записки оформляется списком, включающим в себя библиографические сведения о печатных изданиях, использованных автором ВКР, на которые в тексте имеются прямые ссылки. Наиболее часто используют список с алфавитным расположением записей или нумерованных в последовательности первых упоминаний произведений в тексте записки. Последняя форма записи облегчает работу преподавателей и руководителей ВКР по сверке основного текста со списком литературы, поэтому для студенческих работ желательна именно эта форма.

Библиографические сведения о печатном издании приводят в установленной стандартами последовательности в объеме, необходимом для идентификации и разыскания оригинала этого издания (ГОСТ Р 7.0.100-2018). В студенческих работах, как правило, приводят только обязательные элементы библиографического описания.

Библиографическая ссылка в зависимости от вида издания состоит из следующих элементов.

В ссылках на книги:

- авторского заголовка (сведения об авторе);  $\overline{a}$
- основного заглавия (название работы);  $\overline{a}$
- сведений об авторстве (если авторов более трех);
- сведений о повторности издания;
- места издания;
- издательства;
- года издания;
- порядкового номера тома, выпуска или части;
- количества страниц.

В ссылках на статьи:

- авторского заголовка статьи (сведения об авторах);
- основного заглавия статьи;
- сведений об авторстве (если авторов более трех);
- сведений об издании, в котором помещена статья;
- страниц, на которых помещена статья.

В ссылках на патентную документацию:

- сокращенного наименования охранного документа (а. с., пат.);
- номера охранного документа;
- названия страны, выдавшей документ;
- основного заглавия;
- сведения об авторах;
- даты публикации.

В ссылках на научные отчеты:

- названия отчета;
- организация (учреждение) издателя;
- руководителя темы;
- государственной регистрации;
- места издания;
- года издания;
- количества страниц.

#### *Примеры*

Книги одного автора:

1 Бидерман В.Л. Теория механических колебаний /В.Л. Бидерман. - М.: Высшая школа, 1980. - 408 с.

2 Анисимов Е.В. История России от Рюрика до Путина. Люди. События/ Е. В. Анисимов – Санкт-Петербург: Питер, 2017. – 592 с.

Коваленко О.В. Стационарное истечение из резервуара с устойчивой стратификацией: дис. ... д-ра физ. - мат. наук: 08 00 13: защищена 12.02.02: утв. 24.06.02 /Коваленко Олег Витальевич. - М., 2002. -344с.

Книги двух авторов:

1 Горелов Л.К. О подборе сечений сжатых стержней. Расчёт на прочность /Л.К. Горелов, И. Д. Кисенко. - М.: Машиностроение, 1965. - С.112 -
120

2 Крамерс Х. Химические реакторы. Расчёт и управление ими = Elements of chemical reactor. Design and operation: пер. с англ. /Х. Крамерс, К. Вестертерп; под. ред. Г.М. Панченкова; пер. Ю.М. Жоров, А.С. Казанская. - М.: Химия, 1967. - 264 с.

Книги трёх авторов:

1 Батуев Г. С. Инженерные методы исследования ударных процессов /Г.С. Батуев, Ю.В. Голубков, А.К. Ефремов. - М.: Мир, 1990. - 253 с.

Книги четырёх и более авторов:

1 Буровые установки для проходки скважин и стволов: справочник /А.Т. Николаенко [и др.]. - 3-е изд., перераб. и доп. - М.: Недра, 1985. - 344 с.

2 Бухгалтерский учёт: учебник для вузов /Ю.А. Бабаев [и др.]; под ред. Ю.А. Бабаева. - М.: Проспект, 2006. - 387, [5] с.

3 Анурьев В.И. Справочник конструктора - машиностроителя: в 3 т. /В.И. Анурьев; под ред. И.Н. Жестковой. - 8-е изд., перераб. и доп. - М.: Машиностроение, 1999.

Т.1. - 912 с.

4 Все обо всех: справочник: в 5 т. /под ред. В. Славкина. - М.: Слово: Ключ-С, 1996.

Т.2. /Г.П. Шалаев [и др.]. - 1996. - 448 с.

Газеты и журналы:

1 Импульсные электроионизационные лазеры / Н.Г. Басов [и др.] //журн. техн. физики. - 1985. - Т.55, вып. 2. - С.326 - 344.

Об образовании: Закон РФ от 15 января 1992 г. № 326 // Телекоммуникации и информация образования. - 2005. - №7. - С. 5 - 24.

Михайлов С. А. Дороги по-европейски: система платных дорог в России / С.А. Михайлов // Независимая газ. - 2002. - 17 июня.

Стандарты:

1 ГОСТ Р 51771-2001. Аппаратура радиоэлектронная бытовая. Входные и выходные параметры и типы соединений. Технические требования. - Введ. 2002-01-01. - М.: Госстандарт России : Изд-во стандартов, 2001. - IV, 27 с.

2 ГОСТ 7.53-2001. Издания. Международная стандартная нумерация книг. - Взамен ГОСТ 7.53-86; введ. 2002-07-01. - Минск: Межгос. совет по стандартизации, метрологии и сертификации; М.: Изд-во стандартов, 2002, - III, 3 с. - (Межгосударственный стандарт).

Электронные ресурсы:

1 Исследовано в России: многопредметный науч. журнал / Москов-

ский физико-технический институт – Электроннный журнал. – Долгопрудный: МФТИ, 1998. – URL: http://www.voennoepravo.ru/node/2149 (дата обращения: 19.05.2020). – Текст: электронный.

2 Непейвода С. И. Грим: учебное пособие / С. И. Непейвода. – 3-е, стер. – СанктПетербург: Лань: Планета музыки, 2019. – URL: https://e.lanbook.com/book/112770 (дата обращения 24.05.2020). – Режим доступа: по подписке. – Текст: электронный.

3 Филиппова, Н. А. Менеджмент: методические указания к выполнению курсовой работы / Н. А. Филиппова.— 1 компьютерный файл (pdf; 800 KB) .— Северск : СТИ НИЯУ МИФИ, 2019 .— 14 с. : ил.— Режим доступа: локальная сети учебного заведения URL:ftp://ftp.ssti.ru/library/textbook/2019/b0003.pdf> (дата обращения 20.05.2020) . – Текст: электронный.

В список литературы не включают неопубликованные в открытой печати материалы отчетов, заявки на изобретения, конспекты лекций, а также источники, на которые в тексте нет прямых ссылок.

Библиографическое описание должно составляться непосредственно по описываемому документу. Это обеспечивает правильность и фактическую достоверность сведений. Источник сведений для описания - титульный лист или аннотация (для книг), рефераты статей и другие элементы издательского оформления.

Иностранная литература заносится в список литературы на том языке, на котором она издана, причем заглавия приводятся полностью (без сокращений).

# **Ссылки на литературу**

Ссылки на источники заимствования в тексте дают в квадратных скобках с указанием номера источника, под которым он обозначен в списке литературы, например, «[5]». Список помещается в конце пояснительной записки под наименованием «Библиография». Ссылки на источники заимствования нормативных документов и цитат должны, кроме номера источника, содержать еще и номер страницы, например: «[1, с. 27]». Ссылки на несколько литературных источников записываются: «[1, 3, 8, 12]» или «[7-14]».

# **6.12 Приложения**

В приложениях к основному тексту обычно помещают различные официальные и справочные материалы (каталоги, спецификации, справочные таблицы, вспомогательные расчеты), дополняющие и иллюстрирующие основной текст.

Приложения должны иметь общую с остальной частью документа сквозную нумерацию страниц.

В соответствии с ГОСТ Р 2.105—2019 (п.6.3):

- Каждый элемент «Приложение» следует начинать с новой страницы с указанием наверху посередине страницы слова «Приложение» и его обозначения, а под ним в скобках для обязательного приложения указывают статус «обязательное», а для информационного — «рекомендуемое» или «справочное».

- Элемент «Приложение» должен иметь заголовок, который записывают симметрично относительно текста с прописной буквы отдельной строкой.

- Элемент «Приложение» обозначают прописными буквами русского алфавита, начиная с А, за исключением букв Ё, 3, Й, О, Ч. Ь, Ы, Ъ.

Допускается обозначение буквами латинского алфавита, за исключением букв I и О.

В случае полного использования букв русского и латинского алфавитов допускается обозначать приложения арабскими цифрами. Если в документе одно приложение, оно обозначается «Приложение А».

- Элемент «Приложение», как правило, выполняют на листах формата А4. Допускается оформлять приложения на листах формата АЗ, А4хЗ. А4х4, А2 и А1 по ГОСТ 2.301.

- Текст каждого приложения, при необходимости, может быть разделен на разделы, подразделы, пункты, подпункты, которые нумеруют в пределах каждого приложения. Перед номером ставится обозначение этого приложения, например: А.1, Б.4.1.2.

Иллюстрации, таблицы и формулы в приложениях нумеруются в пределах каждого приложения с добавлением буквы, соответствующей приложению.

*Примеры*

«Рисунок Б.1» (первый рисунок приложения Б); «Таблица В.3» (третья таблица приложения В).

# **7 Инструкции по разработке шаблонов**

#### **7.1 Общие положения**

Рекомендуется для оформления ВКР применять шаблоны двух видов: для использования в программе Ms Office Word и в программе Ms Office Visio.

### **7.2 Шаблон «Текст ВКР»**

Вся пояснительная записка должна быть выполнена как один документ программы Word.

Процесс оформления начинается с создания документа (файла/шаблона) пояснительной записки и определяется использованием стилей и правил, рассмотренных в подразделе 4.3.

При наборе текста необходимо выполнить:

- установку полей страницы;

- автоматическую расстановку переносов;

- абзацный отступ - 1,25 см, одинаковый по всему тексту;

- сквозную нумерацию страниц.

Для установки полей страницы последовательно командами «Разметка страницы» и «Параметры страницы» открыть окно с необходимой информацией кнопкой в виде стрелки. Ввести следующие значения полей:

- сверху, снизу  $-15$  мм;

- слева – 25 мм;

- справа 8 мм.

Такая же процедура проводится для верхнего и нижнего колонтитулов. Соответственно размеры должны быть 10 и 5 мм. Особенно важно выдержать размер для нижнего колонтитула, так как он определяет нормальное расположение номера страницы пояснительной записки.

Нумерация страниц должна быть сквозной по всему тексту, включая приложения. Номера страниц следует проставлять, начиная со второй страницы раздела «Введение». Предпочтительное расположение номера страницы - внизу по центру, допускается - внизу справа. При этом все непронумерованные страницы надо включать в расчёт объёма работы.

Следующим шагом является установка стилей. Этот процесс подробно рассмотрен в подразделе 4.3.

Стилями, которые непосредственно касаются оформления текста ВКР, являются «обычный» и «основной текст с отступом».

Шрифт текста и его размещение задаются стилями «обычный» и «основной текст с отступом».

Стиль «Содержание» определяет формирование заголовка.

Не нумеруемые заголовки разделов «Содержание», «Аннотация», «Введение», «Заключение», «Библиография» и «Приложение» форматируются стилями «Содержание», «Заг без нумер» и «Приложение» соответственно.

Заголовки и нумерация разделов, подразделов, пунктов и подпунктов форматируются стилями «Заголовок 1», «Заголовок 2», «Заголовок 3» и «Заголовок 4» соответственно.

Далее необходимо настроить процесс автоматизированной нумерации рисунков, таблиц и формул. Для этого командой «Вставить название» в закладке главного меню «Ссылки» открывается окно, в котором устанавливается нумерация для рисунков и таблиц, включающая номер раздела, с разделительным знаком между номером раздела и порядковым номером рисунка или таблицы в виде точки. Следует иметь в виду, что необходимый стиль оформления подрисуночных подписей и заголовков таблиц (шрифт, отступы, расположение) устанавливается стилями «Название рисунка» и «Название таблицы» (см. подраздел 4.3).

Основные формулы, на которые в дальнейшем делаются ссылки в тексте, последовательно нумеруют арабскими цифрами. Нумерация может быть сквозной по всему тексту или в пределах раздела. В последнем случае номер формулы включает в себя номер раздела и порядковый номер формулы в этом разделе (арабскими цифрами, разделенными точкой). Номер формулы пишут в круглых скобках у правого края страницы на нижней строке выражения.

Для нумерации формул необходимо создать новое название, состоящее из одной открывающей круглой скобки, и выполнить для этого названия все процедуры, которые были выполнены для рисунков и таблиц. Использование стиля в виде открывающей круглой скобки при нумерации формул приводит к появлению номера, который необходимо закрыть вручную закрывающей круглой скобкой, затем применить стиль «Формула» из шаблона «Текст ВКР». Центровка выражения формулы производится вручную. Стиль «Формула», имеющийся в составе Word, не используется, так как не заключает номер формулы в круглые скобки и не располагает номер с правой стороны страницы.

После указанных уточнений шаблон готов к использованию для оформления пояснительной записки ВКР.

#### **7.3 Шаблон «Титульный лист»**

Титульный лист заносится в пояснительную записку. Редактирование титульного листа, как и всех других документов, предусмотрено в составе пояснительной записки. Поэтому хранить промежуточный документ с титульным листом и с другими документами, входящими в состав пояснительной записки, не следует. Образец титульного листа дан на сайте института СТИ НИЯУ МИФИ в разделе «Помощь дипломнику», а также в приложении В.

Примечание - В соответствии с требованиями стандартов (ГОСТ Р 2.105-2019, ГОСТ Р 21.1101-2013), размещать надпись «Направление подготовки» после «Утверждаю» («Допускаю к защите») и темой ВКР не допустимо.

# **7.4 Шаблоны «Задание», «Техническое задание», «Ведомость технического проекта»**

Образцы «Задание», «Техническое задание», «Ведомость технического проекта» приведены в приложениях Д, Е, Ж соответственно.

Образец задания дан на сайте института СТИ НИЯУ МИФИ в разделе «Помощь дипломнику». Пользуясь возможностями закладки «Вставка», следует разместить этот документ в текст ВКР. Курсор выставляется в начале страницы, начиная с которой должно располагаться задание.

# **7.5 Инструкции по созданию шаблонов Visio**

# **Общие положения**

Все документы, выполненные в других программах, должны быть преобразованы в документ Word (как правило, в рисунок Word). При этом возможность редактирования такого документа утрачивается и приходится хранить некоторое время исходный документ в той программе, в которой он произведен. Процедура вставки выполняется с использованием возможностей команды «Специальная вставка».

# **Шаблоны графических документов**

Схемы, прилагаемые к пояснительной записке, разрабатываются, как правило, в программе Microsoft Visio.

Студент самостоятельно выполняет нужный шаблон документа. Для этого в программе Microsoft Visio указывается формат листа (см. ГОСТ 2.301—68), вычерчивается рамка и выполняется основная надпись по рисункам 5.7а или 5.7б (если требуется указание масштаба или массы изделия). Эти основные надписи представлены в ГОСТ Р 21.1101—2013 форма 3 или 4.

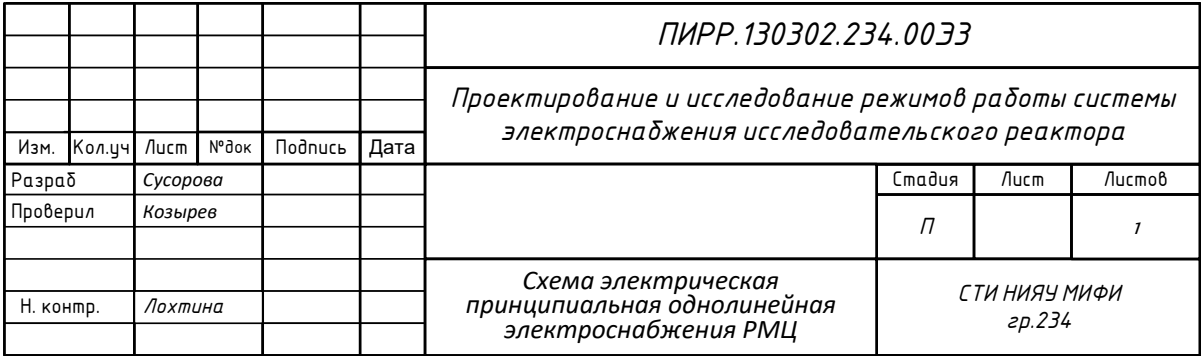

Рисунок 7.1 – Основная надпись на чертеже схемы

# **8 Складывание чертежей**

ГОСТ 2.501-2013 устанавливает правила складывания чертежей.

Листы чертежей всех форматов следует складывать сначала вдоль линий, перпендикулярных (продольных) к основной надписи, а затем вдоль линий, параллельных (поперечных) к основной надписи.

Листы чертежей после складывания должны иметь основную надпись на лицевой стороне сложенного листа.

Листы чертежей складывают в последовательности, указанной в таблицах 8.1 и 8.2, цифрами на линиях сгибов.

Устанавливают следующие виды складывания:

- в папки в соответствии с таблицей 8.1;

- для непосредственного брошюрования — в соответствии с таблицей 8.2.

Таблица 8.1 - Складывание в папки

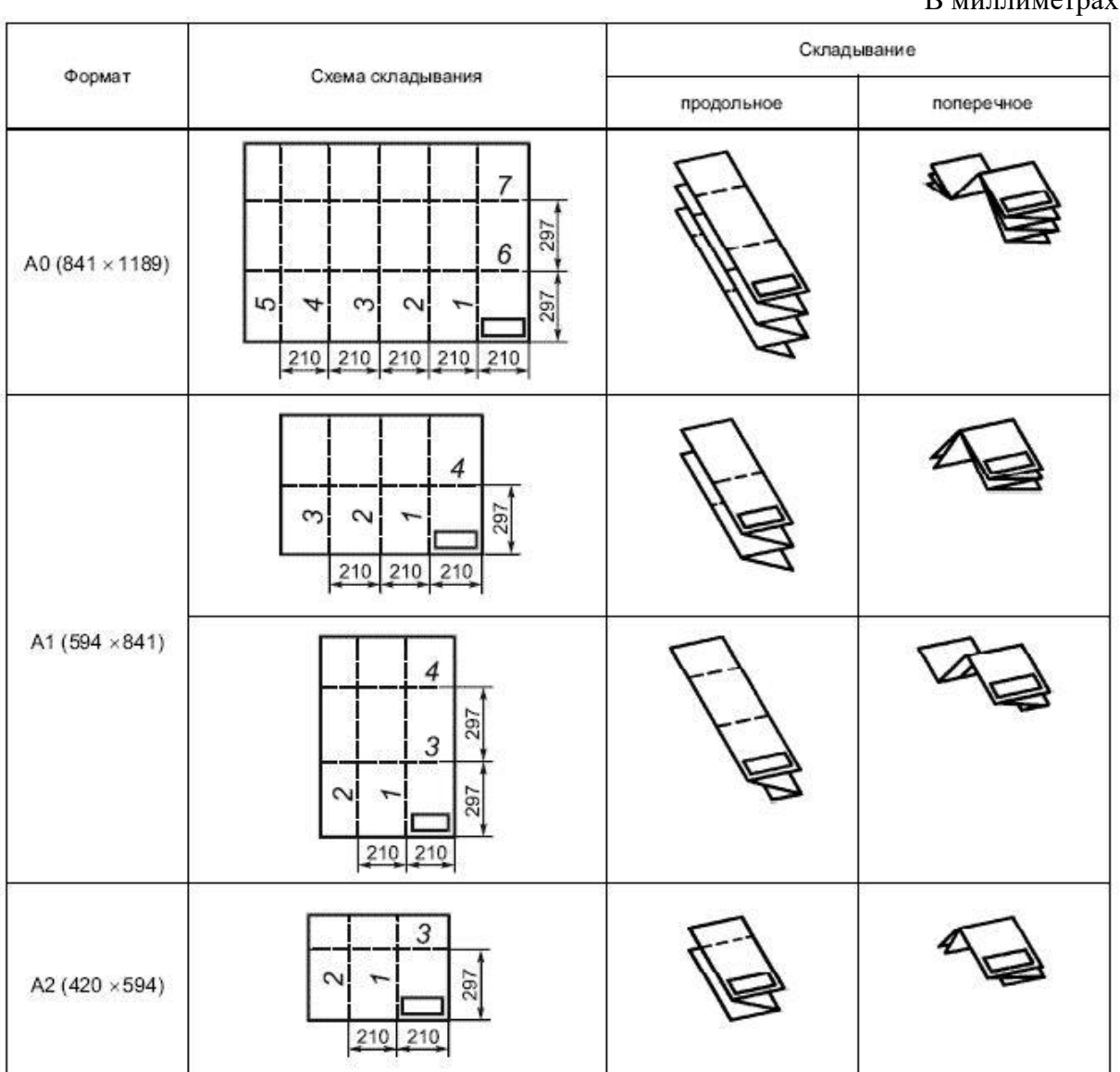

 $D$  *MITTIMOTROV* 

# Продолжение таблицы 8.1

### В миллиметрах

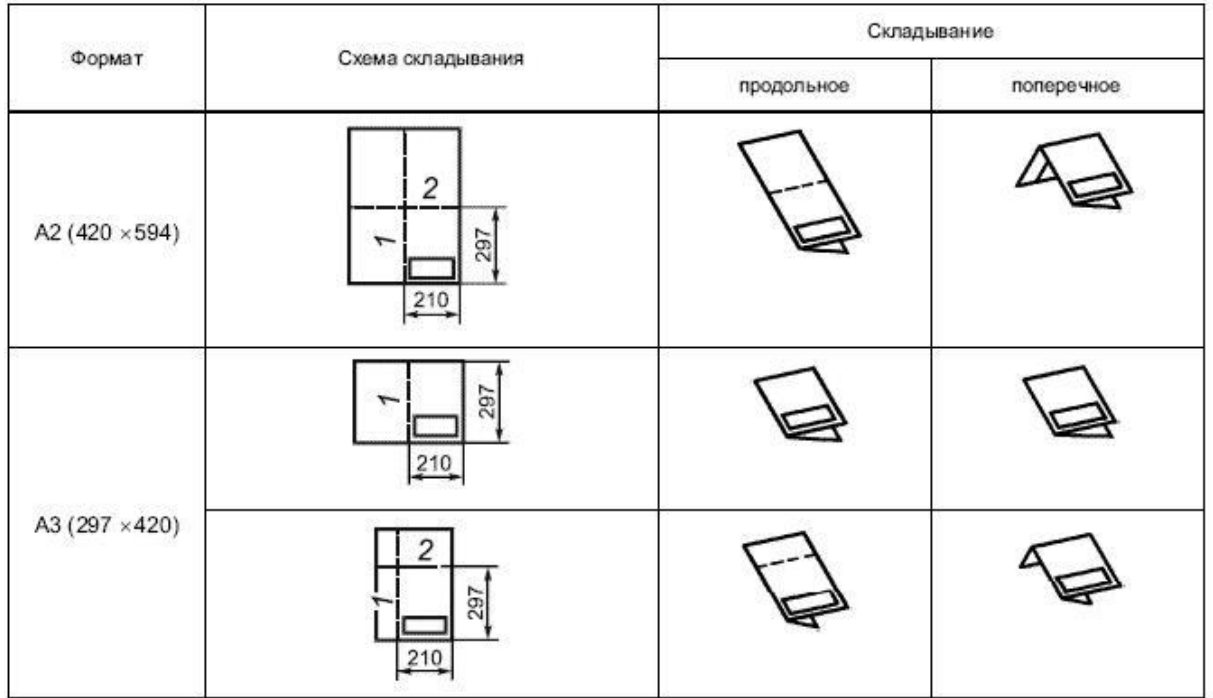

# Таблица 8.2 - Складывание для непосредственного брошюрования

В миллиметрах

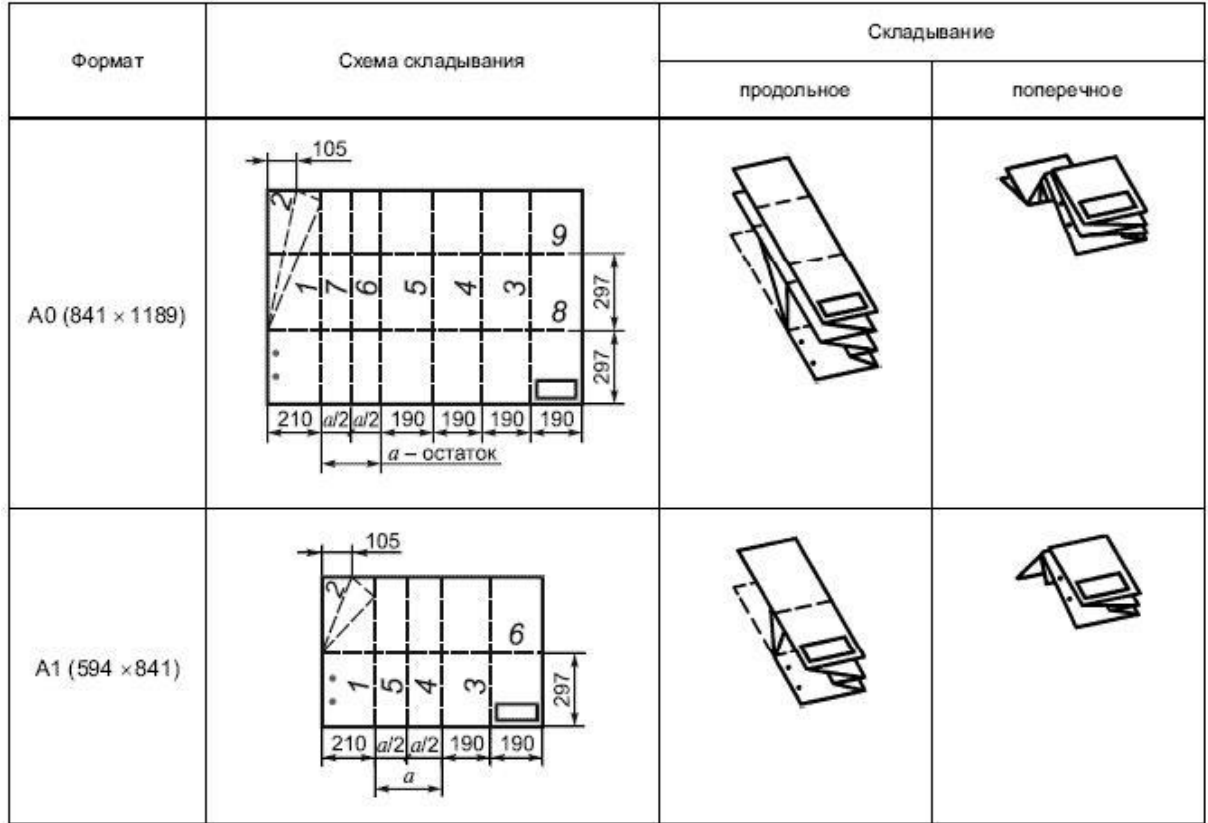

# Продолжение таблицы 8.2

### В миллиметрах

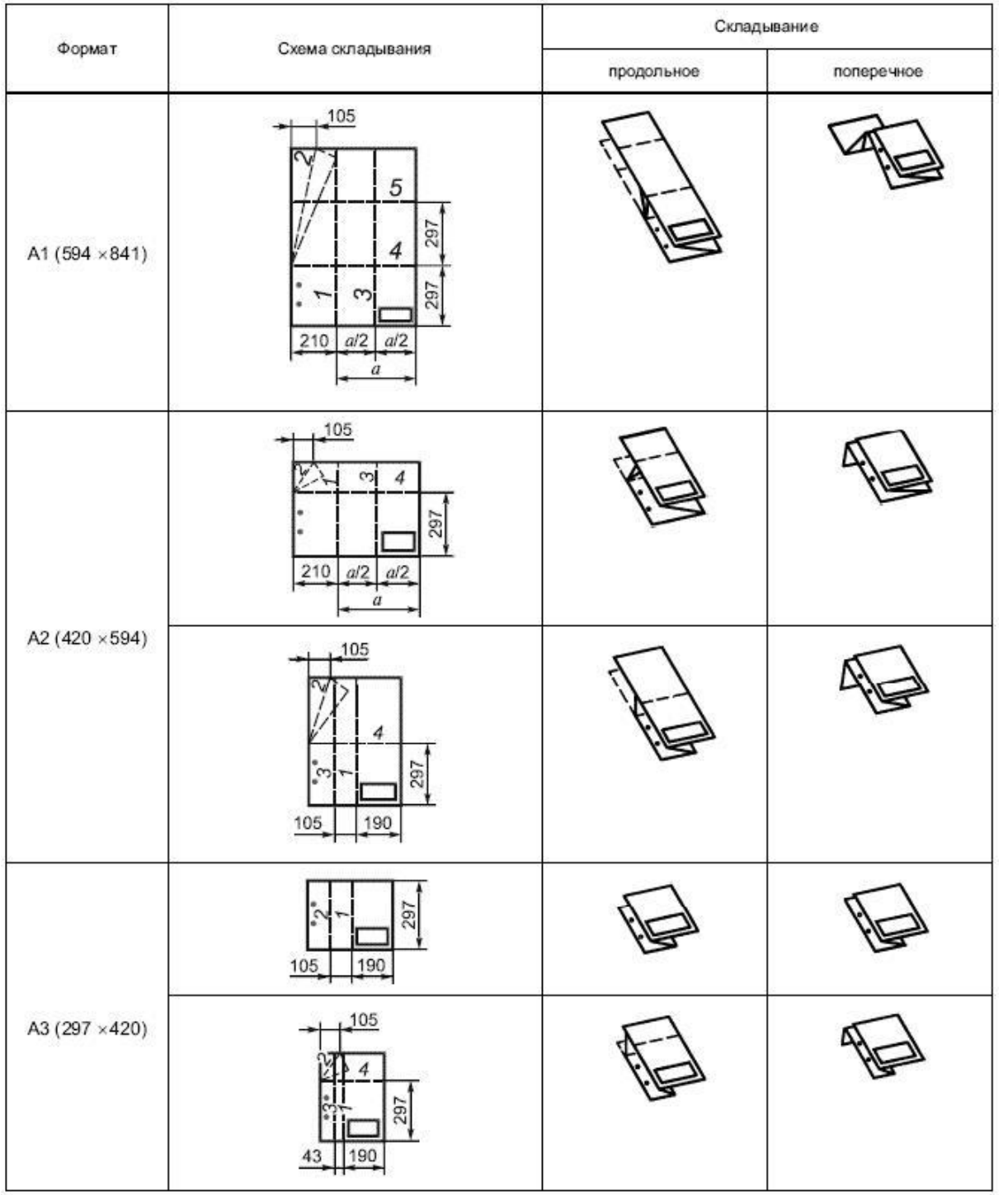

#### **Рекомендуемая литература**

#### **Основная литература**

1 ГОСТ 2.001-2013 Единая система конструкторской документации (ЕСКД). Общие положения (с поправкой). Взамен ГОСТ 2.001-93 - введен 01.06.2014.– М: Стандартинформ, 2018. – 8 с. – Текст непосредственный;

2 ГОСТ Р 2.105–2019 Единая система конструкторской документации (ЕСКД). Общие требования к текстовым документам- принят, вводится впервые 01.07.2020. – М: Стандартинформ, 2019. – 35 с. – Текст непосредственный;

3 ГОСТ Р 2.106–2019 Единая система конструкторской документации (ЕСКД). Текстовые документы - принят, введен впервые 01.02.2020. – М: Стандартинформ, 2019. – 36 с. – Текст непосредственный;

3 Методические рекомендации по применению ГОСТ Р 7.0.97-2016 «Система стандартов по информации, библиотечному и издательскому делу. Организационно-распорядительная документация. Требования к оформлению документов» – Текст: электронный / утв. Росархивом - редакция от 26.03.2019; действует с 26.03.2019 - URL: <https://normativ.kontur.ru/document?moduleId=1&documentId=333084> – (дата обращения 10.02.2020)

#### **Дополнительная литература**

1 Система менеджмента качества СМК-ПРВ-7.5.1-01-СТИ-32 «Работы выпускные квалификационные. Правила оформления». – Северск: СТИ НИЯУ МИФИ, 2011. - 61 с. – Текст непосредственный.

2 Единая система конструкторской документации: Справочное пособие /С.С. Борушек [и др]. – М.: Издательство стандартов, 1986. -280 с. – Текст непосредственный.

3 Техника чтения схем автоматического управления и технологического контроля /А.С. Клюев, Б. В. Глазов, М. Б. Миндин, С. А. Клюев; под ред. А. С. Клюева. - 3-е изд., перераб. и доп. - М.: Энергоатомиздат, 1991. - 432 с. – ISBN 5-283-01560-2. – Текст непосредственный.

4 Проектирование систем автоматизации технологических процессов: Справочное пособие / А. С. Клюев, Б. В. Глазов, А. Х. Дубровский, А. А. Клюев; Под ред. А. С. Клюева. - 2-е изд., перераб. и доп. - М.: Энергоатомиздат, 1990.-464 с. – ISBN 5-283-01505-X. – Текст непосредственный.

### **Приложение А**

(рекомендуемое)

#### **Пример оформления листов «Содержание»**

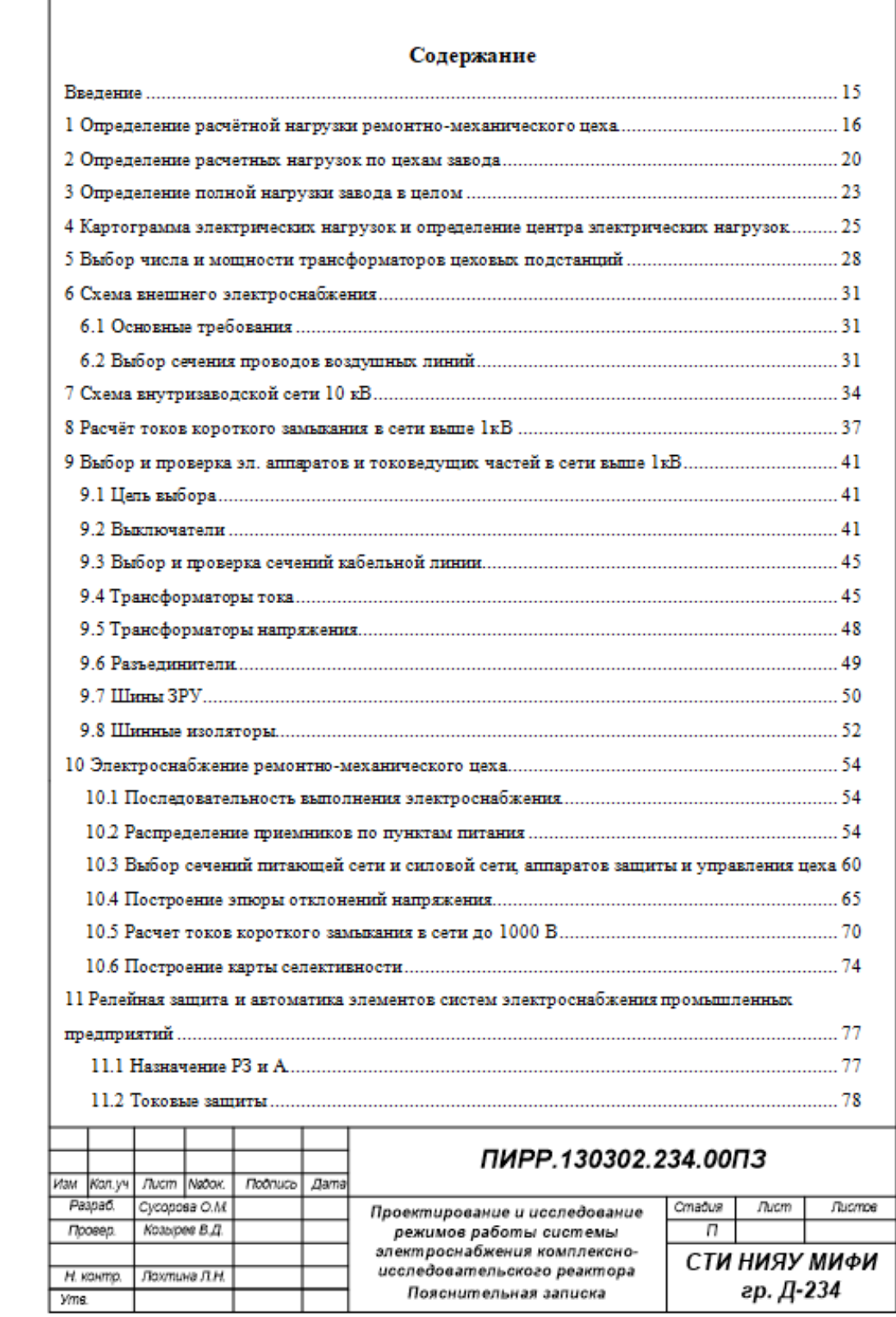

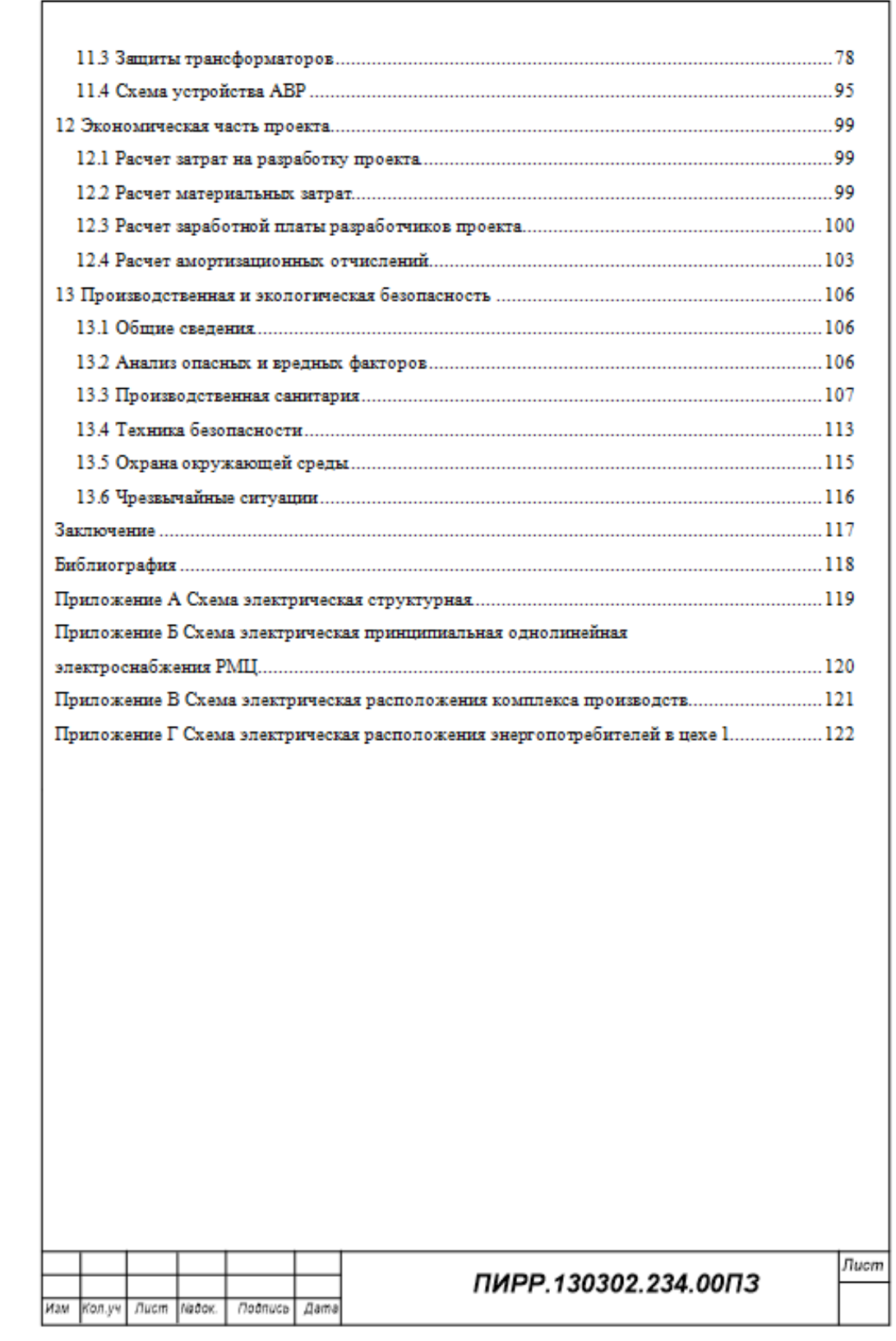

# **Приложение Б** (обязательное) **Форма этикетки ВКР**

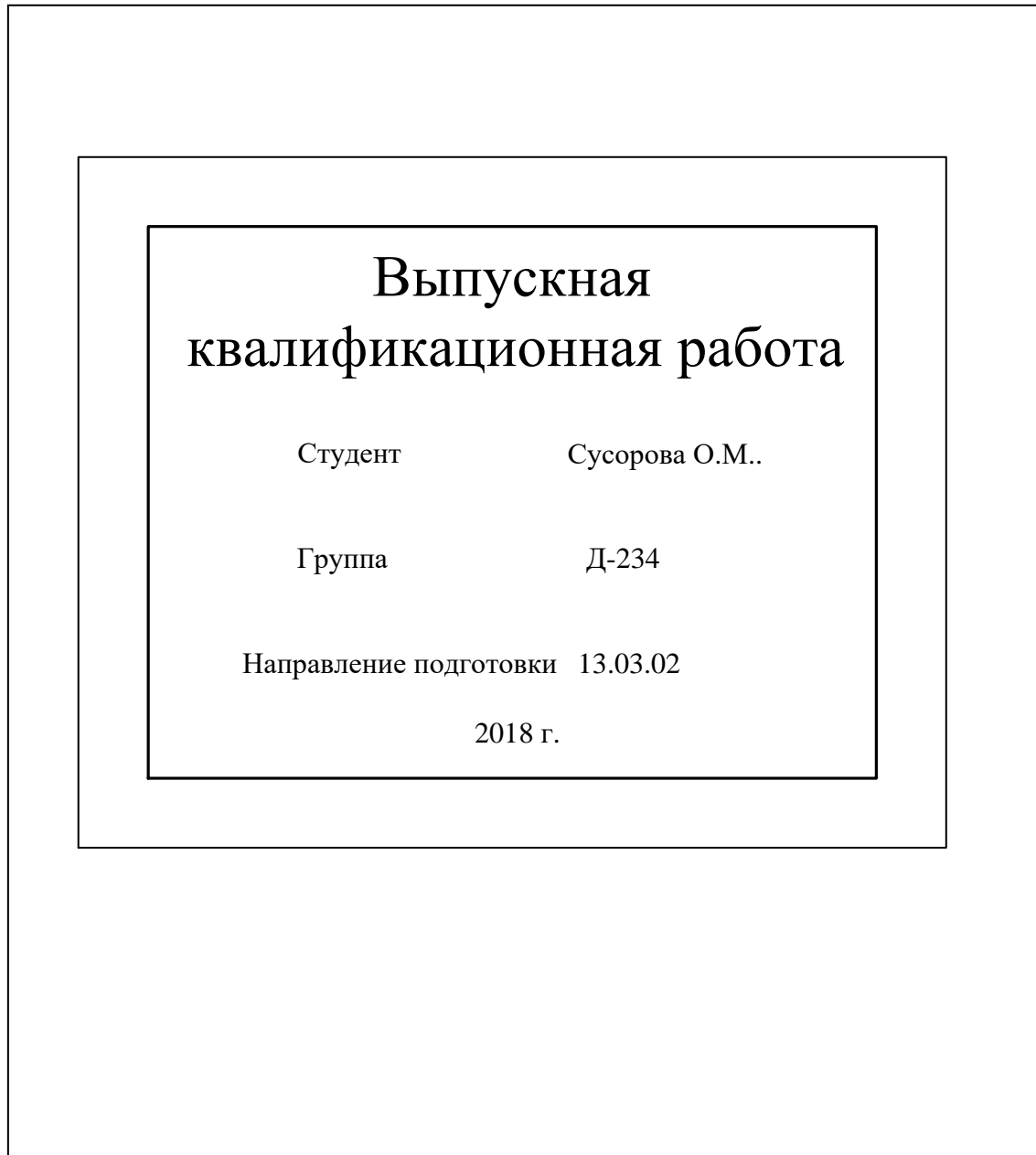

# **Приложение В** (справочное) **Форма титульного листа ВКР** (пример заполнения)

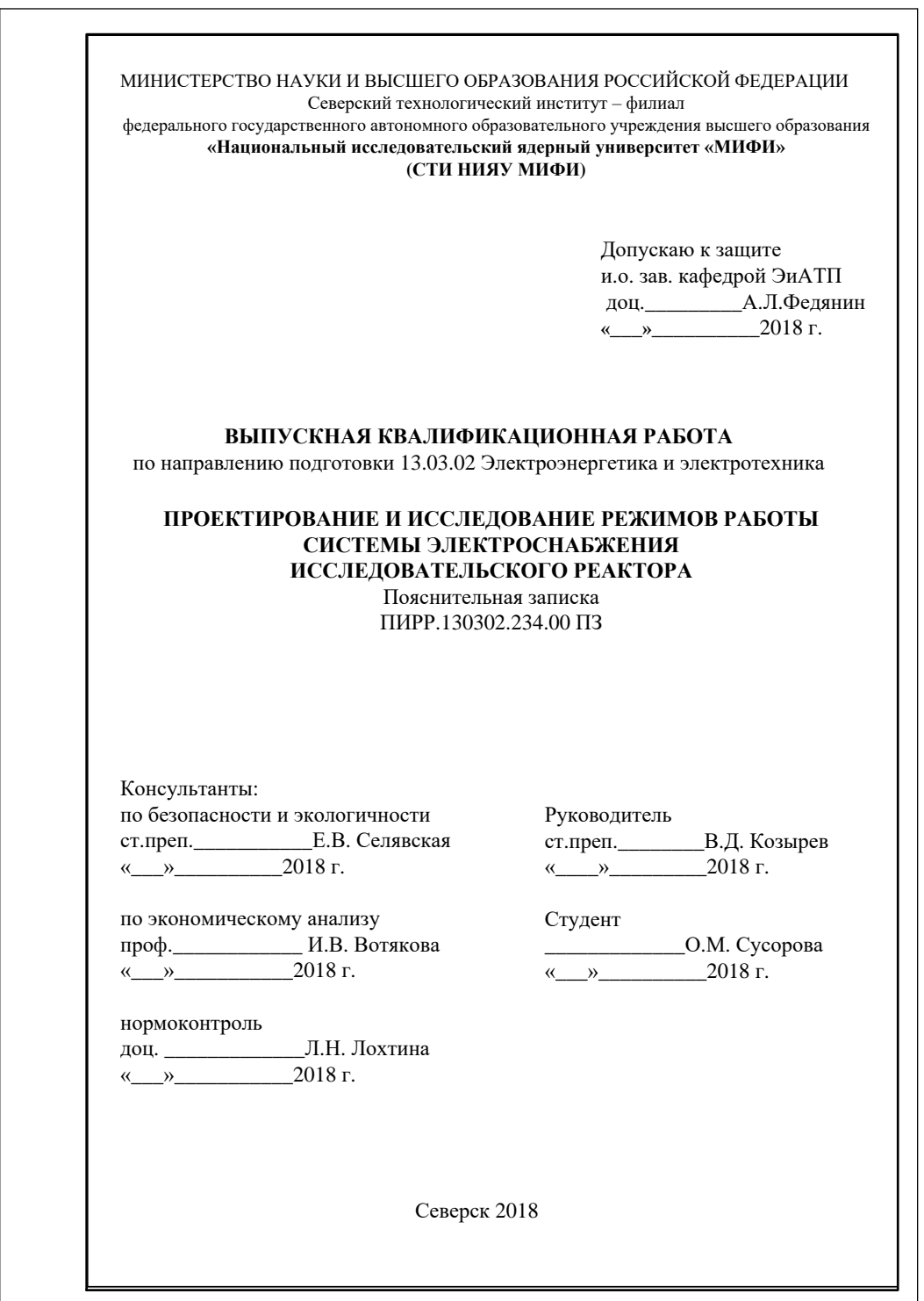

# **Приложение Г** (рекомендуемое) **Форма календарного план-графика ВКР**

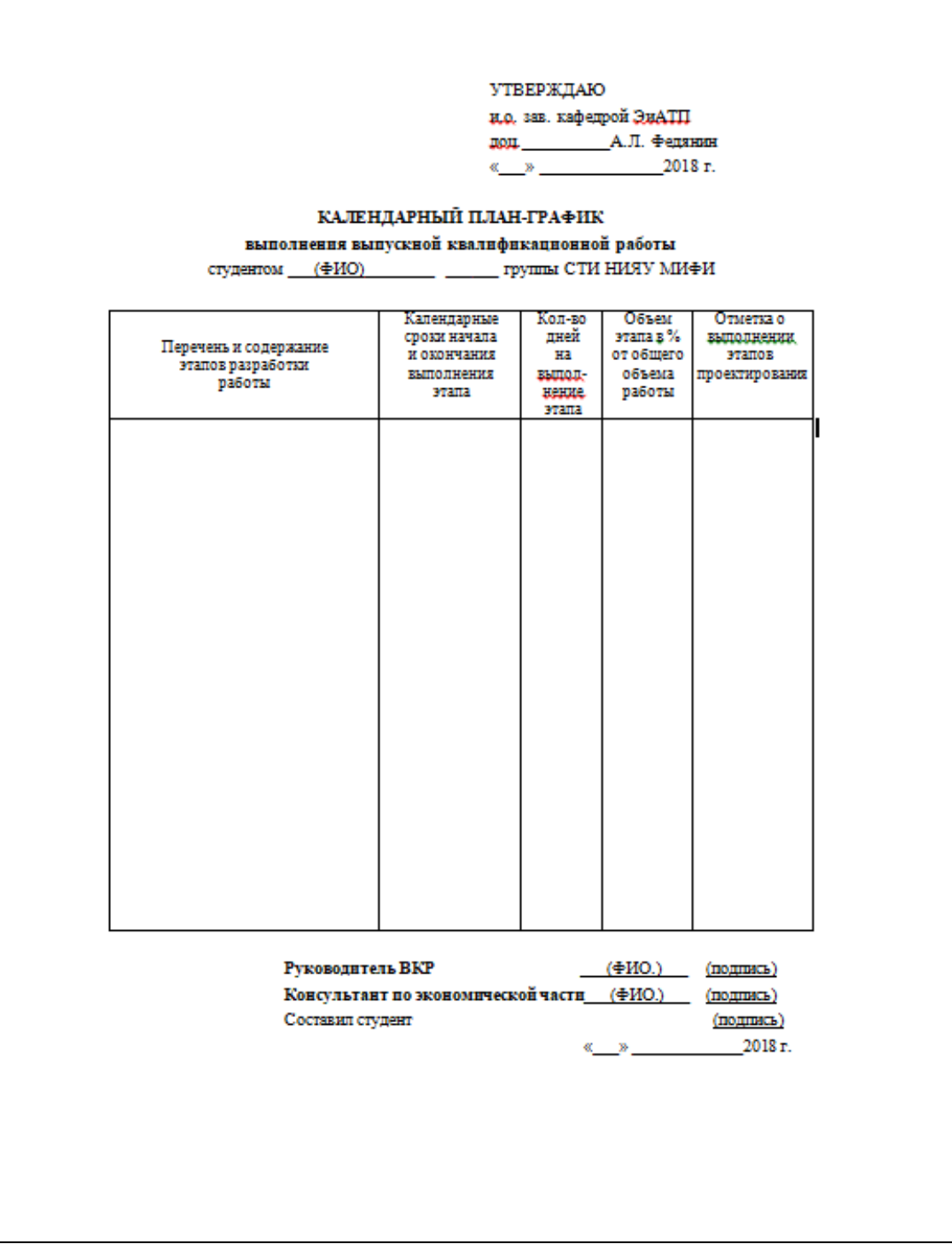

# **Приложение Д**

(обязательное)

# **Форма задания на ВКР**

(пример заполнения отдельных пунктов)

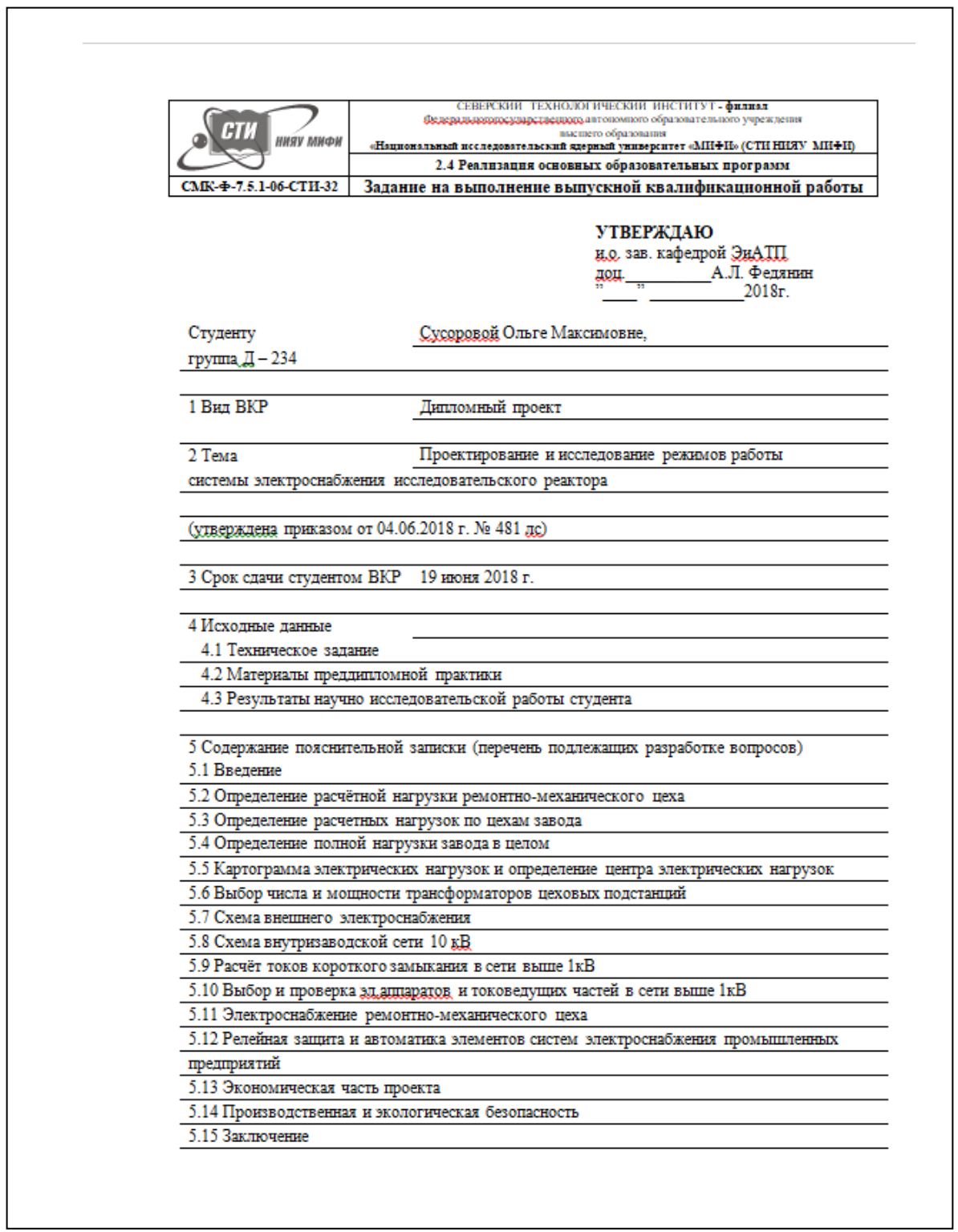

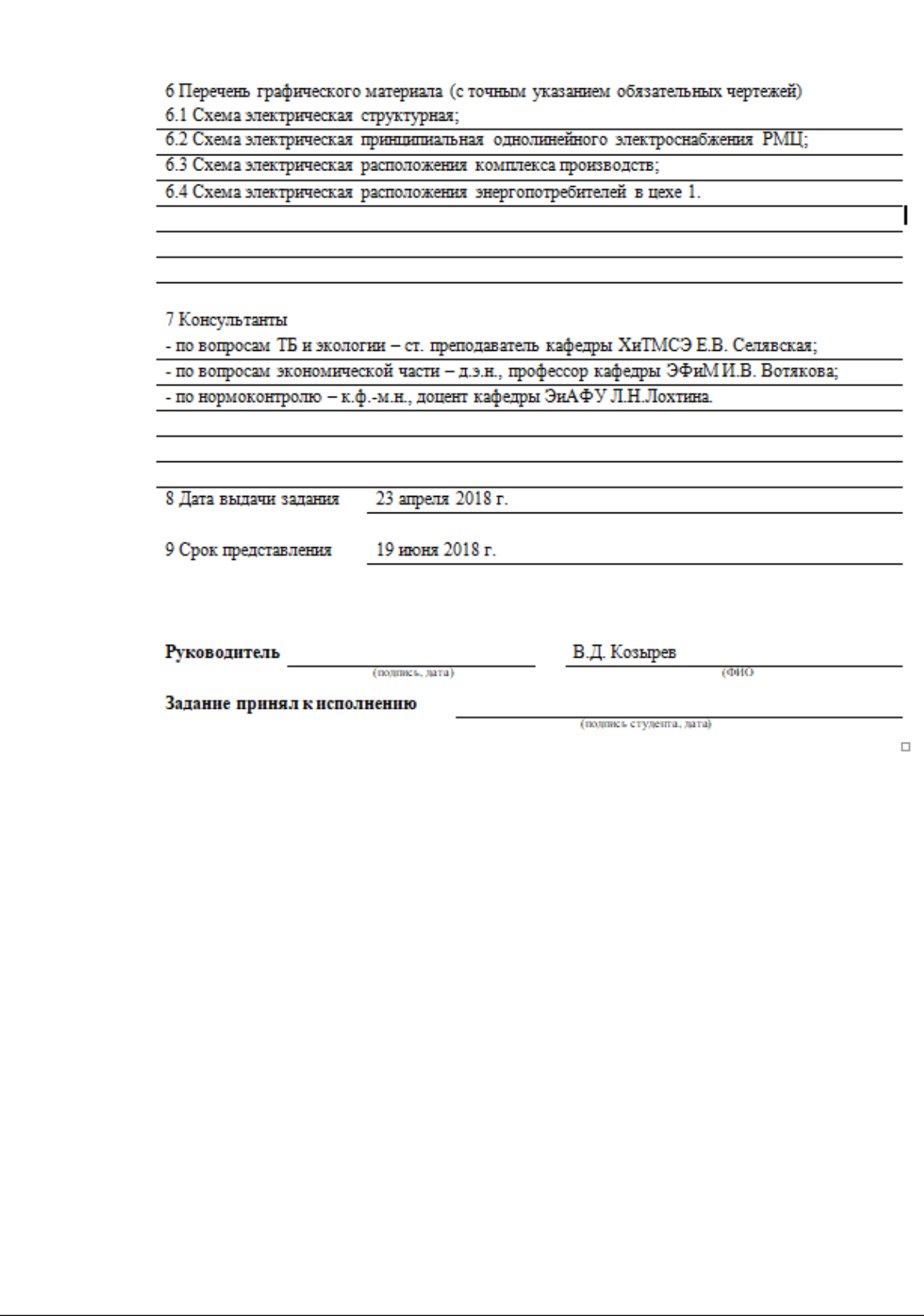

# **Приложение Е** (обязательное) **Форма технического задания на ВКР**

(пример заполнения)

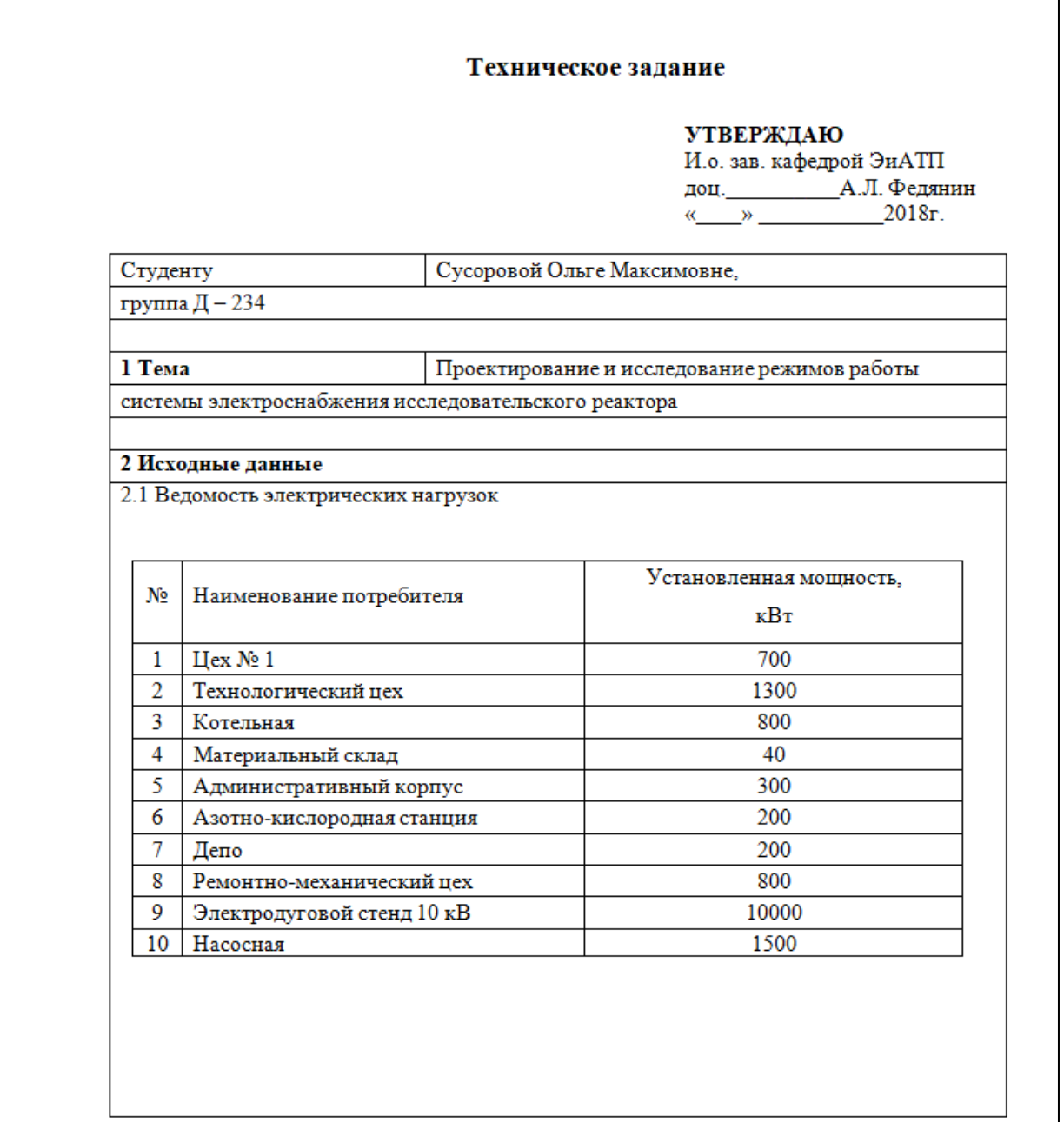

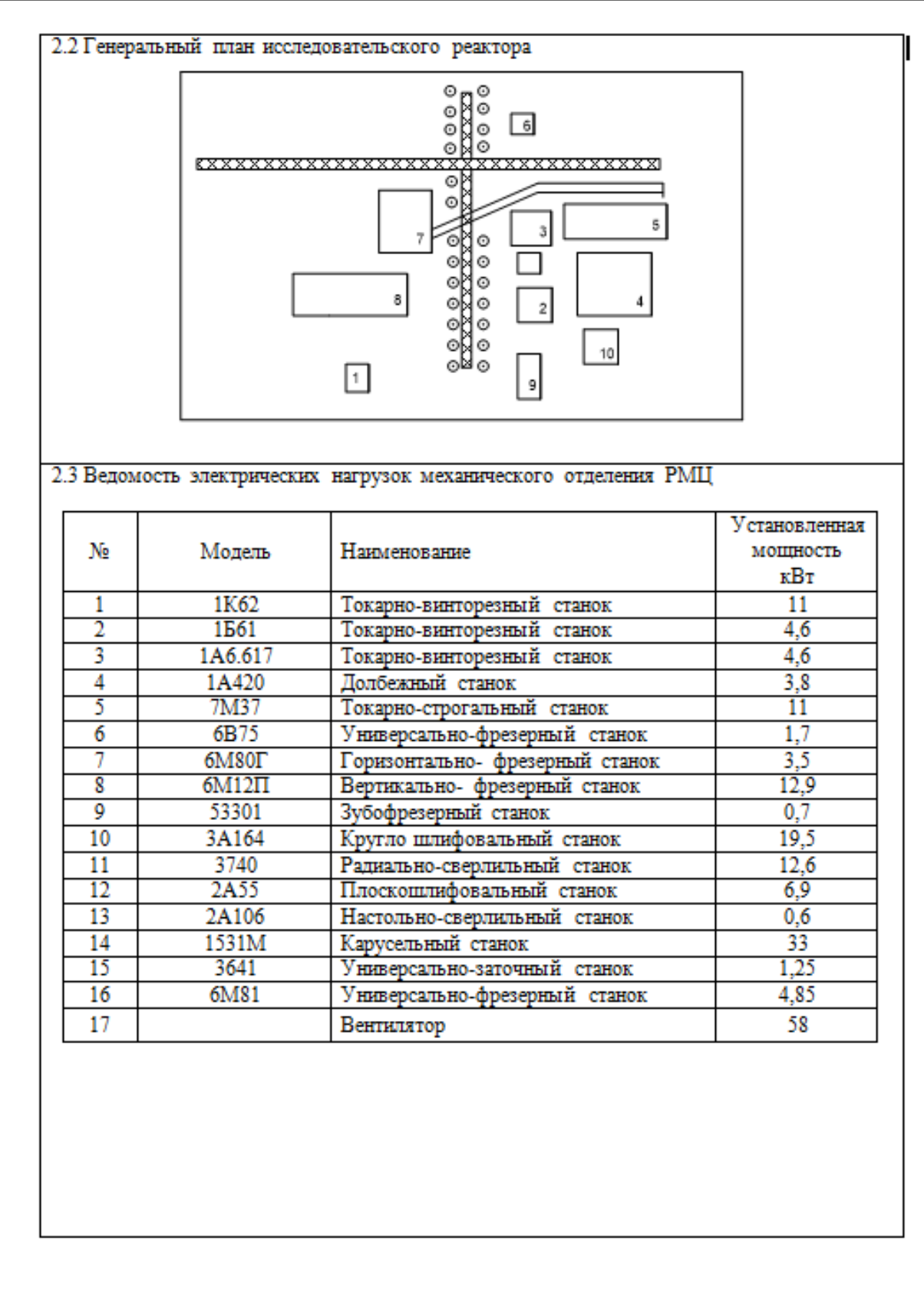

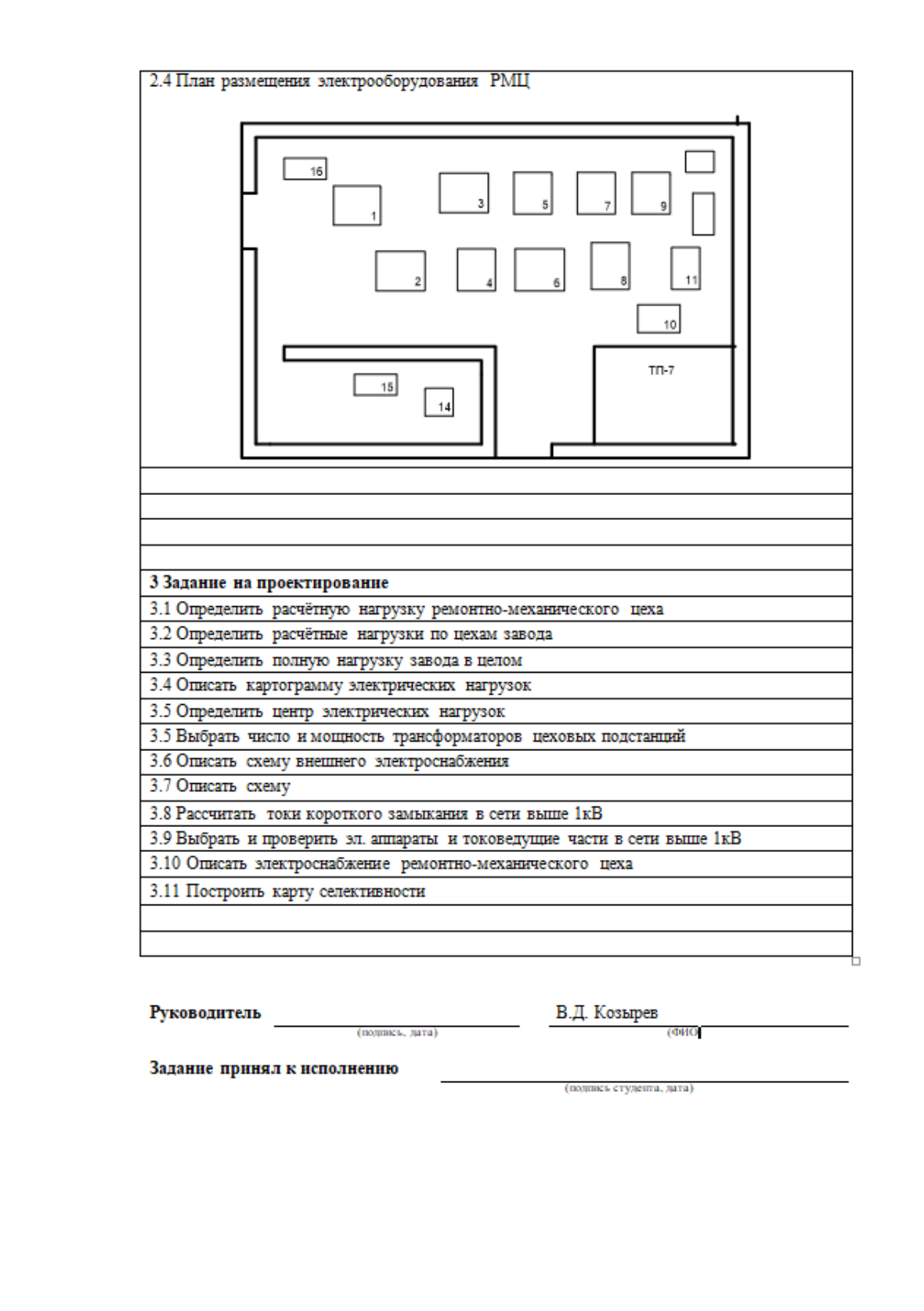

# **Приложение Ж**

(обязательное)

# **Ведомость технического проекта ВКР**

(пример заполнения)

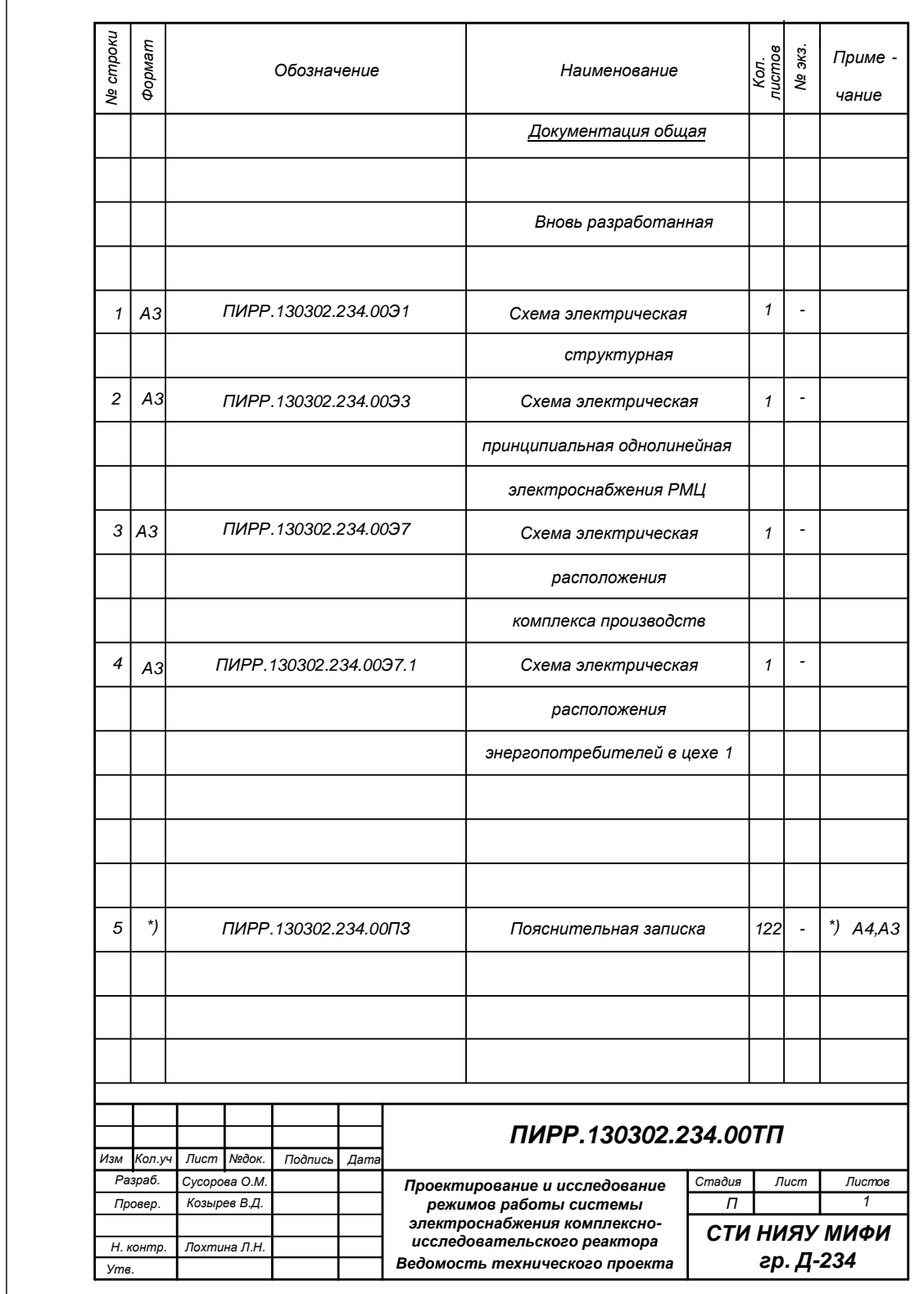